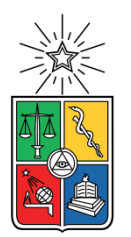

**UNIVERSIDAD DE CHILE FACULTAD DE CIENCIAS FÍSICAS Y MATEMÁTICAS DEPARTAMENTO DE INGENIERIA DE MINAS**

# **EVALUACIÓN DE METODOLOGÍAS DE ESTIMACIÓN DE TIEMPOS DE CICLO EN MINERA ESCONDIDA**

# **MEMORIA PARA OPTAR AL TÍTULO DE INGENIERO CIVIL DE MINAS**

# **DIEGO IGNACIO CARVAJAL IRRIBARREN**

PROFESOR GUÍA: JUAN YARMUCH GUZMÁN

MIEMBROS DE LA COMISIÓN: XAVIER EMERY SEBASTIÁN CARMONA CALDERA

> SANTIAGO DE CHILE 2015

# **EVALUACIÓN DE METODOLOGÍAS DE ESTIMACIÓN DE TIEMPOS DE CICLO EN MINERA ESCONDIDA**

El presente trabajo tiene por objetivo evaluar las dos metodologías de estimación de tiempos de ciclo de transporte utilizadas en el área de Planificación Corto Plazo en Minera Escondida. La primera metodología estima los tiempos de manera estocástica, basándose en la utilización de un simulador de eventos discretos llamado *MineDES*. La segunda, estima los tiempos de manera determinística utilizando un software llamado *MineHaul 2*. Para evaluar las metodologías se modela el sistema de trasporte de Minera Escondida al mes de Septiembre de 2014 usando ambos softwares. La calibración de los modelos se lleva a cabo mediante la utilización de datos obtenidos tanto en terreno como a través de un software que reproduce la información emitida por despacho llamado *Dispatch Analyser*, con el cual se pueden estimar los tiempos de viaje.

Una vez obtenidos los resultados de cada modelo, se realiza una evaluación del desempeño de cada software mediante la aplicación de criterios tales como la calidad del ajuste obtenido, la incorporación de congestión y colas en la estimación, dinamismo del modelo, optimización de las rutas evaluadas y el tiempo invertido para conseguir los resultados.

Los resultados obtenidos se evalúan en función de los tiempos de viaje del sistema. En comparación con los datos reales de la operación, para el caso de *MineDES* se obtiene un error del 7.72% en los viajes cargados y un error del 10.17% en los viajes vacíos, mientras que para el caso de *MineHaul 2* los errores en los viajes cargados y vacíos son 11.78% y 14.14%, respectivamente. El caso base, que es la estimación realizada por el área de Planificación Corto Plazo, entrega errores para los viajes cargados y vacíos de un 12.52% y 18.95% respectivamente.

Respecto a la magnitud del error, los dos modelamientos realizados entregan un mejor ajuste que el modelo creado por Planificación Corto Plazo. De los modelos, *MineDES* presenta una mayor calidad de ajuste y además es el único que incorpora en su estimación la congestión y las colas. Sin embargo, *MineHaul 2* tiene la ventaja de ser un software dinámico, estimar el tiempo de ciclo de la ruta óptima y ser un software mucho más rápido.

Finalmente, en función de los intereses del área de Planificación Corto Plazo, los criterios que más ponderan al momento de elegir un software son el dinamismo, la optimización y el tiempo invertido en la estimación, por lo tanto, se recomienda seguir utilizando el software *MineHaul 2* para la estimación de tiempos de ciclo de transporte en el área.

# **ASSESSMENT OF TIME CYCLE ESTIMATION METHODOLOGIES AT MINERA ESCONDIDA**

The main purpose of the present work is to evaluate both cycle times estimation methodologies used in short planning area at Minera Escondida. One methodology estimates cycle times in a stochastic way, using a discrete event simulator called *MineDES*. The second one uses the software *MineHaul 2* to estimate cycle times by a deterministic approach.

The methodologies assessment considers the modeling of the transport system at September 2014 using the two softwares. The calibration of both model are done through the data taken from the field and from the software *Dispatch Analyser*, which estimates cycle times by the information obtained from the dispatch.

Once the results of both models are obtained a performance evaluation is applied to the softwares, which considers the following criteria: setting quality, incorporation of congestion and queue time in the cycle estimation, route optimization and the simulation time.

Compared to the real cycle time of the mine operation, *MineDES* gets an error of 7.72% for the going haul time and an error of 10.17% for the return haul time, while *MineHaul 2* gets errors of 11.78% and 14.14% respectively. The base case, corresponding to the estimation made by the Short Planning, gets errors of 12.52% and 18.95% respectively.

About the size of the error, both modeled systems reach a better setting than the model created by Short Planning Area. Between models, *MineDES* has the higher setting quality and also is the only one that incorporates the traffic and queue times in its estimation. However, *MineHaul 2* has the advantage of being dynamic software, be able of estimate the cycle time of the optimal route and be the faster software.

Finally, according to the priorities of the short planning area, the most important criteria evaluated at the moment of choose the optimal software is its dynamism, optimization and the invested time on estimation. Therefore, it is recommended to keep using the software *MineHaul 2* to estimate the transport cycle time in the mine operation.

#### **AGRADECIMIENTOS**

En primer lugar quisiera agradecer a mis padres, quienes siempre se han preocupado de dar lo mejor de sí mismos para salir adelante en base a mucho esfuerzo, mucha perseverancia, pero por sobre todo mucho amor. A mi madre, quien desde pequeño me fue enseñando la importancia de la educación en la vida, acompañándome de su mano durante el inicio de mi etapa escolar y luego enseñándome la senda que debía seguir para llegar a ser un profesional. A mi padre, quien siempre ha entregado el mayor de sus esfuerzos para lograr que tanto yo como mis hermanos podamos desarrollarnos en un entorno en el que no existe otra preocupación más que nuestra educación y ser felices. A ambos, muchas gracias por los valores que me han entregado, por su forma de ser, por su sencillez y humildad, por las largas conversaciones que tenemos y de las cuales siempre extraigo alguna enseñanza, por cada consejo que me han dado, por acompañarme cada día tanto presencialmente como a la distancia y por darme la confianza para creer desde un principio que era capaz de lograr el mayor de mis sueños. Por eso y tantas otras cosas que me han entregado, me siguen entregando y estoy seguro que en el futuro lo seguirán haciendo, muchísimas gracias, los amo infinitamente. A mis hermanos, quienes en función de mi experiencia y en base a su inocencia han puesto en mí la responsabilidad de ser un ejemplo a seguir, quiero agradecerles sus muestras de amor y el subirme el ánimo cada vez que lo necesité con sus bromas y su forma con la que me alegran los días. A mi polola Cecilia, por acompañarme en este último año y vivir conmigo la etapa final de la universidad, por su colaboración en este trabajo, por ser un pilar fundamental y por el amor entregado, muchas gracias.

A mis amigos de la universidad, tanto los de plan común como los mineros, quienes a lo largo de esta linda etapa me acompañaron en los momentos de arduo trabajo y en los momentos de distensión. A ellos quiero agradecerles su compañía, ya que al ser un provinciano en Santiago lo único que uno se tiene son los amigos. Fue un privilegio el haber ido desarrollándonos juntos en este camino, tanto en lo personal como en lo profesional.

Al profesor Juan Luis Yarmuch, por haber guiado este trabajo y por haberme ayudado cada vez que lo necesite. Por ser más que un profesor, por darme la posibilidad de entablar una amistad con él y por aconsejarme para ser un buen profesional y por sobretodo una mejor persona.

A los profesores Xavier Emery y Sebastián Carmona por su disposición, por haber accedido a ser integrantes de la comisión evaluadora con el poco tiempo que me quedaba y por las correcciones acertadas que realizaron en sus revisiones, muchas gracias.

A Juanita Vergara, quien ya no está con nosotros, pero que sin duda fue fundamental durante la carrera, quiero agradecerle su buena voluntad, su cercanía, su cariño, su preocupación, la sonrisa con que nos recibía cada vez que la íbamos a molestar, el que siempre resolviera nuestros problemas y porque siempre nos hizo sentir que eramos importantes para ella, muchas gracias.

Finalmente, quiero agradecer a BHP Billiton Chile y a Minera Escondida Ltda. Por haberme dado la posibilidad de realizar mi memoria en su compañía. Muchas gracias a la Superintendencia de Planificación de Corto Plazo, a Jorge Molina, a Álvaro Roco y en especial a Raúl Contreras por su apoyo y colaboración en este trabajo.

# **TABLA DE CONTENIDO**

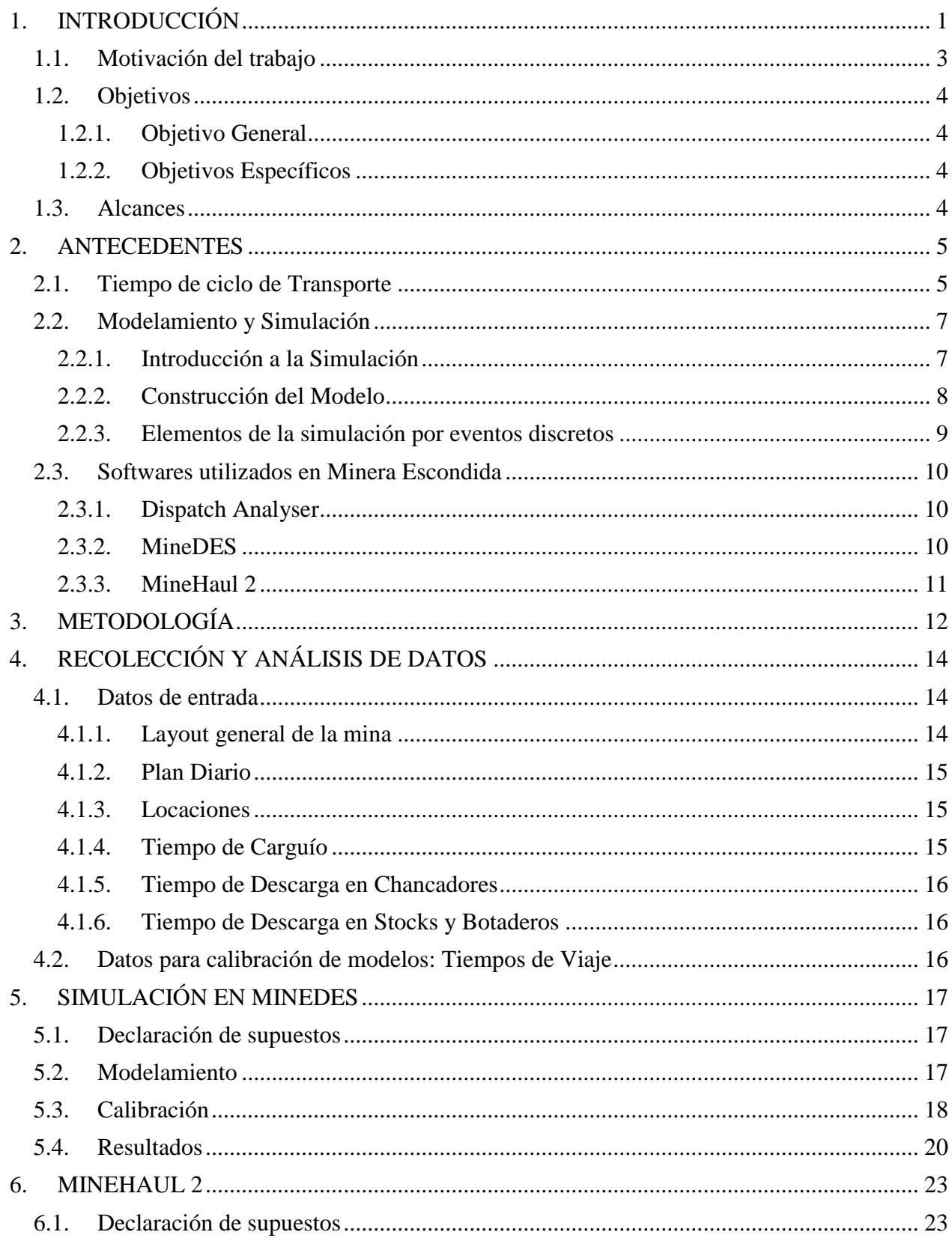

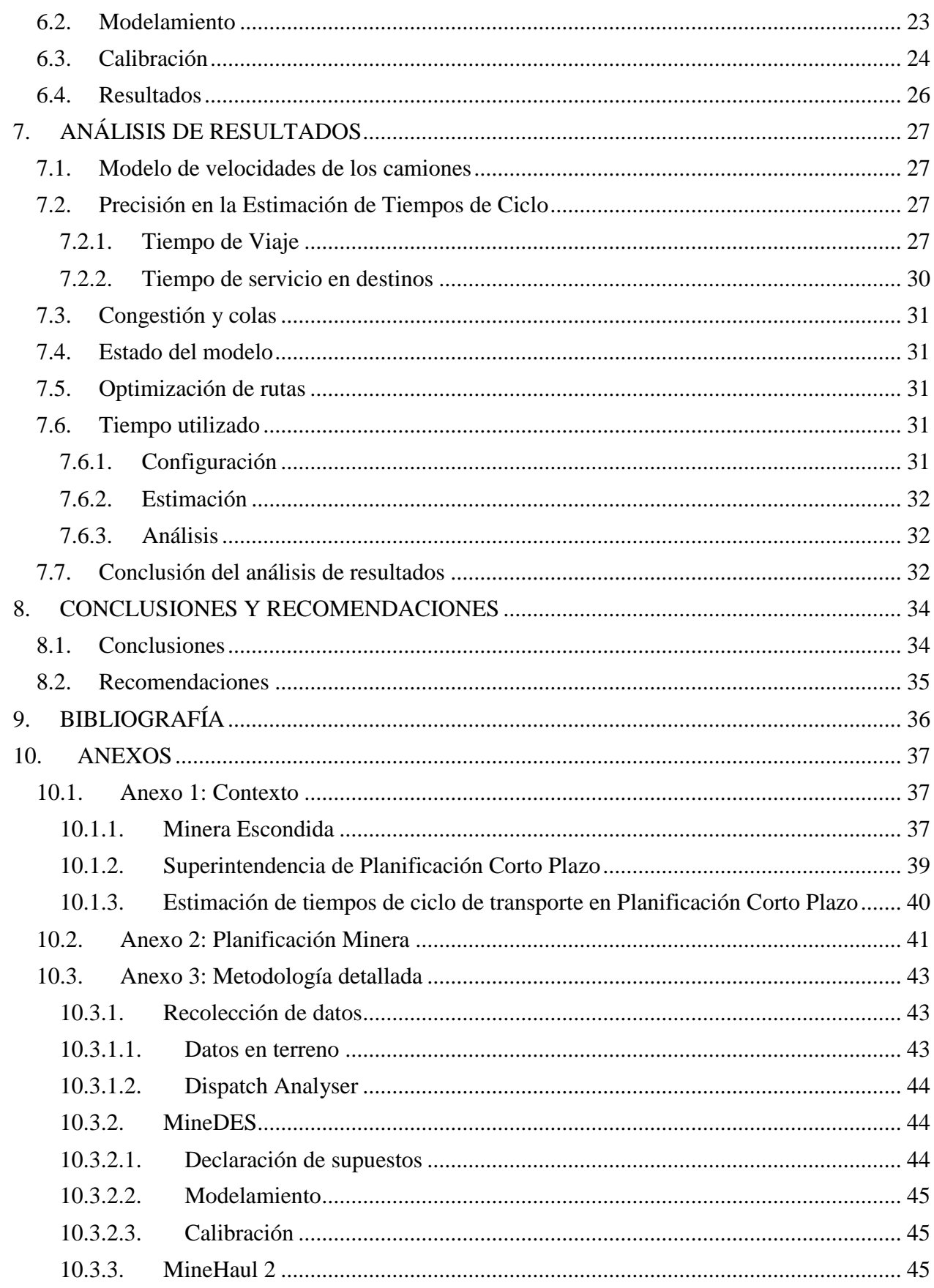

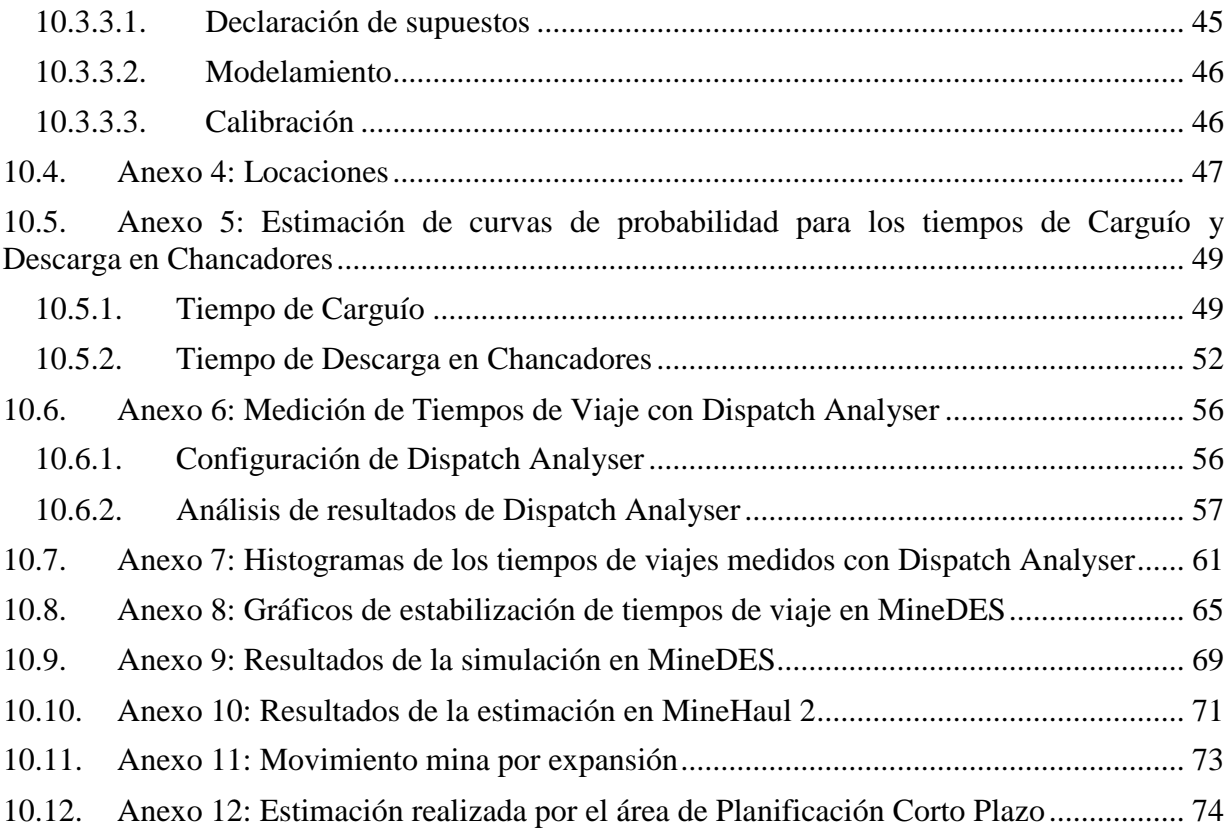

# **ÍNDICE DE TABLAS**

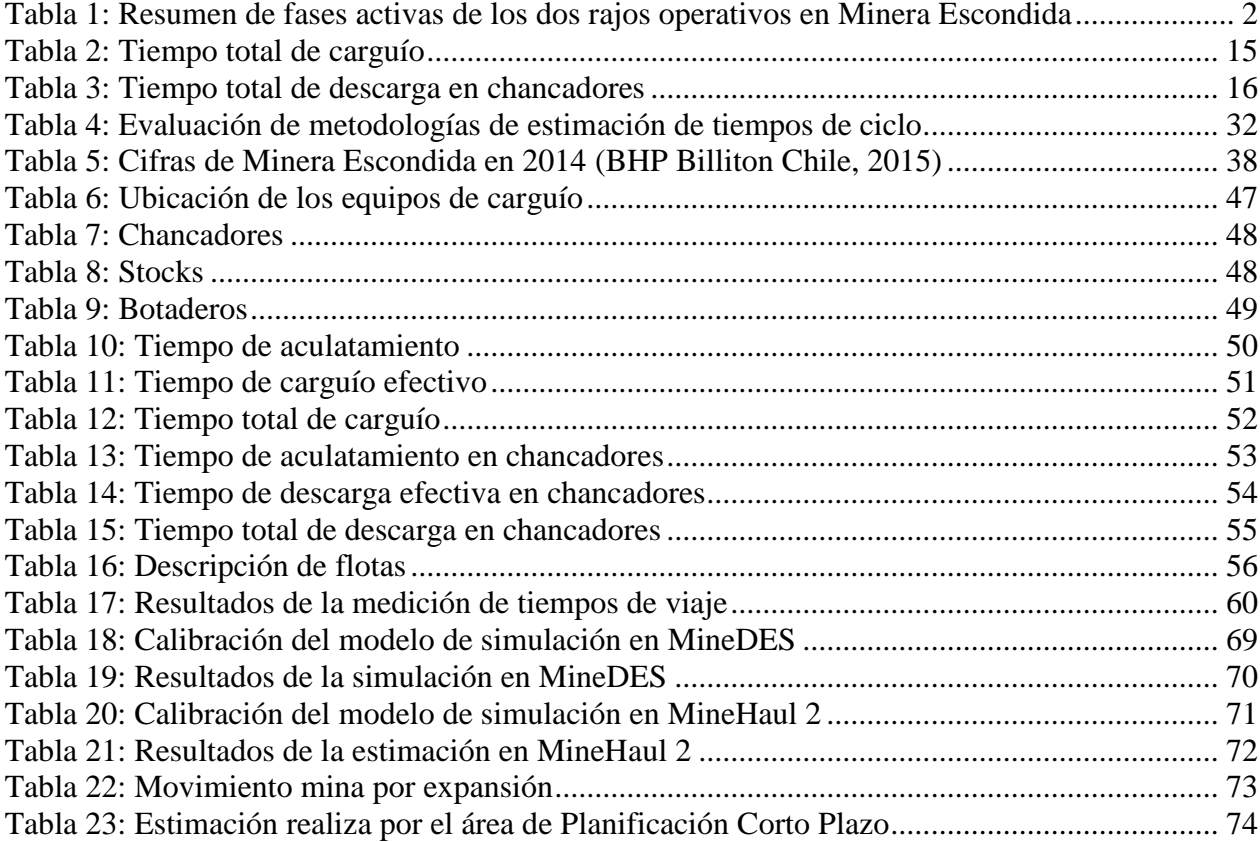

# **ÍNDICE DE ILUSTRACIONES**

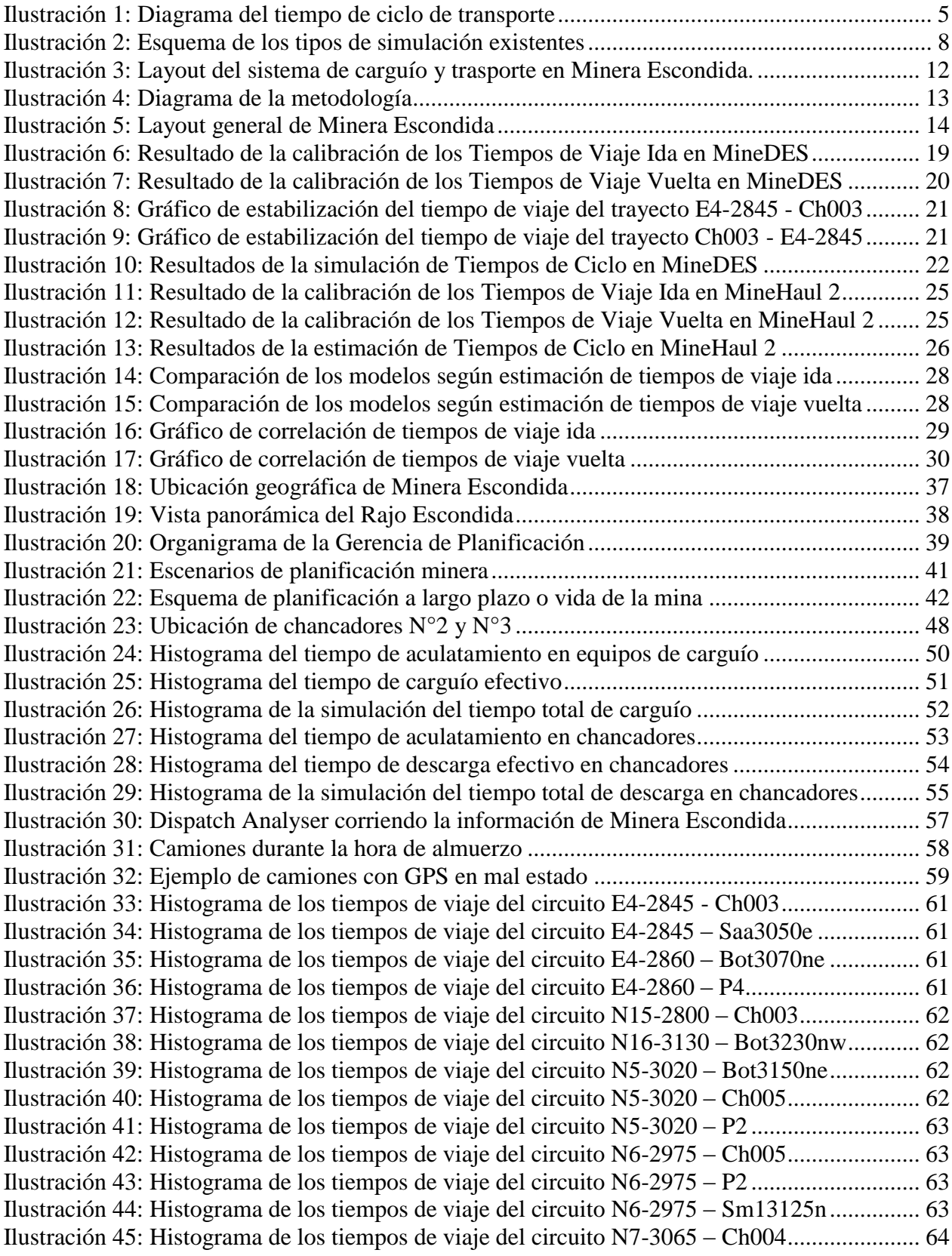

[Ilustración 46: Histograma de los tiempos de viaje del circuito S3c-2905 –](#page-73-1) P2........................... 64 [Ilustración 47: Histograma de los tiempos de viaje del circuito S3c-2905 –](#page-73-2) P4........................... 64 [Ilustración 48: Histograma de los tiempos de viaje del circuito S3c-2920 –](#page-73-3) P4........................... 64 [Ilustración 49: Gráfico de estabilización del tiempo de viaje del circuito E4-2845 –](#page-74-1) Saa3050e .. 65 [Ilustración 50: Gráfico de estabilización del tiempo de viaje del circuito E4-2860 –](#page-74-2) Bot3070ne 65 [Ilustración 51: Gráfico de estabilización del tiempo de viaje del circuito E4-2860 –](#page-74-3) P4 ............. 65 [Ilustración 52: Gráfico de estabilización del tiempo](#page-74-4) de viaje del circuito N15-2800 – Ch003 .... 65 [Ilustración 53: Gráfico de estabilización del tiempo de viaje del circuito N16-3130–Bot3230n](#page-75-0) . 66 [Ilustración 54: Gráfico de estabilización del tiempo de viaje del circuito N5-3020 –](#page-75-1) Bot3150ne 66 [Ilustración 55: Gráfico de estabilización del tiempo de viaje del circuito N5-3020 –](#page-75-2) Ch005 ...... 66 [Ilustración 56: Gráfico de estabilización del tiempo de viaje del circuito N5-3020 –](#page-75-3) P2............. 66 [Ilustración 57: Gráfico de estabilización del tiempo de viaje del circuito N6-2975 –](#page-76-0) Ch005 ...... 67 [Ilustración 58: Gráfico de estabilización del tiempo de viaje del circuito N6-2975 –](#page-76-1) Sm13125n 67 [Ilustración 59: Gráfico de estabilización del tiempo de viaje del circuito N7-3065 –](#page-76-2) Ch004 ...... 67 [Ilustración 60: Gráfico de estabilización del tiempo de viaje del circuito S3c-2905 –](#page-76-3) P2............ 67 [Ilustración 61: Gráfico de estabilización del tiempo de viaje del circuito S3c-2905 –](#page-77-0) P4............ 68 [Ilustración 62: Gráfico de estabilización del tiempo de viaje del circuito S3c-2920 –](#page-77-1) P4............ 68

# <span id="page-10-0"></span>**1. INTRODUCCIÓN**

Las operaciones de carguío y transporte en minas a cielo abierto han sido motivo de estudio desde que las operaciones mineras comenzaron a trabajar a gran escala, momento en el que surgió el problema de asignar de manera eficiente los recursos escasos. Cuando se habla de recursos escasos, se hace referencia a la capacidad de carguío y de transporte asociada a la cantidad de equipos disponibles, debido a que son recursos que tienen un alto costo de inversión y generalmente son el cuello de botella en el proceso productivo minero. Por lo tanto, para hacer un buen uso de estos recursos es necesario realizar una buena planificación minera.

Para el caso particular de la planificación de corto plazo, las principales variables que influyen en las decisiones operacionales están relacionadas con la información disponible en faena, ya sean datos provenientes directamente de procesos productivos y que son denominados datos de entrada del proceso, como aquellos que deben ser estimados sujeto a la disponibilidad y conocimiento del comportamiento de la actividad a analizar. La disponibilidad física y el rendimiento de los equipos, así como la cantidad y capacidad de la flota, los destinos y la red de caminos de la mina se consideran como datos de entrada reales e invariables en un horizonte temporal de corto plazo, mientras que el cálculo del tiempo de ciclo de transporte corresponde a una variable estimada.

El tiempo de ciclo de transporte, que corresponde al tiempo que demoran los camiones de extracción en ser cargados, llevar un material a su destino correspondiente y volver al punto de origen, tiene un impacto significativo dentro de la planificación de corto plazo, determinando la cantidad de camiones de extracción y equipos de carguío por trayecto que permitan el cumplimiento del plan productivo propuesto. Dado lo anterior, las repercusiones de una mala estimación del tiempo que demorará un camión de extracción en llevar a cabo la operación de carguío y transporte entre dos puntos influyen directamente en el éxito de la meta productiva y la gestión de costos de la mina.

Actualmente existen diversos métodos que permiten la estimación del tiempo de ciclo, entre ellos los modelos estocásticos y analíticos como el modelo de Elbrond (1974), que se utiliza para analizar productividades y que se basa en el modelamiento de las colas en los destinos en función de los tiempos de retornos y la estocacidad del proceso en función de la desviación estándar. Cuando los modelos anteriores no son suficientes para explicar el fenómeno en cuestión, se utiliza la simulación, técnica donde el circuito bajo análisis se representa mediante distintos escenarios equiprobables. En particular, para el caso de los tiempos de ciclo, la simulación probabilística requiere de las curvas de densidad de probabilidad para generar los tiempos de aculatamiento, carguío y descarga, donde las funciones de distribución representan el sistema real.

Por consiguiente, este trabajo busca predecir de manera precisa el tiempo de ciclo de transporte mediante el uso de un modelo de simulación de eventos discretos y de un modelo determinístico, con la finalidad de evaluar la calidad de la estimación de cada uno de los modelos.

La metodología de estimación será aplicada al caso de Minera Escondida, la mina a cielo abierto con mayor producción individual de cobre en el mundo, que produce concentrado y cátodos de cobre, ubicada en la región de Antofagasta a 3,100 metros sobre el nivel del mar. La faena cuenta con un total de 25 palas y 168 camiones para mover 1.35 millones de toneladas diarias de material desde los dos rajos operados, Escondida y Escondida Norte, sumando un total de ocho fases activas, las que se resumen en la [Tabla 1.](#page-11-0) El destino final del material corresponde a cinco chancadores, cuatro de ellos designados al procesamiento de sulfuros y uno de óxidos, una pila ROM de biolixiviación de sulfuros de baja ley, una pila estática y una dinámica de lixiviación, además de los botaderos de lastre.

| Rajo                   | Fase Activa | Material Extraído    |
|------------------------|-------------|----------------------|
| Escondida              | Este 4      | $Sulfuros + Estéril$ |
|                        | Norte 15    | <b>Sulfuros</b>      |
|                        | Norte 16    | Estéril              |
|                        | Sur 3c      | Sulfuros de baja ley |
| <b>Escondida Norte</b> | Norte 5     | Sulfuros + Estéril   |
|                        | Norte 6     | <b>Sulfuros</b>      |
|                        | Norte 7     | Óxidos               |
|                        | Norte 8     | Estéril              |

**Tabla 1: Resumen de fases activas de los dos rajos operativos en Minera Escondida**

<span id="page-11-0"></span>Dentro de la compañía, el área de planificación de corto plazo predice la productividad de la operación a partir del tiempo de ciclo de carguío y transporte, el cual es calculado de manera determinística basado en valores fijos de velocidad mediante la utilización del software *MineHaul 2*. Esta estimación, sin embargo, considera condiciones ideales de transporte y no incluye variables tales como los tiempos de colas en los destinos, la congestión provocada por las señaléticas y el tráfico de los camiones y los cruces, entre otros. Dado lo anterior, el mes de Octubre de 2014 presentó diferencias considerables al momento de conciliar las estimaciones de tiempo de ciclo realizadas con los resultados a fin de mes. Con el fin de aumentar la precisión de la estimación del tiempo de ciclo, se plantea una mejora en la metodología utilizada mediante la incorporación de las nuevas variables en el software MineDES. En el Anexo 1 se puede encontrar más información acerca de Minera Escondida.

#### <span id="page-12-0"></span>**1.1. Motivación del trabajo**

Para entender la importancia del tiempo de ciclo de transporte en la planificación minera, se mostrará el impacto que tiene 1 minuto en la estimación a través de un ejemplo. Según datos del mes de Septiembre de 2014 en Minera Escondida, la mina tuvo un tiempo de ciclo de transporte promedio de 43 (min). Considerando que durante ese mismo mes hubo 76.746 horas efectivas de producción de las flotas de camiones y que la capacidad equivalente de la flota completa de camiones es de 332.5 (t), ese mes se movieron 35.6 millones de toneladas. El tiempo de ciclo considerado es un resultado de lo que ocurrió en la operación, sin embargo la planificación del mes de Septiembre de 2014 utilizó una estimación del tiempo de ciclo.

Suponiendo que el tiempo se hubiera subestimado en 1 (min) y considerando la misma capacidad de los camiones y las mismas horas efectivas de producción, el movimiento mina que se hubiera comprometido hubiese sido de 36.5 millones de toneladas. Lo anterior implica que se hubiese estado bajo el compromiso de movimiento de material del mes en casi 1 millón de toneladas, lo que es prácticamente un día de producción en Minera Escondida.

Bajo las mismas consideraciones del caso previo, pero ahora suponiendo que el tiempo de ciclo ese mes es sobreestimado en 1 (min), el movimiento mina que se hubiera comprometido hubiese sido de 34.7 millones de toneladas, implicando que se hubiese superado el compromiso de producción en casi 1 millón de toneladas. Considerando el plan Budget del Año Fiscal 2015, el costo mina para el mes de Septiembre del 2014 fue de 2.71 (US\$/t), por lo que el millón de toneladas extras que se moverían se traducen en 2 (MUS\$) sobre el presupuesto de costos del mes, solo en costo mina.

Por lo tanto, es claro que el efecto que puede tener un solo minuto de tiempo de ciclo sobre el plan minero es considerable, tanto en la meta productiva que se tiene prevista como en la gestión de costos.

# <span id="page-13-0"></span>**1.2. Objetivos**

# <span id="page-13-1"></span>*1.2.1. Objetivo General*

Evaluar las metodologías de estimación de tiempos de ciclo de transporte utilizadas en el área de Planificación Corto Plazo en Minera Escondida.

# <span id="page-13-2"></span>*1.2.2. Objetivos Específicos*

- Desarrollar un modelo de simulación del sistema de transporte de una mina cielo abierto mediante la utilización del software *MineDES*.
- Desarrollar un modelo determinístico del sistema de transporte de un mina cielo abierto mediante la utilización del software *MineHaul 2*.
- Realizar una estimación de las componentes del tiempo de ciclo asociadas a las colas y a la congestión.
- Mejorar la precisión de las estimaciones de los tiempos de ciclo realizadas en el área de Planificación Corto Plazo.

## <span id="page-13-3"></span>**1.3. Alcances**

- El trabajo se desarrolla para el caso particular de Minera Escondida.
- Se contempla para la modelación el mes de Septiembre de 2014, en particular el día 15.
- El sistema de transporte sólo considera los equipos de carguío y los camiones de extracción.
- El foco principal del trabajo está en los tiempos de ciclo que involucren movimiento de materiales que provengan desde el interior mina.
- Los datos de entrada para la estimación de los tiempos de viaje son obtenidos desde el sistema Dispatch, por lo que la calidad de los datos obtenidos está sujeta a la calidad de las mediciones del GPS de cada equipo minero.
- El trabajo se desarrolla con los softwares *Dispatch Analyser*, *MineDES* y *MineHaul 2*, que son los que están disponibles en el área de Planificación Corto Plazo. Además se utilizan de manera complementaria los softwares Vulcan y Microsoft Excel en conjunto con el complemento Crystal Ball.

## <span id="page-14-0"></span>**2. ANTECEDENTES**

#### <span id="page-14-1"></span>**2.1. Tiempo de ciclo de Transporte**

Un ciclo puede comenzar en un equipo de carguío cuando el camión recibe su carga. Luego el camión se desplaza lleno hacia el lugar de descarga a través de una ruta designada a lo largo de un camino minero. El lugar de la descarga puede ser un stock, un botadero o un chancador. Una vez que la carga ha sido vaciada, el camión se da la vuelta y viaja vacío hacia el equipo de carguío. La acción de maniobrar el equipo de carguío para ser cargado y de acomodarse para vaciar la carga en lugar de descarga se llama **aculatamiento**.

Este proceso puede tomar varios minutos. En una mina grande los tiempos de ciclo de transporte pueden superar los 30 minutos y pueden aumentar bastante con el paso del tiempo debido al avance de los puntos de descarga y la profundización del rajo.

Por lo tanto, el **Tiempo de Ciclo de Transporte** comprende un tiempo de carguío, un tiempo de viaje cargado (ida), un tiempo de descarga, un tiempo de viaje vacío (retorno), tiempos de aculatamiento y demoras asociadas a las colas y a la congestión. En la [Ilustración 1](#page-14-2) se puede apreciar gráficamente como está conformado el tiempo de ciclo de transporte.

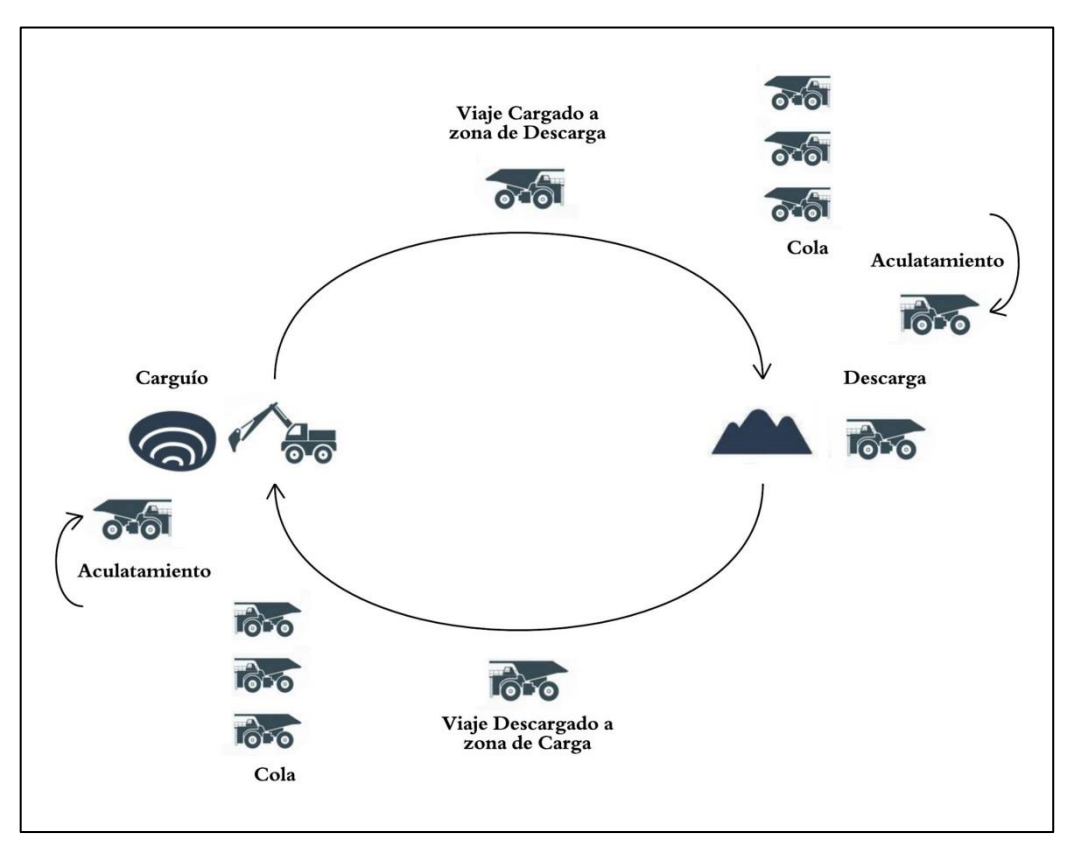

<span id="page-14-2"></span>**Ilustración 1: Diagrama del tiempo de ciclo de transporte**

A continuación se definen los elementos que componen el tiempo de ciclo de transporte:

$$
T_{CT} = T_{AC} + T_C + T_{VC} + T_{AD} + T_D + T_{VV} + D
$$
  
Ecuación 1: Tiempo de ciclo de transporte

Donde:

 $T_{CT}$ : Tiempo de Ciclo de Transporte (min.)

- $T_{AC}$ : Tiempo de Aculatamiento en Carguío (min.)
- $T_c$ : Tiempo de Carguío (min.)
- $T_{VC}$ : Tiempo de Viaje Cargado (min.)
- $T_{AD}$ : Tiempo de Aculatamiento en Descarga (min.)
- $T_D$ : Tiempo de Descarga (min.)
- $T_{VV}$ : Tiempo de Viaje Vacío (min.)
	- $D:$  Demoras (min.)

Cuando se habla de Demoras, se hace alusión al tiempo que tardan los camiones al destino debido a la congestión y a las colas. Se le llama congestión a las demoras provocadas por la interacción entre los camiones a lo largo de los caminos mineros y debido a la señalética existente dentro de la mina.

El tiempo de ciclo de transporte es un parámetro importante ya que existe una serie de parámetros son absorbidos en él. Dentro de éstos se destacan la topografía, la resistencia a la rodadura, la fuerza de tracción de los equipos, las pendientes de los caminos, el nivel de congestión y las colas.

En la industria, la estimación de tiempos de ciclo se basa normalmente en estimar primero la velocidad de los camiones utilizando guías de desempeño de los equipos entregadas por los fabricantes (Smith et al, 2000). Estas guías son resultados de simulaciones que tienen en consideración la potencia del motor, la eficiencia de la transmisión, el peso del camión, la capacidad, la fuerza de tracción, y distintas pendientes y condiciones de los caminos (Blackwell, 1999). Esto es combinado con la información topográfica que es utilizada para entregar una estimación de las distancias y de las condiciones y pendientes que existen a lo largo de la ruta de transporte. Finalmente, conociendo las velocidades que tendrá el camión a lo largo de la ruta y conociendo las distancias que recorrerá, es posible determinan cuanto demorará en realizar todo el ciclo de transporte.

#### <span id="page-16-0"></span>**2.2. Modelamiento y Simulación**

#### <span id="page-16-1"></span>*2.2.1. Introducción a la Simulación*

La simulación es la representación de un sistema real a través del tiempo, donde se entiende como sistema al conjunto de elementos que se interrelacionan para funcionar como un todo, mientras que un modelo corresponde a la construcción conceptual que describe a ese sistema mediante ecuaciones y variables que están interrelacionadas.

La motivación para utilizar modelos de simulación trasciende consideraciones económicas, como por ejemplo, evaluaciones del comportamiento de un sistema sujeto a escenarios inusuales u ordinarios y predicciones del comportamiento de diseños de sistemas experimentales.

Respecto al tipo de modelo que construye el sistema, existen modelos físicos, que corresponden a representaciones a escala del sistema original, modelos matemáticos, donde el sistema es descrito mediante ecuaciones, y modelos computacionales, donde existe un programa que describe el sistema.

De acuerdo a la necesidad y a las características del escenario a representar, existen distintos tipos de modelos de simulación (Law & Kelton, 1999). La simulación se define estática si el transcurso del tiempo no juega ningún rol dentro del modelo, mientras que será dinámica si el tiempo es una de las variables principales. Dado que en la simulación dinámica se analizan los diversos estados por los que va pasando el sistema, el coste computacional el mayor, así como los problemas de estabilización de los resultados.

Existen dos tipos de simulación dentro de la simulación dinámica: la simulación continua y la discreta. La primera asume que el sistema cambia de estado permanentemente, típica en mecánica clásica, mientras que en la segunda el sistema cambia a intervalos de tiempo regulares, aplicándose a teorías de cola e inventarios. Por último, la simulación discreta se divide en simulación por eventos y por cuantos.

La simulación por eventos es también conocida como simulación asíncrona, donde la variable tiempo es controlada a través de su variación hasta la ocurrencia del siguiente evento. Esto presenta la necesidad de saber cuál y cuándo será el próximo suceso. Por otro lado, la simulación por cuantos examina el sistema dejando pasar pequeños intervalos de tiempo fijos, en los cuales se supone que a lo más ocurre un único suceso (Cao, 2002).

El esquema de la [Ilustración 2](#page-17-1) resume los tipos de simulación:

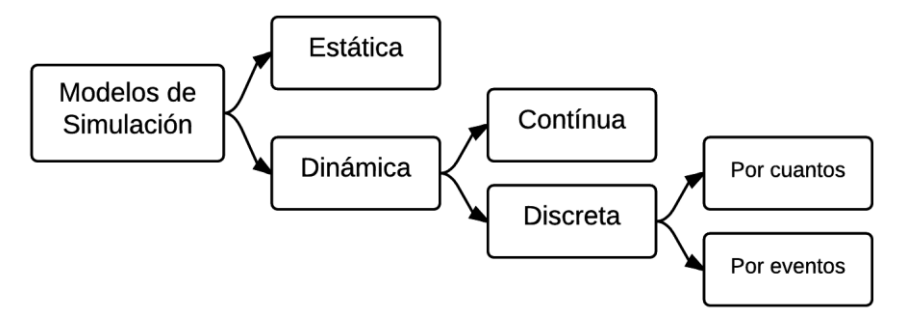

**Ilustración 2: Esquema de los tipos de simulación existentes**

<span id="page-17-1"></span>Las ventajas de la simulación son variadas, como la factibilidad del estudio de nuevos diseños sin interrumpir el sistema real y el estudio de nuevos diseños sin necesitar recursos adicionales, además de mejorar el conocimiento y entendimiento del sistema, y la capacidad de resolver un problema en tiempo de procesamiento y costo reducido.

# <span id="page-17-0"></span>*2.2.2. Construcción del Modelo*

La aplicación de los modelos de simulación sigue con frecuencia la siguiente secuencia de trabajo (Law, 2009):

- 1. Análisis del problema y recolección de información, donde se identifican los parámetros de entrada, mediciones, relaciones entre las variables.
- 2. Recolección de datos, para especificar los parámetros del modelo y las distribuciones de probabilidad de entrada al modelo. Los datos son necesarios para la posterior validación del modelo, donde los datos de salida del modelo se comparan con los datos predichos.
- 3. Construcción del modelo y su implementación como programa computacional.
- 4. Verificación del modelo, donde se asegura que el modelo se encuentre bien construido.
- 5. Validación del modelo, examinando el ajuste entre el modelo y mediciones del sistema real a ser modelado. Un buen ajuste implica que una cantidad razonable de datos predichos coincide con los datos medidos del sistema real, de lo contrario, el modelo propuesto requerirá modificaciones con el fin de minimizar esas diferencias.
- 6. Diseño de experimentos, con el fin de estimar el comportamiento de modelo mediante la selección de un número de escenarios sobre los cuales ejecutar las simulaciones.
- 7. Análisis de resultados.

## <span id="page-18-0"></span>*2.2.3. Elementos de la simulación por eventos discretos*

A pesar de que existen varios prototipos para la simulación de eventos discretos, en esta sección se describe la estructura básica de componentes que permiten la solución del modelo. En general, la ejecución del modelo mediante softwares de simulación considera (White & Ingalls, 2009):

- 1. Entradas, Salidas y Estados. Las acciones del ambiente sobre el sistema de estudio se denominan entradas y representan el flujo de entrada a un sistema. Los estados corresponden a los cambios en la condición interna del sistema provocados por las entradas, y están compuestos por variables puntuales y acumuladas. Por otra parte, las salidas corresponden a aquellas medidas derivadas del estado del sistema que permiten responder las preguntas definidas en el problema de simulación. En resumen, las entradas producen cambios en el estado del sistema que se traducen en cambios en las respuestas o salidas.
- 2. Entidades y Atributos. En simulación de eventos discretos, las entradas al sistema son realizadas por la llegada de entidades dinámicas, es decir, son el elemento responsable de que el estado del sistema cambie. Los atributos son las características de las entidades, y se caracterizan por ser únicas para cada entidad, permitiendo la diferenciación entre ellas.
- 3. Actividades y Eventos. Las actividades son procesos y operaciones lógicas dentro del sistema de simulación, mientras que los eventos son condiciones que ocurren en un punto en el tiempo que cambian el estado del sistema. Una entidad interactúa con una actividad para crear un evento.
- 4. Recursos. Los recursos representan cualquier cosa dentro de la simulación que posea una capacidad restringida. Los recursos son compartidos por las entidades, las que pueden hacer cola esperando por la utilización del recurso y típicamente pueden retrasarse luego de que éstas incauten el recurso y comiencen el procesamiento. Algunos ejemplos de recurso incluyen trabajadores y máquinas.
- 5. Variables Globales. Las variables corresponden a condiciones cuyos valores se crean y modifican por medio de relaciones lógicas y ecuaciones matemáticas.
- 6. Reloj y Calendario. El reloj corresponde a una variable global que acarrea el valor del tiempo presente en la simulación. El calendario es una lista de eventos a realizar en el futuro.

#### <span id="page-19-0"></span>**2.3. Softwares utilizados en Minera Escondida**

#### <span id="page-19-1"></span>*2.3.1. Dispatch Analyser*

Dispatch Analyser es un software desarrollado que permite el análisis de los reportes entregados por el sistema Dispatch. Lo que realiza es básicamente reproducir lo ocurrido en la operación de acuerdo al reporte de Dispatch, el que contiene mediciones de la posición de los equipos obtenidas cada 15 segundos. Para realizar el análisis, se deben definir polígonos sobre la topografía en las zonas que se desea realizar el estudio. El software luego de reproducir el periodo que se está analizando, entrega un reporte en el que se detallan los tiempos de entrada y de salida de todos los equipos que circularon por dicha zona, incluyendo la distancia recorrida, la velocidad media y la pendiente del área bajo estudio.

Dentro de sus funciones está el análisis de velocidades reales en circuitos y rampas, el análisis de congestión en tramos específicos y el análisis puntual de los equipos mediante la visualización del movimiento de los mismos en la interfaz gráfica del software.

#### <span id="page-19-2"></span>*2.3.2. MineDES*

*MineDES* es un simulador de eventos discretos para minería a cielo abierto. Fue desarrollado para ser utilizado por los planificadores mineros de BHP Billiton específicamente para dar cuenta del efecto de la congestión en la estimación de la productividad del sistema de transporte para escenarios con diferentes posiciones de fases, topografías de la red caminos y configuraciones de flota de camiones.

Este software puede ser utilizado para estimar el movimiento mina y la capacidad de procesamiento alcanzado para una configuración de la mina estática respecto a las fases y los sitios de descarga y chancadores en las siguientes dimensiones:

- Estadísticas de productividad (valor esperado y rango).
- Cuellos de botella en procesos e infraestructura.
- Estadísticas de cola de camiones.
- El impacto de distintos horarios de mantención y turnos de personal.
- El impacto de fallas no programadas aleatorias de los equipos.
- La influencia de los equipos de mantención de caminos y vehículos livianos en la congestión.
- La capacidad de rampas del rajo en particular y de la red completa de caminos, para soportar el movimiento de materiales planeado.

Paralelamente, el software puede ser utilizado para calcular tiempos de ciclo y distancias totales, medias y equivalentes. Dentro de su configuración permite restringir la capacidad de los botaderos, asociar a una fase la cantidad de material disponible y restringir el paso de materiales.

Una característica importante de *MineDES* es que modela la velocidad de los camiones utilizando las curvas de potencia Rimpull y Retard de los camiones de extracción entregadas por los fabricantes de los mismos.

#### <span id="page-20-0"></span>*2.3.3. MineHaul 2*

*MineHaul 2* es un software desarrollado para poder estimar tiempos de ciclo y productividades en base a un plan de producción para poder incorporar dentro de la estimación el efecto que tienen sobre las rutas tanto la profundización del rajo como el avance que van teniendo los botaderos, stocks y pilas de lixiviación. Cabe mencionar que este software fue desarrollado para horizontes temporales de mediano y largo plazo.

Dentro de sus características está la que permite calcular tiempos de ciclo y distancias totales, medias y equivalentes. Para modelar las velocidades utiliza un vector de velocidades fijas. Dentro de su configuración permite limitar las capacidades de los botaderos y de las pilas de lixiviación. También permite restringir el paso de los materiales a los distintos destinos en función de su naturaleza. El software, al momento de estimar el tiempo de ciclo, selecciona la ruta que entrega el menor tiempo dentro de las opciones posibles, por lo que el circuito que entrega es el óptimo en términos de tiempos de ciclo. Es importante mencionar que *MineHaul 2* no considera demoras tales como congestión ni tiempo en colas.

# <span id="page-21-0"></span>**3. METODOLOGÍA**

El layout del sistema a estudiar está representado por la [Ilustración 3.](#page-21-1) Se consideran los datos de producción del mes de Septiembre de 2014 obtenidos del sistema Dispatch para el análisis de los tiempos de ciclo de transporte.

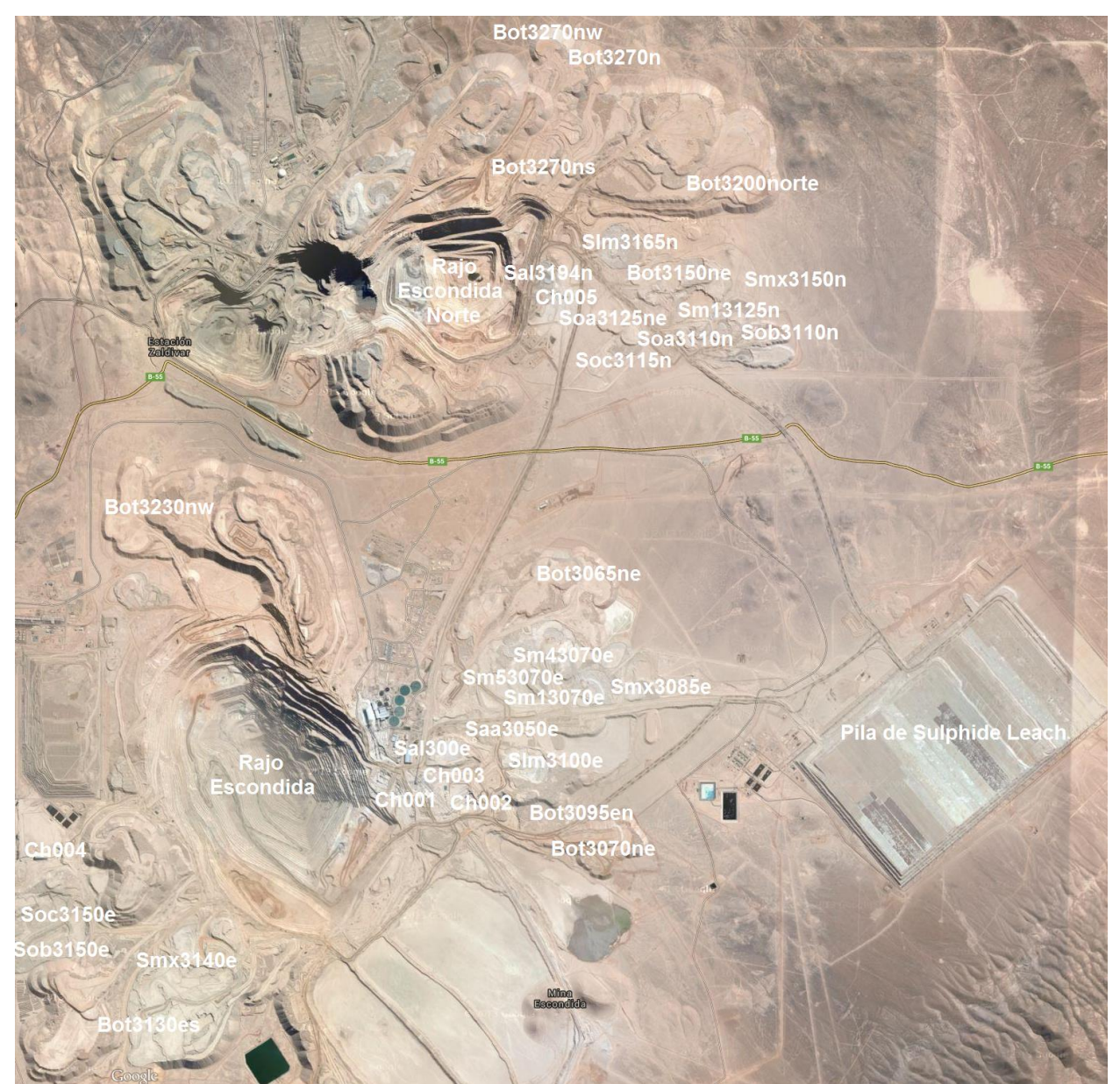

**Ilustración 3: Layout del sistema de carguío y trasporte en Minera Escondida.**

<span id="page-21-1"></span>Para cumplir con el objetivo de este trabajo se construye un modelo de simulación de eventos discretos (*MineDES*) y un modelo de estimación de distancias estático (*MineHaul 2*). El modelo de simulación con *MineDES* permite obtener una estimación de los tiempos de ciclo que considera la estocacidad del proceso de carguío y transporte, mientras que el modelo determinístico de *MineHaul 2* permite obtener estimaciones estáticas de los tiempos de ciclo que consideran el avance de la mina en base a un plan minero. En el diagrama de la [Ilustración 4](#page-22-0) se puede observar de manera resumida y gráfica la metodología de trabajo. Además, en el Anexo 3 se encuentran explicados de manera detallada los pasos de la metodología.

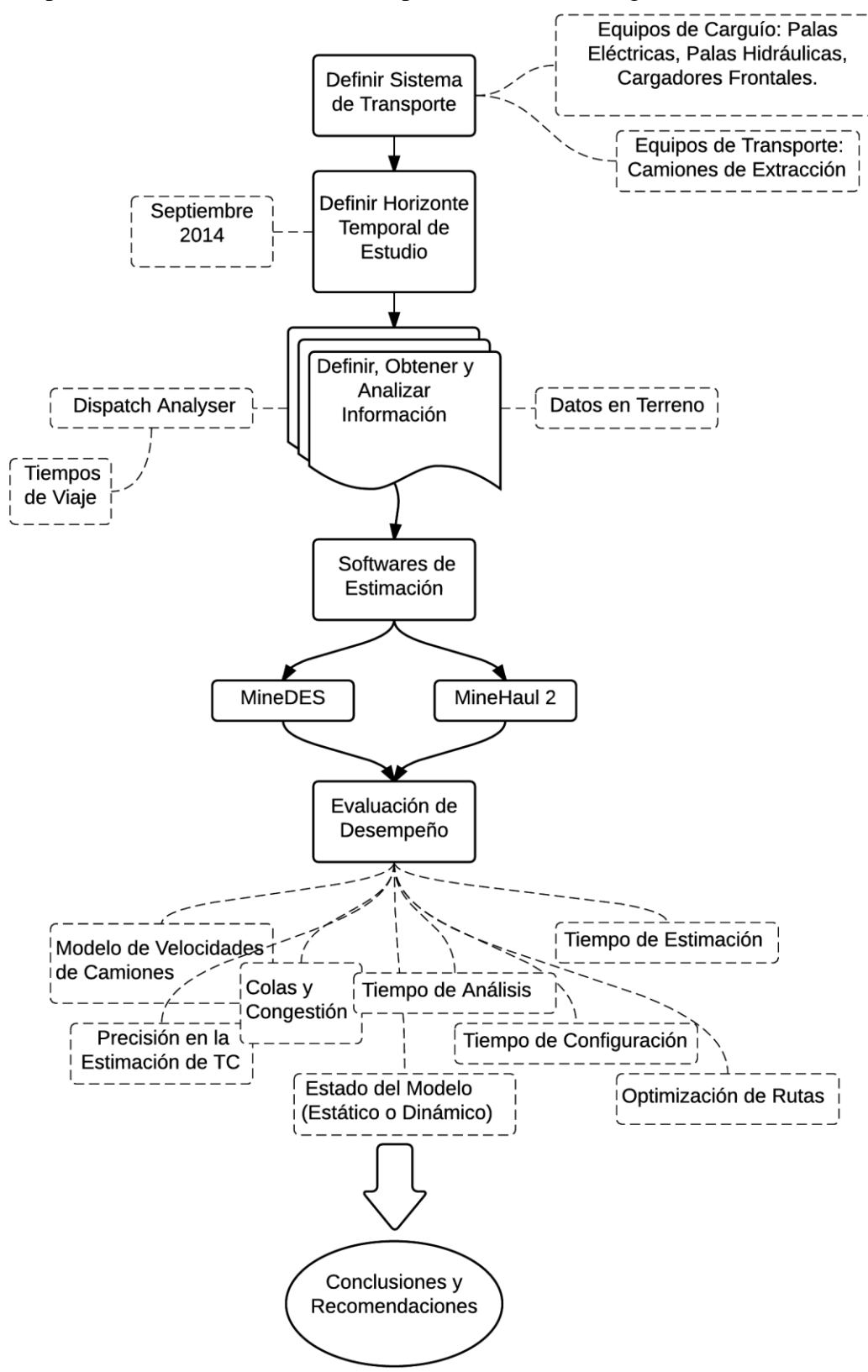

<span id="page-22-0"></span>**Ilustración 4: Diagrama de la metodología**

# <span id="page-23-0"></span>**4. RECOLECCIÓN Y ANÁLISIS DE DATOS**

Previo a la configuración de los softwares que se utilizarán para modelar el sistema de transporte de Minera Escondida es necesario determinar cuáles son los datos de entrada para los softwares y cuáles son los parámetros a utilizar para calibrar los modelos. Existe información de entrada que se considera como invariante dentro de los modelos, tal como el layout de la mina, y existe también información de entrada que varía en el tiempo y que es necesario estudiar su comportamiento, tal como los tiempos de servicio en las locaciones y los tiempos de maniobra.

Posteriormente, una vez configurados los modelos, es necesario tener información real con la cual comparar los resultados obtenidos y así poder calibrar cada modelo.

### <span id="page-23-1"></span>**4.1. Datos de entrada**

A continuación se muestran en detalle los datos de entrada utilizados en los modelos.

#### <span id="page-23-2"></span>*4.1.1. Layout general de la mina*

Se utiliza el layout de todo el complejo Escondida, incluyendo los rajos Escondida y Escondida Norte, además de todos los destinos (botaderos, stocks y chancadores) y los caminos que configuran la red de caminos. Dado que la mina por naturaleza es dinámica, se trabaja con la foto del día 15 de Septiembre de 2014 como caso base. El layout de la mina es información de entrada tanto para los modelos utilizados como para el software de análisis de datos de despacho Dispatch Analyser.

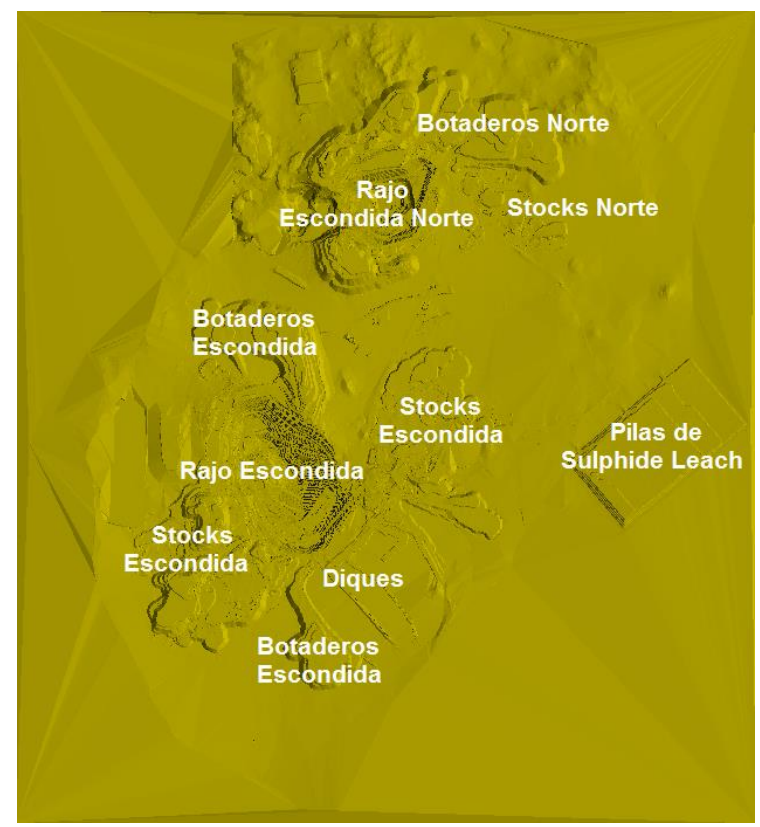

<span id="page-23-3"></span>**Ilustración 5: Layout general de Minera Escondida**

#### <span id="page-24-0"></span>*4.1.2. Plan Diario*

El Plan Diario es un documento generado por la Superintendencia de Planificación Operacional que contiene los lineamientos generales respecto a la producción mina del día en que se emite. Contiene información relativa tanto al plan minero propiamente tal (agendamiento de materiales, índices operacionales, etc.) como a temas más amplios como riesgo geotécnico, riesgos materiales dentro de la operación, instrucciones respecto al desarrollo mina, estado de los chancadores, programa de alimentación a plantas y contingencias entre otros. Para este trabajo la información que se extrajo fue la siguiente:

- Ubicación de los equipos de carguío
- Destinos (Chancadores, Stocks y Botaderos)
- Agendamiento de materiales (Tonelaje, Origen y Destino)
- Asignación de camiones

### <span id="page-24-1"></span>*4.1.3. Locaciones*

Las locaciones son los lugares que los camiones de extracción visitan durante los viajes que realizan. Están determinadas por la ubicación de los equipos de carguío y de los destinos de las cargas que los camiones transportan. Para el caso del día que se está modelando, se consideraron las locaciones que se utilizaron según el Plan Diario del día 15 de Septiembre de 2014. Las locaciones y sus ubicaciones se muestran a continuación. Las locaciones consideran 21 equipos de carguío operativos, 5 chancadores representados en 4 locaciones, 10 stocks que consideran dentro de sí una pila de lixiviación de sulfuros de baja ley y 7 botaderos. En el Anexo 4 se encuentran detalladas todas las locaciones y sus ubicaciones.

## <span id="page-24-2"></span>*4.1.4. Tiempo de Carguío*

Para el caso de este trabajo se llamará *Tiempo Total de Carguío* al tiempo que demora el camión desde que comienza a posicionarse frente al equipo de carguío, lo que se denomina *Aculatamiento*, hasta que sale de la posición frente al equipo de carguío una vez que el proceso de carguío ha terminado. Los resultados obtenidos en terreno se observan en la [Tabla 2](#page-24-3) y su desarrollo se detalla en el Anexo 5 sección 10.5.1. Dada la naturaleza de esta tarea, se esperaba poder ajustar la información de terreno a una distribución normal, pero las mediciones obtenidas no lo permitieron. Por lo tanto, la distribución con que mejor se ajustaron los datos en terreno fue una distribución logaritmo normal. Una explicación a lo anterior sería que el tiempo de aculatamiento se mide desde que el camión reduce su velocidad para posicionarse bajo la pala hasta que queda detenido frente a ella, por lo que en los casos en que la pala carga por ambos lados el camión espera un tiempo mayor obteniéndose mayores tiempos de aculatamiento, y por ende, mayores tiempos totales de carguío que desplazan la curva hacia la izquierda.

<span id="page-24-3"></span>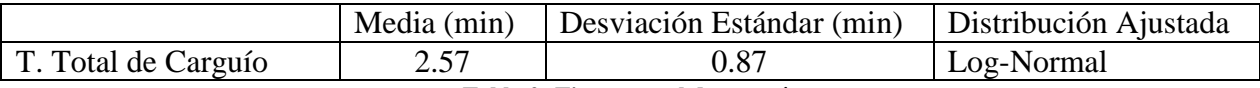

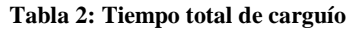

#### <span id="page-25-0"></span>*4.1.5. Tiempo de Descarga en Chancadores*

Análogo al caso del *Tiempo de Carguío,* se le llamará *Tiempo de Descarga en Chancadores Total* al tiempo que demora el camión desde que comienza a posicionarse frente a la taza del chancador, lo que también se denomina *Aculatamiento*, hasta que sale de la posición frente al chancador una vez que el proceso de descarga ha terminado. Los resultados obtenidos en terreno se observan en la [Tabla 3,](#page-25-3) y el detalle de su desarrollo se especifica en el Anexo 5 sección 10.5.2. Dada la naturaleza de esta tarea, se esperaba poder ajustar la información de terreno a una distribución normal, lo que fue logrado satisfactoriamente.

<span id="page-25-3"></span>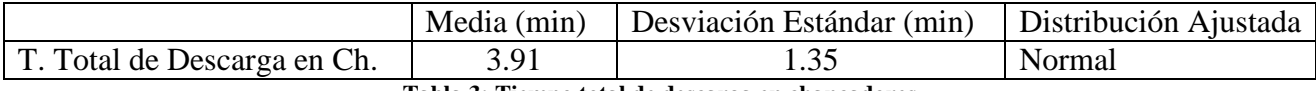

**Tabla 3: Tiempo total de descarga en chancadores**

#### <span id="page-25-1"></span>*4.1.6. Tiempo de Descarga en Stocks y Botaderos*

El *Tiempo de Descarga en Stocks y Botaderos* tiene una naturaleza distinta a la observada en el *Tiempo de Descarga en Chancadores.* Luego de numerosas mediciones realizadas en terreno, se pudo observar que este tiempo prácticamente no varía. Esto básicamente se debe a que en los Stocks y en los Botaderos las zonas de descarga son muy amplias, por lo que el proceso de descarga se puede llevar a cabo de manera simultánea por varios camiones sin interferencias, y a que el tiempo que demora un camión en vaciar su tolva es prácticamente constante. Esto conduce a que el proceso se lleve a cabo de manera repetitiva y sin variaciones desde el momento en que el camión entra a la zona de descarga. Con esto, considerando también el tiempo de aculatamiento, se tiene que el *Tiempo de Descarga en Stocks y Botaderos* es igual a **1.5 (min).**

## <span id="page-25-2"></span>**4.2. Datos para calibración de modelos: Tiempos de Viaje**

Para poder calibrar los modelos se utiliza como parámetro principal el tiempo de viaje que existe entre las locaciones declaradas en el punto [4.1.3.](#page-24-1) Por lo tanto, es necesario obtener la información real para poder compararla con los resultados obtenidos con los modelos. Los tiempos de viaje fueron obtenidos a través del uso del software *Dispatch Analyser.* En el Anexo 6 se muestra cómo se obtuvo esta información, explicando tanto la configuración del software como el análisis de los resultados.

# <span id="page-26-0"></span>**5. SIMULACIÓN EN MINEDES**

En esta sección se busca resolver la primera parte del problema propuesto, que es la evaluación del desempeño del software *MineDES*. El objetivo es modelar y simular lo ocurrido el día 15 de Septiembre de 2014 en la operación de Minera Escondida con la finalidad de estimar los tiempos de ciclo de los trayectos utilizados ese día. Posteriormente, se llevará a cabo la evaluación de la metodología presentada en esta sección.

#### <span id="page-26-1"></span>**5.1. Declaración de supuestos**

Para el modelamiento se tuvieron en consideración los siguientes supuestos:

- No se considera en el modelamiento ninguno tipo de falla en los equipos, tanto en los equipos de carguío y transporte como en los chancadores.
- Se modela solamente el día 15 de Septiembre de 2014, en función del Plan Diario correspondiente.
- El trabajo está orientado a los circuitos que involucren movimiento de materiales que provengan del interior de los rajos (movimiento ex-pit).
- Se asume que todos los equipos de carguío tienen la misma distribución de probabilidad de tiempos de carguío.
- Se asume que todos los chancadores tienen la misma distribución de probabilidad de tiempos de descarga.
- Se asume que los botaderos, los stocks y las pilas de lixiviación tienen una distribución de tiempos de descarga uniforme.
- Dado que el trabajo está orientado a la estimación de tiempos de ciclo, no se analizarán los resultados de productividad del modelo.
- Se busca en la estimación encontrar el valor esperado de tiempo de ciclo. Por lo tanto, se asume que los tiempos de cola son un resultado de la operación y por ende no se calibran. Esto se realiza con la finalidad de no incluir las malas prácticas propias de la operación.
- Los chancadores  $N^{\circ}2$  y  $N^{\circ}3$  se modelan como uno solo.

#### <span id="page-26-2"></span>**5.2. Modelamiento**

El modelamiento se lleva a cabo de modo tal de representar de la manera más fidedigna posible lo ocurrido el día 15 de Septiembre de 2014 en función del Plan Diario. Se recrean los circuitos en función de los orígenes, destinos y rutas correspondientes. Se incorporan al modelo las curvas de distribución de probabilidad de los tiempos de servicio en cada uno de los destinos creados. Además, se deben distribuir los camiones según lo estipulado en el Plan Diario. Es importante mencionar que el simulador MineDES tiene un modelo de velocidades basado en las curvas de potencia Rimpull y Retard entregadas por el fabricante de los camiones.

A continuación se detallan los elementos principales del modelo de simulación de eventos discretos:

- 1. Entradas y Salidas: En este modelo las entradas corresponden a las llegadas del material al sistema representadas por el proceso de carguío y las salidas son cada uno de los tiempos medidos durante la simulación.
- 2. Entidades y Atributos: Las entidades son el material que entra al sistema mientras que los atributos son el tipo de material que llega (estéril, óxido, mixto, sulfuro de alta ley o sulfuro de baja ley).
- 3. Recursos: Están representados los camiones de extracción.
- 4. Variables globales: Las variables globales utilizadas son la cantidad de viajes realizados por circuito y el tonelaje acumulado en los destinos.
- 5. Reloj y Calendario: El reloj es un elemento propio del simulador. En este modelo no se utiliza calendario.

#### <span id="page-27-0"></span>**5.3. Calibración**

Para la calibración del modelo de simulación en *MineDES* se consideraron sólo los tiempos de viaje medidos mediante *Dispatch Analyser* y no los tiempos de ciclo, ya que se busca estimar de la mejor manera posible los tiempos de ciclo, evitando incorporar el ruido que provocan algunos procedimientos llevados a cabo de manera incorrecta en la operación y que están contenidos principalmente en la interacción de los camiones con los orígenes y los destinos de los viajes.

Los parámetros del sistema que se utilizaron para calibrar el modelo fueron las distribuciones de probabilidad de los tiempos de servicio en los distintos destinos, las capacidades de tratamiento en los chancadores, las velocidades máximas permitidas por flota de camiones y las velocidades máximas permitidas por ruta. Cabe mencionar que los tiempos de servicio se consideraron como invariantes durante la calibración, ya que esos parámetros fueron obtenidos mediante un análisis de información en terreno.

La calibración fue realizada mediante pruebas de ensayo y error. En primer lugar se llevó a cabo una simulación de 24 horas con la cual se estimó el tiempo de viaje medio por trayecto. Luego, esos resultados fueron comparados con los valores reales de tiempos de viaje y fueron identificados los trayectos con mayores errores. Después fueron ajustadas las velocidades máximas de los equipos que circulaban por esos trayectos. Este procedimiento se llevó a cabo de manera sostenida hasta que el error relativo promedio no pudo minimizarse más.

En la [Ilustración 6](#page-28-0) se pueden ver los resultados de la calibración de los tiempos de viaje de ida mientras que en la [Ilustración 7](#page-29-1) se pueden ver los resultados de la calibración de los tiempos de viaje de vuelta.

En la [Ilustración 6](#page-28-0) se observa que las rutas que presentan las mayores diferencias en los tiempos de viaje de ida son la N5-3020 – Ch005 y la N7-3065 – Ch004. En el caso de la primera ruta, la diferencia se debe a que en la práctica la rampa que sale de la expansión N5 presenta una alta congestión ya que es compartida también por la expansión N6, debido a la caída de una cuña que cerró la salida propia de esta expansión. Este hecho no fue capturado por el modelo de simulación, explicando la subestimación del tiempo de viaje. En el caso de la ruta N7-3065 – Ch004, la diferencia se explica por el hecho de que en general en las rutas largas de la mina en la práctica los camiones no andan a su velocidad óptima, sino que andan a una menor velocidad. Esto ocurre tanto en las rutas que conectan el rajo Escondida Norte con el Chancador 4 de óxidos, como en las rutas que conectan ambos rajos con la pila de Sulphide Leach.

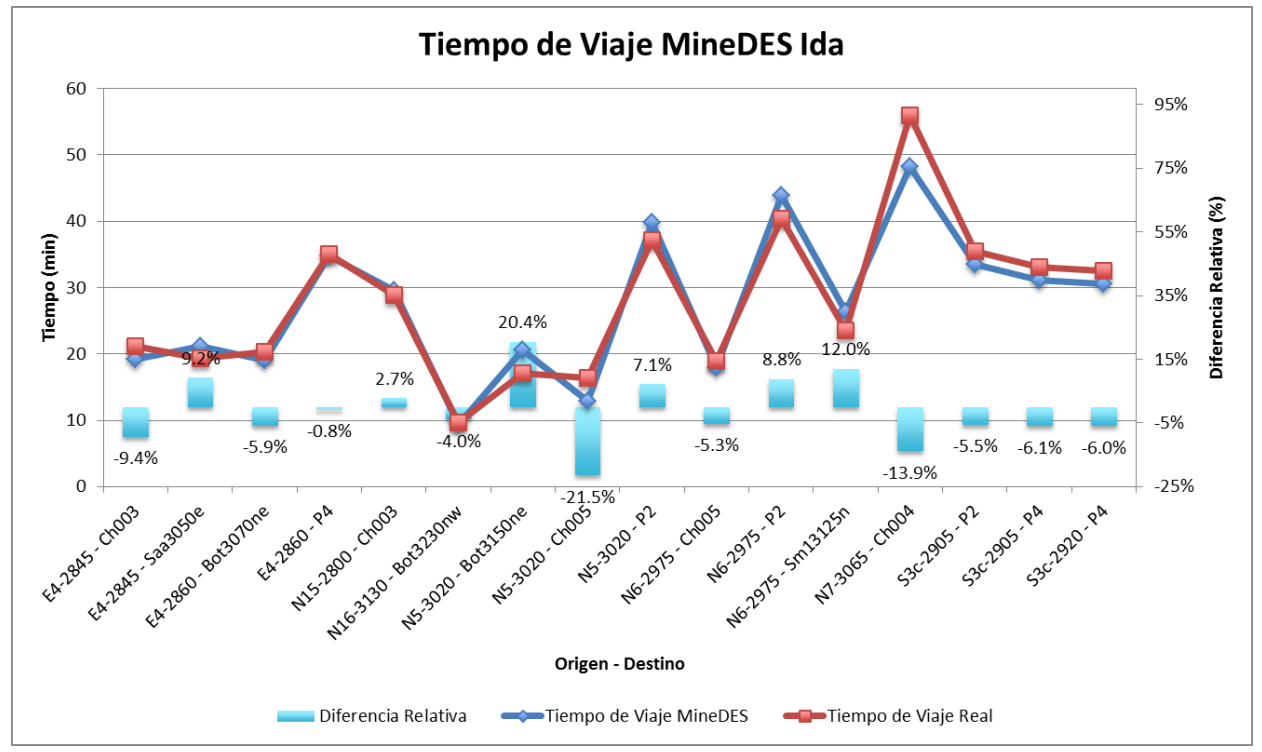

**Ilustración 6: Resultado de la calibración de los Tiempos de Viaje Ida en MineDES**

<span id="page-28-0"></span>En la [Ilustración 7](#page-29-1) se observa que las rutas que presentan las mayores diferencias en los tiempos de viaje de vuelta son la N16-3130 – Bot3230nw, la N5-3020 – Ch005 y la N6-2975 – Sm13125n. En el caso de la N16-3130 – Bot3230nw, esta diferencia es atribuible al hecho de que los operadores en esta ruta andan a exceso de velocidad, debido a que es una ruta corta que está mayoritariamente en rampa, la cual además bajan vacíos. En el caso de la ruta N5-3020 – Ch005, la explicación es la misma que en el caso del viaje de ida. Finalmente, para el caso de la ruta N6- 2975 – Sm13125n, la explicación es que el modelo de simulación considera que la expansión sale por su propia rampa y no por la de la expansión N5 como ocurre en la práctica, lo que provoca que el trayecto hacia el stock Sm13125n sea más corto, en desmedro de la congestión que genera para la expansión N5.

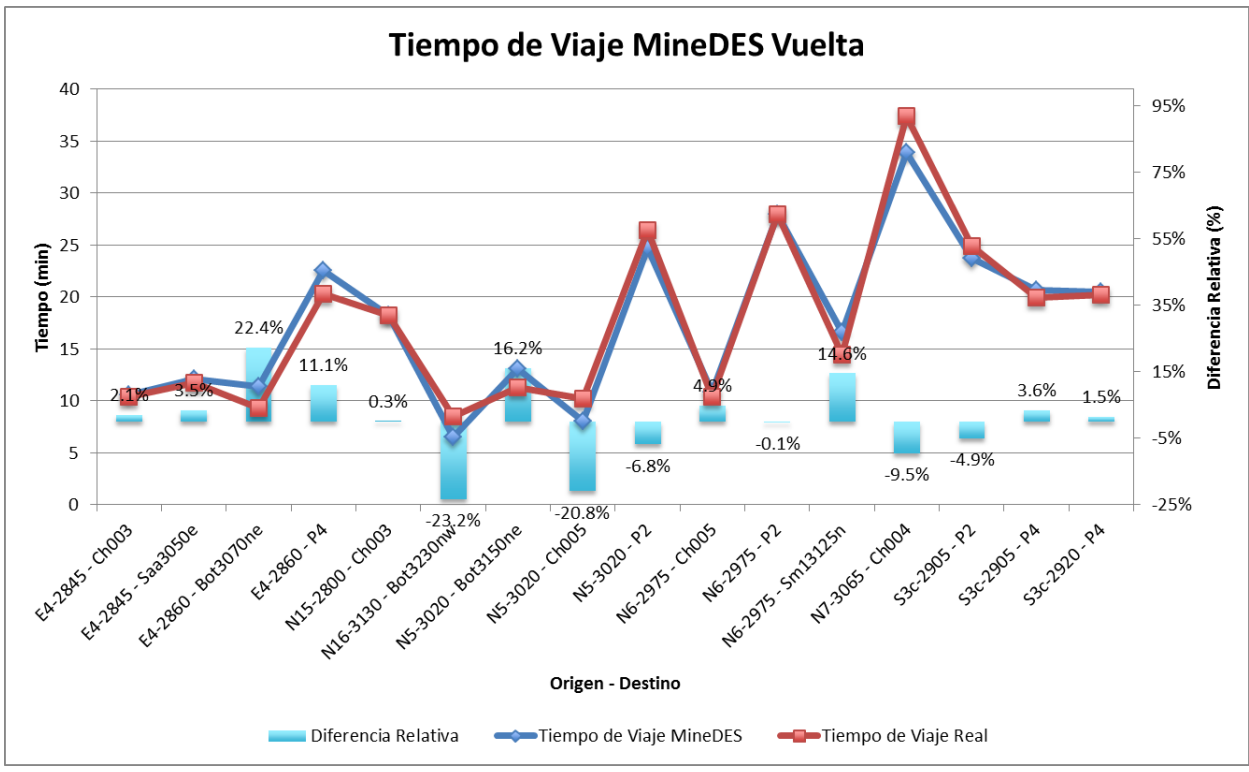

**Ilustración 7: Resultado de la calibración de los Tiempos de Viaje Vuelta en MineDES**

<span id="page-29-1"></span>Finalmente, el modelo quedó calibrado con un error relativo promedio de los tiempos de viaje de un **9.32%**, lo que es equivalente a un error absoluto promedio de **1.89 (min)**.

#### <span id="page-29-0"></span>**5.4. Resultados**

Para obtener resultados representativos, se realizaron simulaciones de 24 horas para estimar los tiempos de viaje medios. Se consideró que cada simulación entregaba una realización de los valores de tiempo de viaje. Con esto se comenzaron a realizar una serie de simulaciones hasta que el valor a estimar se estabilizara. Finalmente, se estimó que solo era necesario realizar 50 simulaciones. En la [Ilustración 8](#page-30-0) y en la [Ilustración 9](#page-30-1) se pueden observar los gráficos de estabilización de los tiempos de viaje entre la expansión E4 en el banco 2845 y el Chancado N°3. En estos gráficos se puede observar que aproximadamente a partir de la simulación N°25 los valores de tiempo de viaje empiezan a comportarse de una manera muy estable, teniendo en consideración que la escala del gráfico contempla una extensión de sólo 0.4 (min) entre el mínimo y el máximo. En el Anexo 8 se pueden revisar los gráficos de estabilización de los tiempos de viaje del resto de los trayectos.

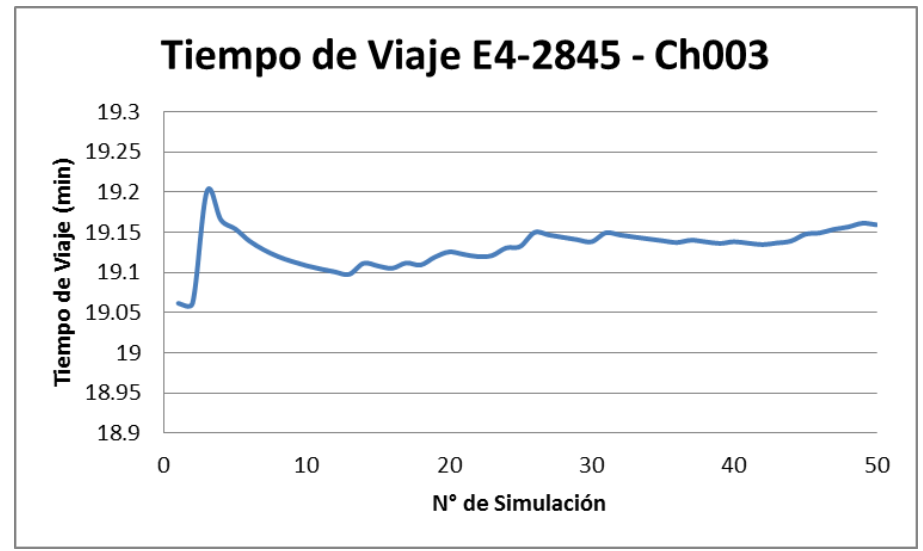

<span id="page-30-0"></span>**Ilustración 8: Gráfico de estabilización del tiempo de viaje del trayecto E4-2845 - Ch003**

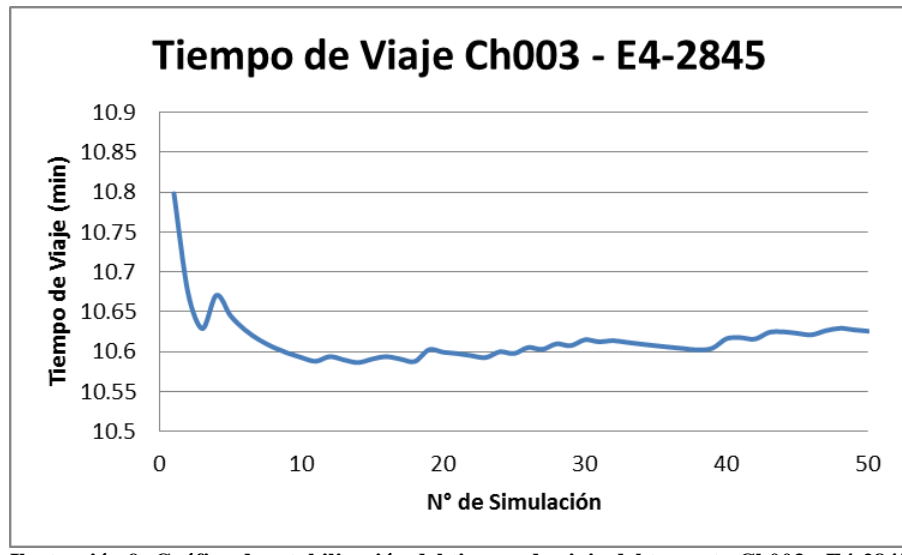

**Ilustración 9: Gráfico de estabilización del tiempo de viaje del trayecto Ch003 - E4-2845**

<span id="page-30-1"></span>Finalmente, en la [Ilustración 10](#page-31-0) se pueden observar los resultados de la simulación en los que se aprecia tanto el tiempo de ciclo simulado como el desglose del mismo en las partes que lo componen. En color azul se observan los tiempos asociados al trayecto de ida y en rojo se observan los tiempos asociados al trayecto de vuelta. En la [Tabla 19](#page-79-0) del Anexo 9 se puede revisar en detalle los valores obtenidos tanto para los tiempos de ciclo como para sus desgloses. El tiempo de ciclo promedio estimado fue de **51.32 (min)** y el tiempo de ciclo ponderado por los tonelajes de las expansiones fue de **47.71 (min)**.

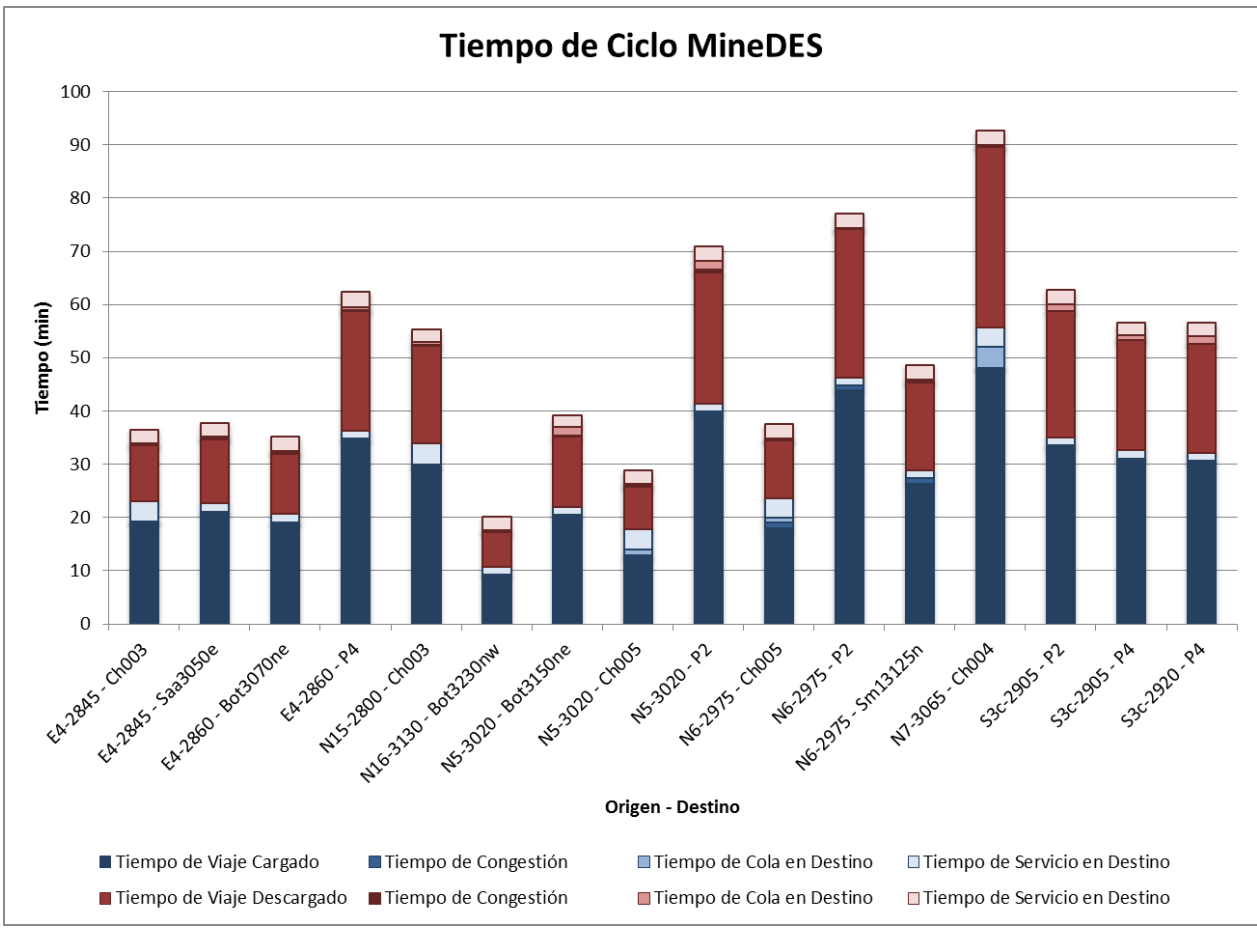

**Ilustración 10: Resultados de la simulación de Tiempos de Ciclo en MineDES**

<span id="page-31-0"></span>El tiempo de configuración del software *MineDES* es prolongado. Para este modelo, en cuanto a configuración y calibración del software, tomó un mes y medio. Respecto al tiempo de simulación, llevar a cabo 24 horas de simulación toma 1 hora y 15 minutos reales, por lo que simular 50 veces toma más de 60 horas reales. Posterior a la simulación, el análisis de los reportes para la obtención de resultados tomó más de una semana.

# <span id="page-32-0"></span>**6. MINEHAUL 2**

En esta sección se busca resolver la segunda parte del problema propuesto, que es la evaluación del desempeño del software *MineHaul 2*. El objetivo es modelar y estimar de manera determinística los tiempos de ciclo correspondientes al mes de Septiembre de 2014 en la operación de Minera Escondida. Posteriormente, se llevará a cabo la evaluación de la metodología desarrollada en esta sección.

### <span id="page-32-1"></span>**6.1. Declaración de supuestos**

Para el modelamiento se tuvieron en consideración los siguientes supuestos:

- No se considera en el modelamiento ninguno tipo de falla en los equipos, tanto en los equipos de carguío y transporte como en los chancadores.
- Se modela el mes de Septiembre de 2014, en función del Plan Forecast correspondiente.
- Dada la programación del software, se asume que existe un tiempo único de carga y un tiempo único de descarga, el cual se utiliza para todos los destinos y todos los orígenes.
- El software modela el avance de la mina mediante la utilización de sólidos que representan el tonelaje tanto de las expansiones como de los botaderos y stocks. Con esto se busca modelar el dinamismo de la mina mediante la actualización de las rutas.
- Dado que el trabajo está orientado a la estimación de tiempos de ciclo, no se analizan los resultados de productividad del modelo.
- El modelo no considera colas ni congestión.
- La pila ROM de Sulphide Leach se modela como un solo destino, sin diferenciar por piso ni franja de descarga.
- Los chancadores  $N^{\circ}2$  y  $N^{\circ}3$  se modelan como uno solo.

#### <span id="page-32-2"></span>**6.2. Modelamiento**

Según información extraída desde el Plan Forecast, cada expansión posee uno o más tipos de materiales, los que están asociados a diferentes destinos según su naturaleza. Ahora bien, para un mismo material es posible tener más de un destino posible, como por ejemplo en el caso de tener material estéril el cual puede ser enviado a priori a cualquiera de los botaderos disponibles. Lo que se realiza en esta metodología es modelar las expansiones con sus distintos materiales y sus tonelajes y, en función de lo que dicta el plan, verificar todos los posibles destinos que posee ese material. Luego, se envía el material al destino disponible que contemple el menor tiempo de viaje posible y se resta del tonelaje remanente en la expansión de manera tal que ésta se vaya vaciando y se vaya actualizando el camino minero al que está unida. Si el destino es un botadero, un stock o una pila de lixiviación, se actualiza su capacidad de manera de ir llenando los módulos de relleno de material que se definen durante la configuración del modelo de manera tal que se actualicen las distancias que deberían recorrer los camiones para vaciar el material que transportan.

El proceso descrito anteriormente se va realizando para todos los materiales que se deben mover según el Plan Forecast y en función de las ventanas temporales declaradas en el mismo plan (semanas, meses, trimestres, etc.). La cantidad de material que se mueve depende tanto del tiempo de ciclo estimado como de la capacidad del camión equivalente utilizado.

Un aspecto importante a mencionar respecto a la utilización de *MineHaul 2* es el modelo de velocidades que utiliza. *MineHaul 2* tiene como parámetro un modelo de velocidades en el cual se deben ingresar las velocidades de los camiones en el plano horizontal y en una pendiente conocida. En este caso, se utilizan las velocidades tanto en el plano horizontal como en una pendiente del 10%. Con esto, se tiene que el modelo de velocidades posee 6 variables: la velocidad en plano, la velocidad de subida y la velocidad de bajada, tanto para el caso del camión vacío como para el caso del camión cargado.

#### <span id="page-33-0"></span>**6.3. Calibración**

Al igual que lo realizado para el modelo en *MineDES*, para calibrar el modelo realizado en *MineHaul 2* se utilizaron los tiempos de viajes medidos mediante *Dispatch Analyser* y no los tiempos de ciclo.

Los parámetros del sistema que se utilizaron para calibrar el modelo fueron las velocidades que utiliza el modelo para estimar los tiempos de ciclo. Se asumen como fijas tanto las rutas definidas, que son las que determinan las distancias, como los tiempos de carguío y de descarga en las distintas locaciones. Cabe mencionar que se utilizaron como tiempos de carguío y de descarga los promedios de los tiempos obtenidos mediante la campaña de medición de datos en terreno.

La calibración fue realizada mediante la resolución de un problema de programación lineal. Se realiza primero una simulación con los valores de velocidades utilizados en el área de Planificación corto plazo. Luego se analiza el reporte que entrega el software *MineHaul 2*, en el cual vienen detalladas las distancias recorridas entre las locaciones con el desglose de las distancias tanto en el plano como en la pendiente del 10% establecida en la configuración de *MineHaul 2*. Conociendo las distancias y las velocidades se pueden calcular los tiempos de viajes en función de las velocidades, asumiendo como fijas las distancias. Luego, utilizando los datos reales de tiempos de viaje se estima el error cuadrático medio para cada trayecto y se suman para obtener una medida del error total. Finalmente, lo que se realiza es minimizar el error total variando las velocidades, sujeto al cumplimiento de ciertas restricciones sobre las velocidades como lo son el estar siempre bajo las velocidades máximas que se pueden alcanzar y al hecho de que las velocidades del camión cargado deben ser siempre menores a las velocidades del camión vacío dada una misma pendiente.

En la [Ilustración 11](#page-34-0) se pueden observar los resultados de la calibración de los tiempos de viaje de ida mientras que en la [Ilustración 12](#page-34-1) se pueden ver los resultados de la calibración de los tiempos de viaje de vuelta. Las diferencias porcentuales obtenidas en ambos gráficos no tienen ningún sentido físico, ya que los modelos de velocidad utilizados en *MineHaul 2* son resultado de una optimización que minimiza el error global, pero que no se preocupa de los errores locales.

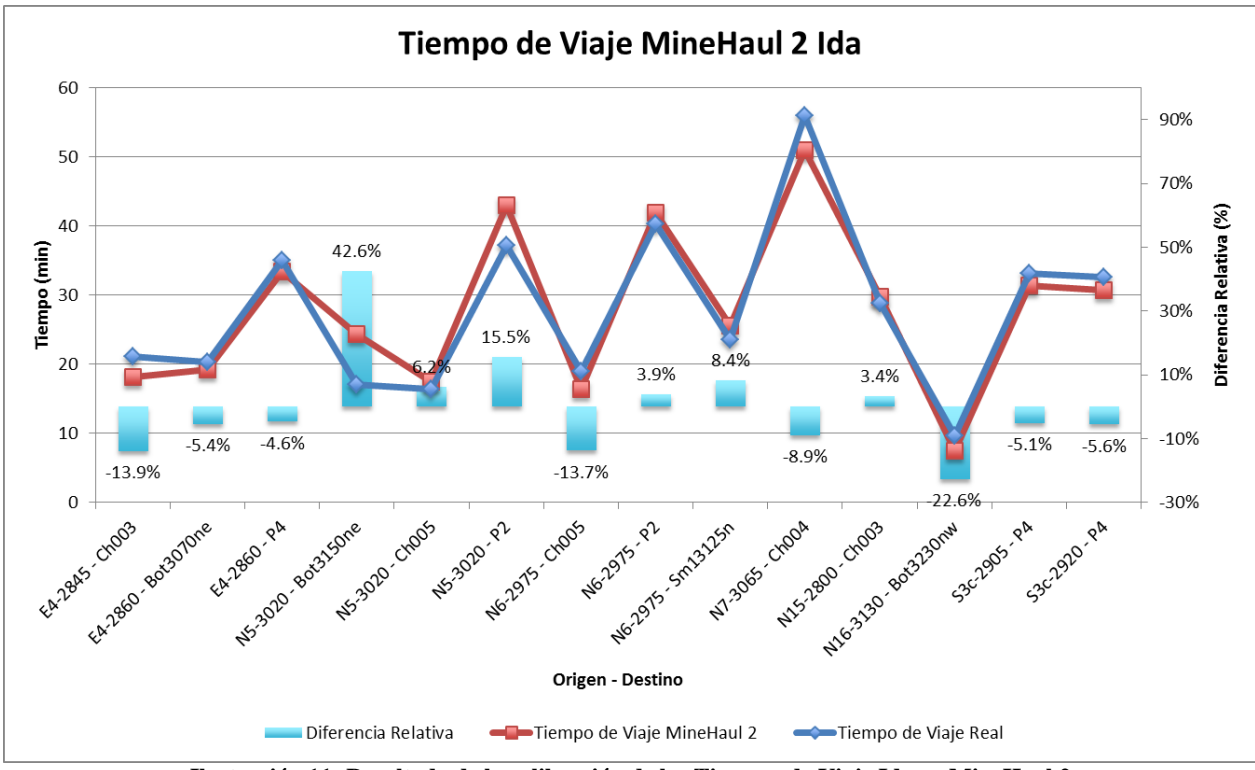

**Ilustración 11: Resultado de la calibración de los Tiempos de Viaje Ida en MineHaul 2**

<span id="page-34-0"></span>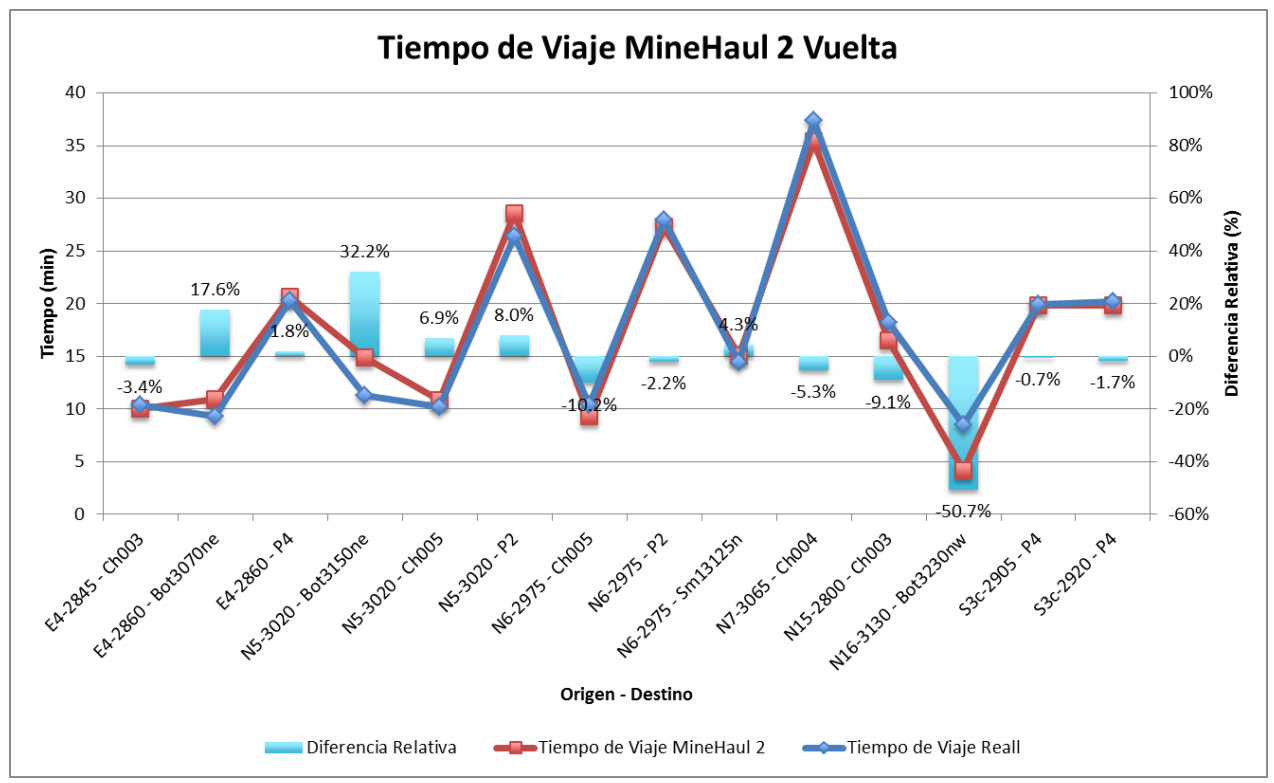

**Ilustración 12: Resultado de la calibración de los Tiempos de Viaje Vuelta en MineHaul 2**

<span id="page-34-1"></span>Finalmente, el modelo quedó calibrado con un error relativo promedio de los tiempos de viaje de un **11.21%**, lo que es equivalente a un error absoluto promedio de **2.04 (min)**.

#### <span id="page-35-0"></span>**6.4. Resultados**

Dado que la estimación de los tiempos de ciclo mediante el uso de *MineHaul 2* se realiza de manera determinística, una vez calibrado el software basta con correrlo una sola vez para obtener los resultados buscados.

En la [Ilustración 13](#page-35-1) se pueden observar los resultados de la estimación realizada con *MineHaul 2*, en los que se aprecia tanto el tiempo de ciclo estimado como el desglose del mismo en las partes que lo componen. En color azul se observan los tiempos asociados al trayecto de ida y en rojo se observan los tiempos asociados al trayecto de vuelta. En la [Tabla 21](#page-81-0) del Anexo 10 se puede revisar en detalle los valores obtenidos tanto para los tiempos de ciclo como para sus desgloses. El tiempo de ciclo promedio estimado fue de **51.61 (min)** y el tiempo de ciclo ponderado por los tonelajes de las expansiones fue de **48.06 (min)**.

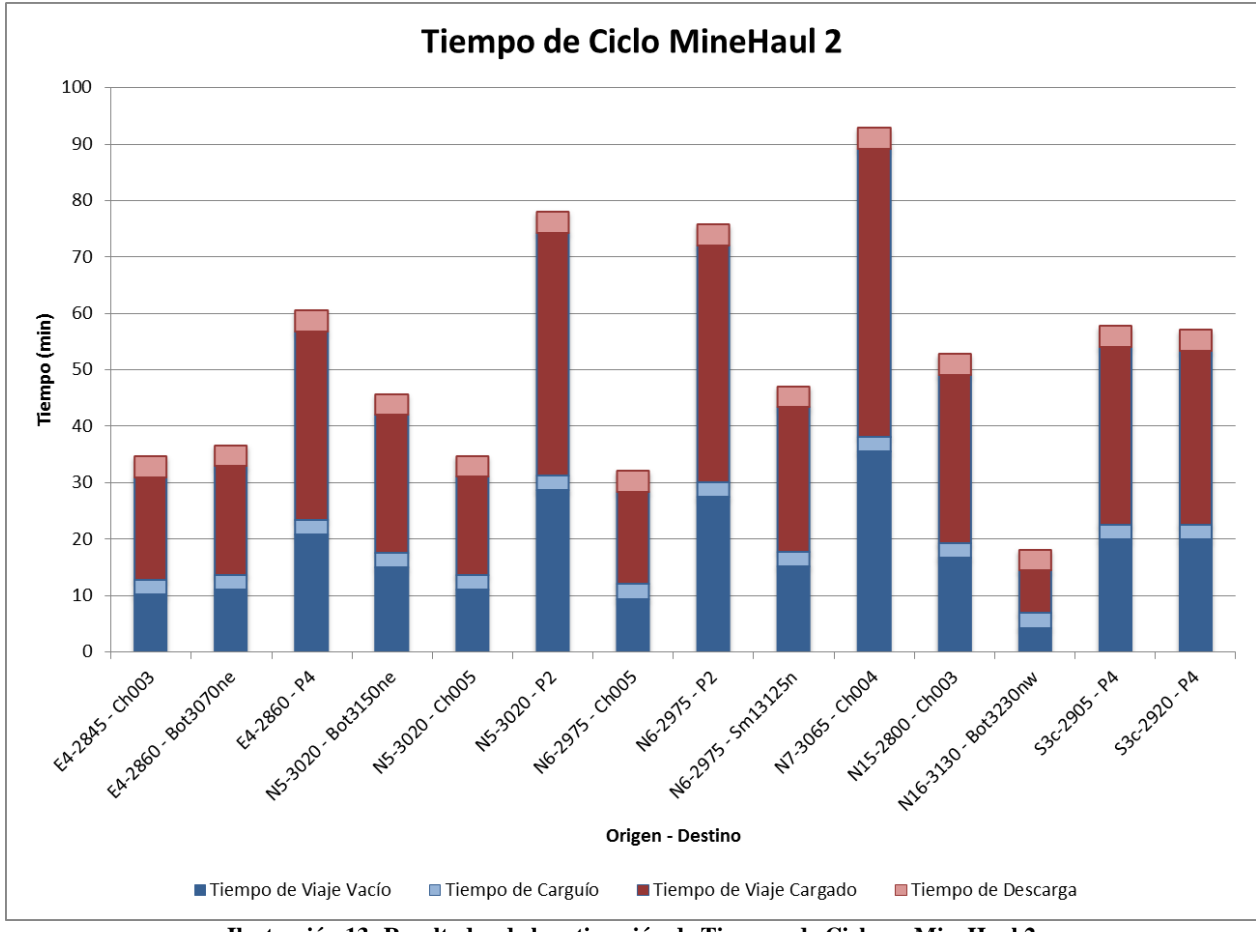

**Ilustración 13: Resultados de la estimación de Tiempos de Ciclo en MineHaul 2**

<span id="page-35-1"></span>El tiempo de configuración del software *MineHaul 2* es relativamente corto. Para este modelo, en cuanto a configuración y calibración del software, tomó aproximadamente 2 semanas. Respecto al tiempo de estimación, correr el software que emula lo realizado por el sistema de transporte en la mina durante todo el mes de Septiembre tomó aproximadamente 2 minutos. Posterior a la corrida, el análisis de los reportes para la obtención de resultados tomó menos de un día.
# **7. ANÁLISIS DE RESULTADOS**

El análisis de los resultados obtenidos por las metodologías utilizadas se basa en la evaluación del desempeño de los softwares según los criterios declarados en la sección de Metodología.

# **7.1. Modelo de velocidades de los camiones**

Para modelar las velocidades, *MineDES* utiliza las curvas de potencias Rimpull y Retard de los equipos utilizados en el modelo. Estas curvas permiten determinar la velocidad del camión en función de la pendiente en que se encuentra y de su peso total. Además, la calibración del modelo de velocidades de *MineDES* se realiza mediante la aplicación de velocidades máximas sobre las flotas de camiones utilizadas y sobre las rutas modeladas.

Por otra parte, se tiene que *MineHaul 2* utiliza un vector de velocidades fijas que tiene como parámetros las velocidades en plano y en una inclinación dada para los casos en que el camión viaja cargado y para los casos en que el camión viaja vacío. Para modelar la velocidad en pendientes distintas a las definidas como conocidas, el software realiza una descomposición vectorial de la pendiente buscada en función de las pendientes conocidas y aproxima la velocidad buscada ponderando las velocidades conocidas por los ponderadores encontrados en la descomposición vectorial.

En resumen, *MineDES* utiliza un modelo de velocidades mucho más realista que la aproximación que realiza *MineHaul 2*. Las curvas utilizadas por *MineDES* son resultados de pruebas realizadas por los fabricantes de los equipos, por lo que están validadas. La metodología utilizada por *MineHaul 2* para modelar las velocidades no tiene respaldo alguno, por lo que no se puede validar la calidad del ajuste que se realiza.

# **7.2. Precisión en la Estimación de Tiempos de Ciclo**

Para evaluar la precisión en la estimación de los tiempos de ciclo, se dividirá el análisis en la precisión que tiene cada metodología para estimar cada una de las partes del tiempo de ciclo. El análisis de la congestión y de las colas se realizará en la sección [7.3.](#page-40-0)

### *7.2.1. Tiempo de Viaje*

Para analizar los resultados de la estimación de los tiempos de viajes de ambas metodologías, se puede apreciar gráficamente en la [Ilustración 14](#page-37-0) y en la [Ilustración 15](#page-37-1) la calidad de los ajustes realizados tanto para el caso del viaje de ida (cargado) como para el caso del viaje de vuelta (vacío). Respecto a la calidad del ajuste de *MineDES*, se obtiene un error relativo medio del 8.86% en los viajes de ida, mientras que para los viajes de vuelta el error relativo medio que se obtiene es del 9.79%. En el caso de *MineHaul 2*, se obtiene un error relativo medio del 11.41% en los viajes de ida, mientras que para los viajes de vuelta el error relativo medio que se obtiene es del 11.00%. Para realizar una comparación más representativa, se estimó el error ponderado en función de los tonelajes que se movieron durante el mes de Septiembre de 2014. La cantidad de material movido por expansión se puede apreciar en [Tabla 22](#page-82-0) del Anexo 11.

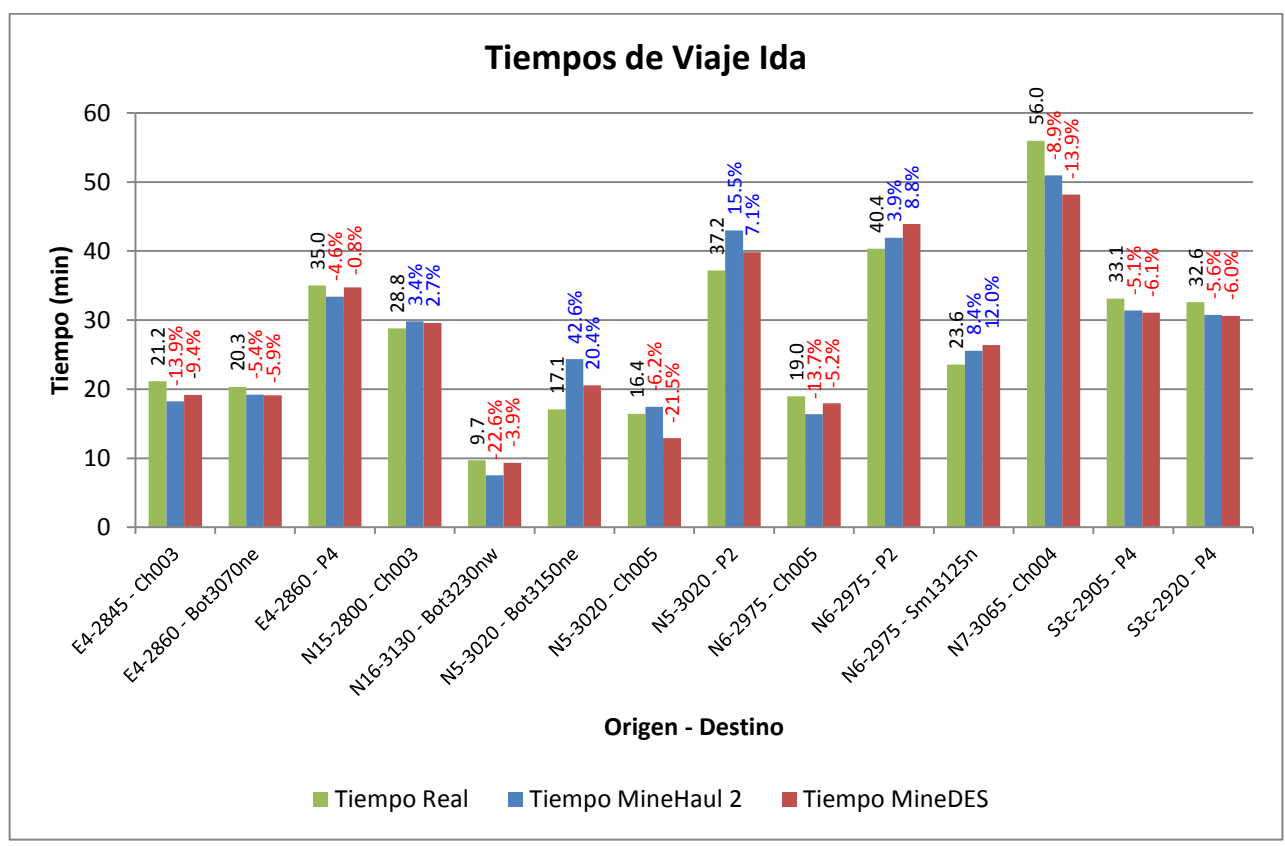

**Ilustración 14: Comparación de los modelos según estimación de tiempos de viaje ida**

<span id="page-37-0"></span>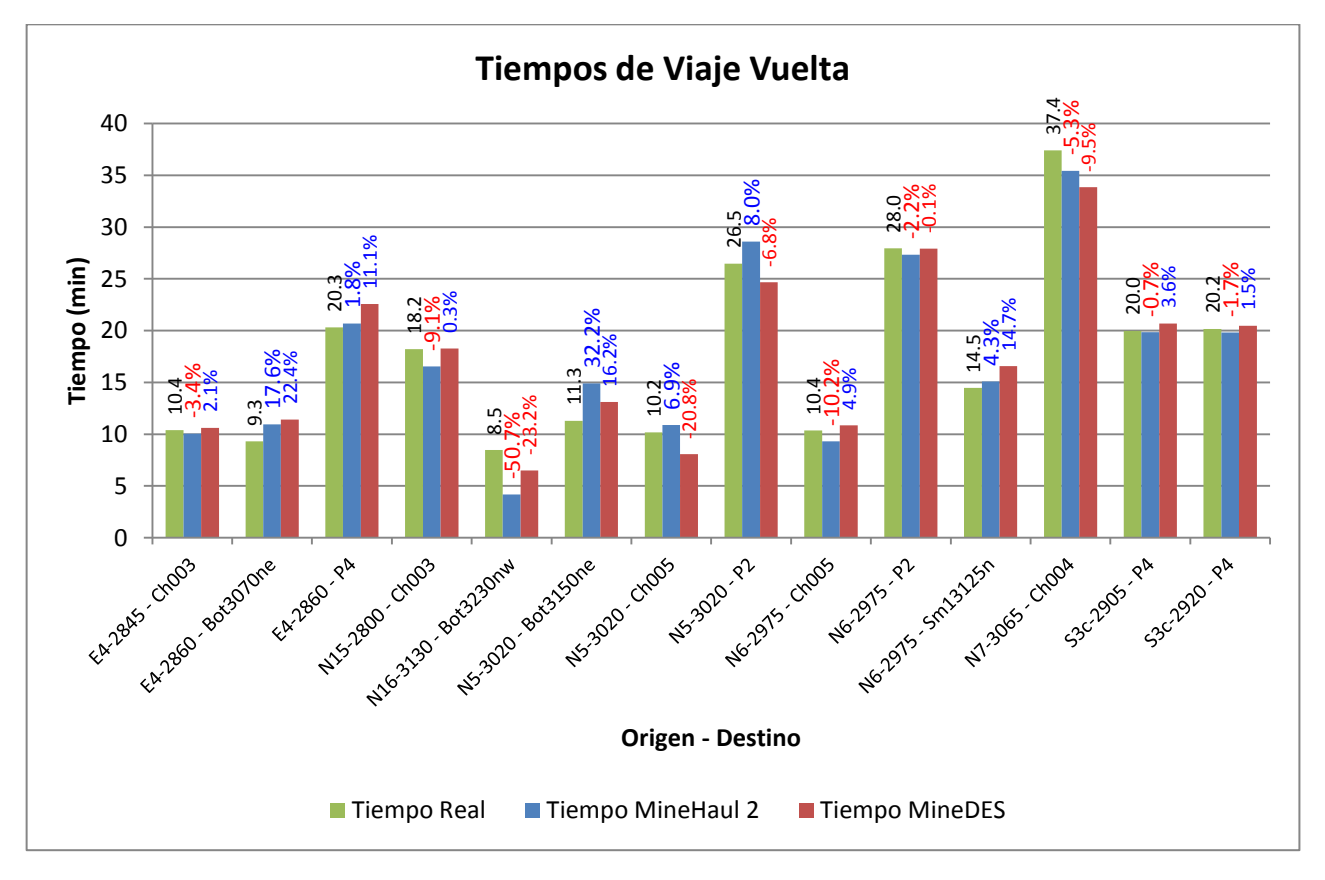

<span id="page-37-1"></span>**Ilustración 15: Comparación de los modelos según estimación de tiempos de viaje vuelta**

Considerando entonces los tonelajes, para el caso de *MineDES* se obtiene que en los viajes de ida el error relativo ponderado es del **7.72%**, mientras que en los viajes de vuelta el error relativo ponderado es del **10.17%**. En el caso de *MineHaul 2*, se obtiene que en los viajes de ida el error relativo ponderado es del **11.78%**, mientras que en los viajes de vuelta el error relativo ponderado es del **14.14%**. En resumen, *MineDES* estima el tiempo de viaje de ida con un error **4.06%** menor que *MineHaul 2* y el tiempo de viaje de vuelta con un error **3.97%** menor que *MineHaul 2*.

Cabe mencionar que la estimación realizada en Planificación Corto Plazo para el mes Septiembre de 2014 obtuvo para el tiempo de viaje de ida un error relativo medio de **11.87%** y un error relativo ponderado de **12.52%**, mientras que para el viaje de vuelta obtuvo un error relativo medio de **15.58%** y un error relativo ponderado de **18.95%**. Los resultados de esta estimación se pueden revisar en la [Tabla 23](#page-83-0) del Anexo 12. Ambas metodologías obtienen mejores resultados que la estimación realizada previa al estudio.

Otro análisis que se realiza para verificar la calidad del ajuste de la estimación es el de los gráficos de correlación de los tiempos de viaje estimados versus los tiempos de viaje reales. En la [Ilustración 16](#page-38-0) se observa que para el caso de los tiempos de viaje de ida *MineDES* posee un mejor ajuste lineal que *MineHaul 2* para la estimación según el coeficiente de determinación. Además, la curva de regresión de *MineDES* tiene una pendiente más cercana a uno que *MineHaul 2* y una ordenada en el origen más cercana a cero, lo que refleja que el ajuste de *MineDES* se acerca más a la recta que representa a la función identidad.

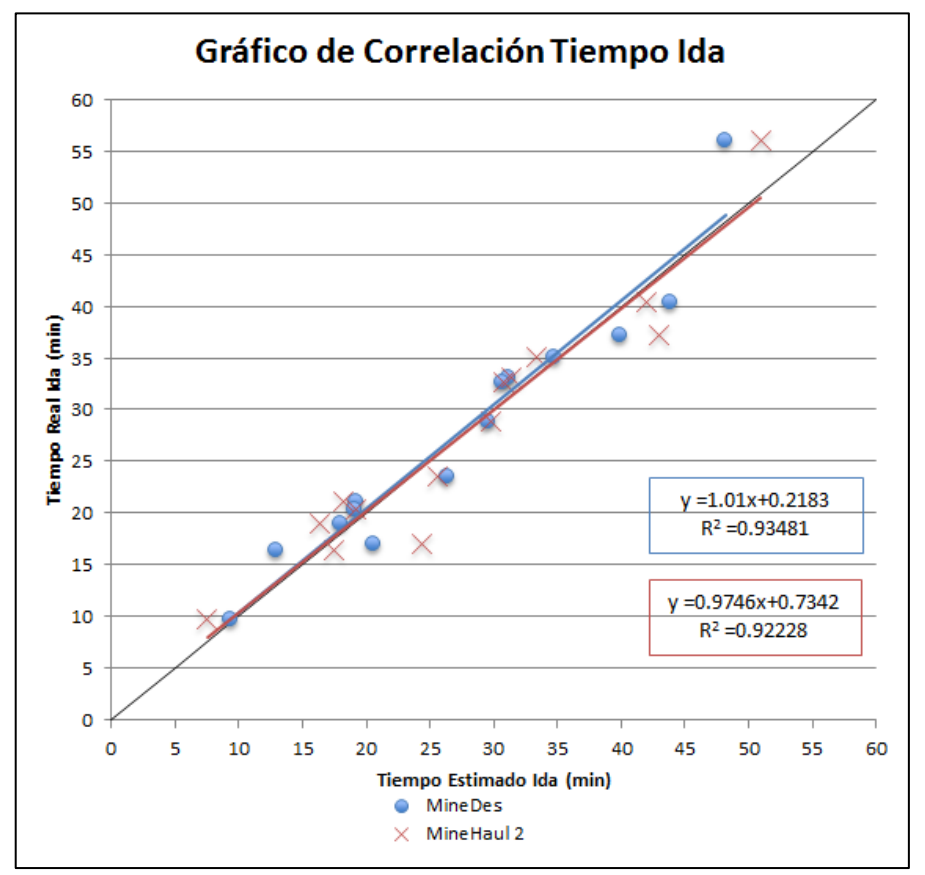

<span id="page-38-0"></span>**Ilustración 16: Gráfico de correlación de tiempos de viaje ida**

Análogo a lo anterior, en la [Ilustración 17](#page-39-0) se observa que para el caso de los tiempos de viaje de vuelta *MineDES* posee un mejor ajuste lineal que *MineHaul 2* para la estimación según el coeficiente de determinación. Sin embargo, la curva de regresión de *MineHaul 2* tiene una pendiente más cercana a uno que *MineHaul 2* mientras que *MineDES* tiene una ordenada en el origen más cercana a cero.

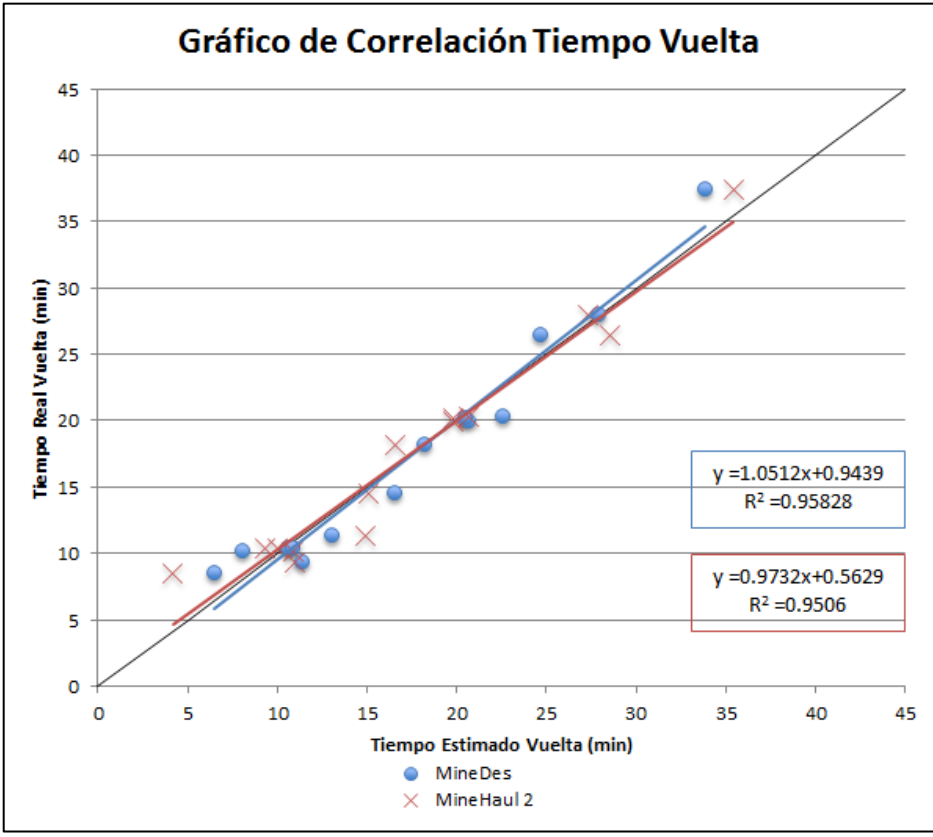

**Ilustración 17: Gráfico de correlación de tiempos de viaje vuelta**

<span id="page-39-0"></span>Finalmente, de los gráficos de correlación se desprende que ambas metodologías entregan ajustes con buenos coeficientes de determinación y regresiones lineales con pendientes cercanas a uno, siendo levemente mejor la estimación de *MineDES*. Tanto en el caso de ida como en el de vuelta, se observa que el ajuste es perjudicado por la estimación más alta que se observa en los gráficos que corresponde a la ruta N7-3065 – Ch004, la cual corresponde a la ruta más compleja de modelar debido a la gran extensión que tiene.

# *7.2.2. Tiempo de servicio en destinos*

El resultado de la estimación de los tiempos de servicio en los destinos es básicamente el resultado del análisis de los datos en terreno, por lo que la calidad del ajuste está sujeta a la cantidad de datos medidos y a su calidad. Sin embargo, respecto a la modelación, *MineDES* obtiene un mejor resultado, ya que su estimación se basa en curvas de distribución de probabilidades mientras que *MineHaul 2* simplemente aplica el valor fijo con el cual se configuro. Por otra parte, *MineHaul 2* no hace diferencia entre las locaciones que modela, sino que aplica un valor único de tiempo de carguío y un valor único de tiempo de descarga para todos los orígenes y destinos respectivamente. *MineDES* utiliza una distribución de probabilidad distinta para cada uno de los destinos posibles.

### <span id="page-40-0"></span>**7.3. Congestión y colas**

Respecto a este criterio, es sólo *MineDES* el que modela la congestión de los circuitos y las colas en los destinos. Como se dijo anteriormente, la congestión y las colas fueron consideradas como un resultado en este trabajo, por lo que no fueron calibradas y no se puede hablar de calidad de ajuste. La modelación de la congestión y las colas en *MineDES* obedece más a una forma de análisis del comportamiento de sus tiempos en función de otras variables del modelo, como por ejemplo la cantidad de camiones por circuito o la señalética.

# **7.4. Estado del modelo**

Cuando se habla de estado del modelo, se hace referencia a si es que el modelo representa un periodo determinado de tiempo de la mina o a un sólo instante o "foto". En este aspecto, *MineHaul 2* tiene la ventaja de ser un software dinámico que permite modelar periodos de tiempo prolongados, que van desde semanas a años, en función del plan de producción que se quiera modelar. Por otro lado *MineDES* permite modelar sólo un estado de la mina, por lo que para evaluar periodos prolongados de manera representativa es necesario realizar varios modelos.

# **7.5. Optimización de rutas**

La optimización de rutas es una característica que sólo posee *MineHaul 2*. El software *MineDES* estima el tiempo de ciclo de las rutas que fueron programas previamente a la simulación y no evalúa otras rutas posibles. *MineHaul 2* no se configura con rutas fijas, sino que se le asigna a cada origen todos los destinos posibles y es el software al momento de ser ejecutado quien calcula la ruta óptima en función del menor tiempo de ciclo posible. Por lo tanto, al momento de buscar rutas óptimas, es *MineHaul 2* el software más adecuado.

# **7.6. Tiempo utilizado**

En esta sección se realiza el tiempo necesario para obtener los resultados de cada modelo.

# *7.6.1. Configuración*

Para la configuración y calibración del software *MineDES* se necesitaron aproximadamente 6 semanas de trabajo, mientras que para la configuración y calibración del software *MineHaul 2* se necesitaron aproximadamente 2 semanas de trabajo. Por lo tanto, en cuanto a configuración y calibración, *MineHaul 2* es el software que demora menos tiempo. Cabe mencionar que estos tiempos incluyen el aprendizaje previo a la utilización del software y que, en la práctica, una persona familiarizada con los softwares necesitaría menos tiempo.

# *7.6.2. Estimación*

Para la simulación del modelo realizado, el software *MineDES* necesita de 1 hora y 15 minutos. Sin embargo, para que los resultados de la simulación fueran representativos, se realizaron 50 simulaciones que equivalen a 60 horas de simulación. Por otra parte, el software *MineHaul 2* para realizar la estimación de los tiempos de ciclo demoro sólo 2 minutos. Por lo tanto, en cuanto a tiempo de estimación, *MineHaul 2* demora mucho menos tiempo que *MineDES*.

# *7.6.3. Análisis*

Dado que *MineDES* es un simulador, el reporte con los resultados de la simulación contienen todos los datos de cada viaje que realizaron los camiones, por lo que es un reporte bastante extenso. Si además se considera que se realizaron 50 simulaciones, el tiempo de análisis de resultados aumenta. En el caso de *MineHaul 2*, dado que realiza una estimación determinística de los tiempos de ciclo, el software entrega un solo reporte en el cual viene estimado para cada circuito un solo tiempo de ciclo.

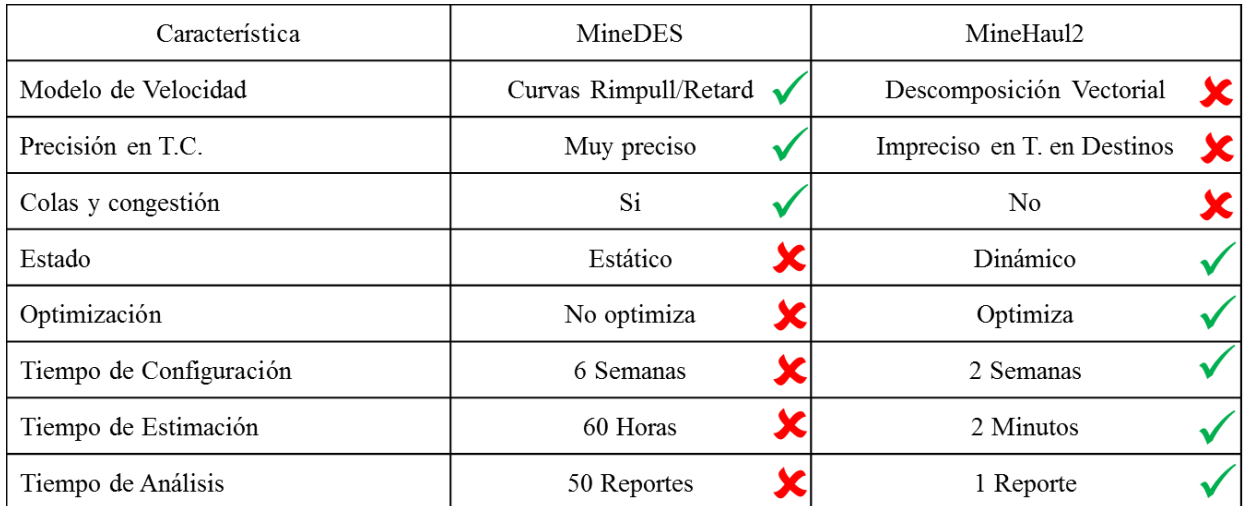

# **7.7. Conclusión del análisis de resultados**

**Tabla 4: Evaluación de metodologías de estimación de tiempos de ciclo**

<span id="page-41-0"></span>En la [Tabla 4](#page-41-0) se puede observar un resumen de la evaluación del desempeño de los softwares bajo los criterios definidos anteriormente. En esta tabla se puede observar que en cuanto a la calidad del ajuste de los modelos, es *MineDES* quien presenta mejores resultados. *MineDES* modela de manera muy realista las velocidades de los camiones de extracción, es muy preciso en el cálculo de los perfiles de transporte, permite incorporar el comportamiento real que tienen los camiones en los destinos mediante la incorporación de distribuciones de probabilidad y además permite realizar un análisis de la congestión en las rutas y de las colas que se forman en los destinos.

Por su parte, *MineHaul 2* se basa en aproximaciones y simplificaciones al momento de modelar el tiempo de ciclo de transporte. Sin embargo, el elemento crítico de la estimación que realizan los softwares es el tiempo de viaje, ya que las demás componentes básicamente son ajustadas por el usuario y, en cuanto a proporción, el tiempo de viaje corresponde en promedio aproximadamente al 85% del tiempo de ciclo. Teniendo esto en consideración, *MineDES* es mejor estimador de tiempos de viaje que *MineHaul 2* en solo un 4.06% del error asociado a los tiempos de viaje cargados y en solo un 3.97% del error asociado a los tiempos de viaje vacíos.

Respecto a los demás criterios, *MineHaul 2* presenta mejores características que *MineDES*. *MineHaul 2* tiene la ventaja de ser un software dinámico, algo que es muy útil al momento de evaluar planes mineros. Por otra parte, al momento de configurar *MineHaul 2* basta con unir todas las locaciones con la red de caminos para que el software entregue la ruta óptima para el movimiento de todos los materiales. En cuanto al tiempo, *MineHaul 2* es un software mucho más rápido que el simulador *MineDES*, lo que es una característica muy valorada en planificación ya que, tal como se dijo en un principio, la estimación de tiempos de ciclo es sólo una parte del proceso de planificación minera, por lo que no se puede invertir tanto tiempo en ella.

Finalmente, en función de los intereses del área de Planificación Corto Plazo, los criterios que más ponderan al momento de elegir un software son el Estado, la Optimización y el Tiempo. Por lo tanto, se recomienda seguir utilizando el software *MineHaul 2* para la estimación de tiempos de ciclo de transporte.

# **8. CONCLUSIONES Y RECOMENDACIONES**

### **8.1. Conclusiones**

La estimación del tiempo de ciclo de transporte es muy importante en la Planificación Minera, en particular en la de Corto Plazo, por lo que la búsqueda de metodologías que estimen de manera precisa el tiempo de ciclo de transporte es vital para la creación de planes que permitan cumplir con las metas productivas mediante la correcta asignación de los equipos de carguío y transporte.

Como resultado de la aplicación de las metodologías de estimación de tiempos de ciclo utilizadas en el área de Planificación de Corto Plazo de Minera Escondida, se logra desarrollar tanto un modelo de simulación como un modelo determinístico del sistema de transporte de Minera Escondida.

Con respecto al modelo de simulación que se realiza a través de *MineDES*, se logra llegar a una estimación de tiempos de viaje con un error del 7.72% en el trayecto de ida y un error del 10.17% en trayecto de vuelta, con una estimación del tiempo de ciclo global de 47.71 (min).

Con respecto al modelo determinístico que se realiza a través de *MineHaul 2*, se logra llegar a una estimación de tiempos de viaje con un error del 11.78% en el trayecto de ida y un error del 14.14% en trayecto de vuelta, con una estimación del tiempo de ciclo global de 48.06 (min).

Se logra realizar una estimación de las componentes del tiempo de ciclo de trasporte asociadas a la congestión y las colas en los destinos mediante el modelo de simulación en *MineDES*. Sin embargo, es importante tener en cuenta que en este trabajo los tiempos de congestión y colas son considerados como un resultado y no como un parámetro a calibrar. Por lo tanto, los tiempos de congestión y cola que se encontraron representan el estado del sistema modelado y no necesariamente el estado del sistema real, ya que el trabajo considera una asignación fija de los camiones y no se permite reasignación de camiones como en la práctica. Es importante mencionar que mediante el modelo de simulación se pueden realizar análisis de sensibilidad respecto a la cantidad de camiones por circuito y ver su repercusión en la congestión y en las colas.

En cuanto a la precisión de la estimación de los tiempos de ciclo, esta mejora respecto a la estimación realizada previo a la realización de este trabajo por parte del área de Planificación Corto Plazo. La estimación realizada previamente obtiene en los tiempos de viaje un error del 12.52% en el trayecto de ida y un error del 18.95% en el trayecto de vuelta respecto a los tiempos de viaje reales. Respecto a los tiempos en destinos, la estimación previa consideraba tiempos de carguío y descarga de 5.7 (min) y 1.5 (min) respectivamente, mientras que según la información obtenida en terreno estos tiempos son 2.61 (min) y 3.75 (min) respectivamente. Por lo tanto, ambos modelos mejoran la precisión de la estimación de los tiempos de ciclo.

Con respecto a la evaluación del desempeño de los softwares, se tiene que *MineDES*  posee un modelo de velocidades más realista que *MineHaul 2*, que entrega estimaciones de

tiempos de ciclo más precisas y que es la única metodología que considera congestión y colas. Por otra parte, *MineHaul 2*, a diferencia de *MineDES*, es un software dinámico que considera el avance de la mina y que además optimiza las rutas de transporte. Respecto al tiempo, *MineHaul 2* es un software mucho más rápido que *MineDES* en cuanto a configuración, estimación y análisis de resultados.

Finalmente se concluye que dados los intereses del área de Planificación Corto Plazo, los criterios más preponderantes a la hora de evaluar las metodologías son el Estado, la Optimización y el Tiempo. Por lo tanto, se realiza un trade-off respecto a la precisión de la estimación del tiempo de ciclo con la finalidad de obtener un modelo dinámico, óptimo y que involucre una menor inversión de tiempo. Es por esto que para la estimación de tiempos de ciclo en el área de Planificación Corto Plazo se recomienda seguir utilizando el software *MineHaul 2*.

# **8.2. Recomendaciones**

Como se dijo anteriormente, la recomendación principal que se realiza es la de seguir utilizando el software *MineHaul 2* para la estimación de tiempos de ciclo.

Es importante considerar que a pesar de que para la estimación de tiempos de ciclo se recomienda la utilización del software *MineHaul 2*, el simulador *MineDES* sigue siendo una herramienta extremadamente potente para realizar estudios y analizar escenarios. Por lo tanto, se recomienda seguir utilizando *MineDES* dentro del área de Planificación Corto Plazo. Una aplicación recomendable es la generación de curvas de sensibilidad del tiempo de cola en destinos y de congestión en rutas en función de la cantidad de equipos que circulan por dicho camino. En función de esto, se pueden generar factores de corrección aditivos a las estimaciones realizadas por *MineHaul 2.*

Respecto a la estimación de los tiempos de ciclo, se recomienda concentrar los esfuerzos en la estimación de los tiempos de viaje. El tiempo de viaje corresponde aproximadamente al 85% del tiempo de ciclo total, por lo que vale la pena estimarlo de manera precisa si se quieren obtener buenos resultados en la estimación de los tiempos de ciclo.

Se recomienda recalibrar el modelo de velocidades de *MineHaul 2* periódicamente (cada 2 o 3 meses), realizando una campaña de medición de tiempos de viaje como la realizada en este trabajo con *Dispatch Analyser*, en función de los resultados del último reporte disponible en Despacho.

Respecto a los tiempos en los destinos, dado que *MineHaul 2* acepta un solo tiempo de carguío y un solo tiempo de descarga, se recomienda extraer del reporte sólo los valores de los tiempos de viaje y de manera manual asignar a cada trayecto los tiempos de carguío y descarga correspondientes.

# **9. BIBLIOGRAFÍA**

BHP Billiton Chile. (2015). *Informe de Sustentabilidad 2014 de BHP Billiton Chile.* Santiago.

Blackwell, G. (1999). *Estimation of Large Pit Haulage Truck Requirements* (Vol. 92). CIM Bulletin.

Cao, R. (2002). *Introducción a la Simulación y a la Teoría de Colas.*

Caro, R., Epstein, R., Santibáñez, P., & Weintraub, A. (2007). *An Integrated Approach to the Long - Term Planning Process in the Copper Mining Industry* (Vol. 99). Handbook of Operational Research in Natural Resources.

Elbrond, J. (1974). Calculation of an open pit operation´s capacity. En S. o. AIME, *SME-AIME Preprint 77-AO-357* (pág. 12). Montreal.

Law, A. (2009). *How to Build Valid and Credible Simulation Models.* Proceedings of the 2009 Winter Simulation Conference M.D. Rosseti, R.R. Hill, B. Johansson, A. Dunkin, and R.G. Ingalls, eds.

Law, A., & Kelton, D. (1999). *Simulation Modeling and Analysis.* McGraw - Hill Higher Education.

Newman, A., Rubio, E., Caro, R., Weintraub, A., & Eurek, K. (2010). *A Review of Operations Research in Mine Planning* (Vol. 40). Institute for Operations Research and the Management Sciences.

Smith, S., Wood, G., & Gould, M. (2000). *A New Earthworks Estimating Methodology* (Vol. 18). Construction Management and Economics.

White, K., & Ingalls, R. (2009). *Introduction to Simulation.* Proceedings of the 2009 Winter Simulation Conference M.D. Rosseti, R.R. Hill, B. Johansson, A. Dunkin, and R.G. Ingalls, eds.

Yarmuch, J., & Ortiz, J. (2011). *A Novel Approach to Estimate the Gap Between the Middle and Short - Term Plans.* 35th APCOM Symposium 2011.

# **10.ANEXOS**

### **10.1. Anexo 1: Contexto**

# *10.1.1. Minera Escondida*

Minera Escondida es la operación de cobre individual de mayor producción en el mundo. Produce concentrado y cátodos de cobre. Se ubica en la Región de Antofagasta, Chile, a 170 km al sureste de la ciudad de Antofagasta y a 3.100 metros sobre el nivel del mar.

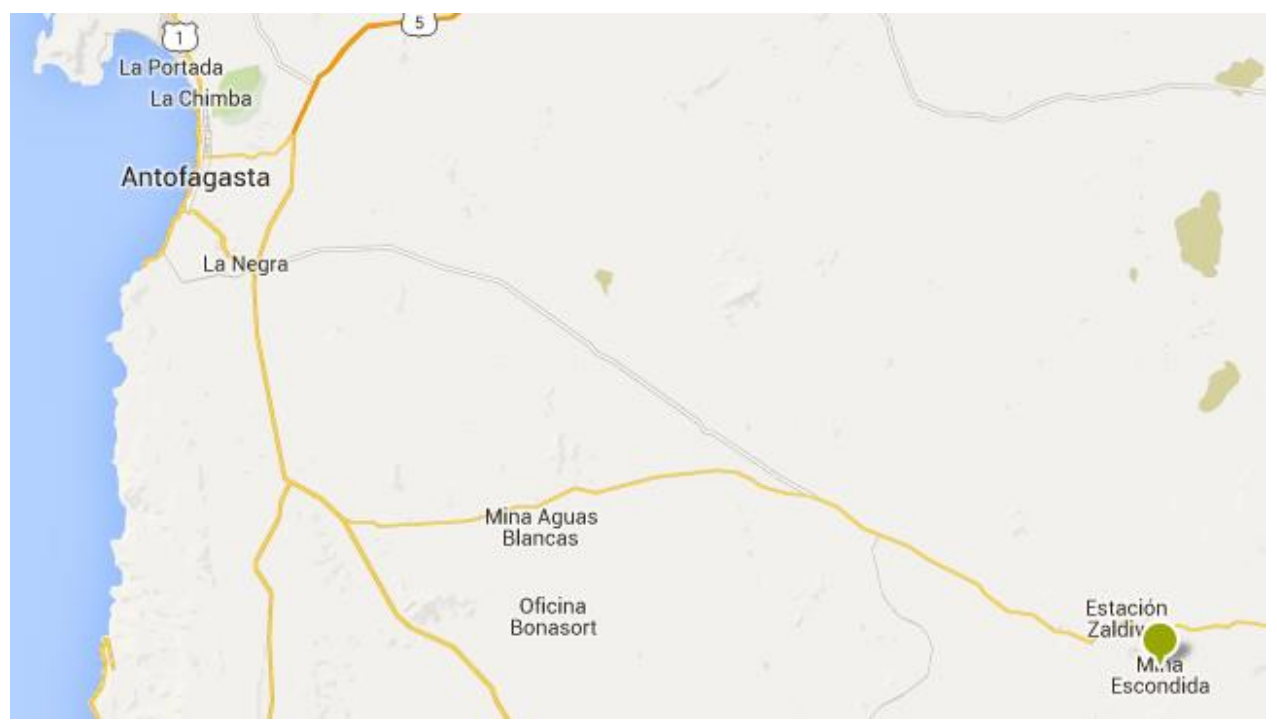

**Ilustración 18: Ubicación geográfica de Minera Escondida**

Las oficinas corporativas se encuentran en la ciudad de Antofagasta. La infraestructura actual en faena consiste en dos rajos abiertos (Escondida y Escondida norte), sistemas de chancado y transporte de mineral, dos plantas concentradoras (Laguna Seca y Los Colorados), dos pilas de lixiviación, dos plantas de extracción por solventes y una planta de electroobtención, así como dos mineroductos que transportan el concentrado desde la mina hasta la planta de filtros, ubicada junto a las instalaciones en Puerto Coloso, también propiedad de la compañía.

Puerto Coloso está ubicado en el extremo sur de la ciudad de Antofagasta y allí opera también una planta desalinizadora de agua de mar que produce agua de uso industrial. Esta agua junto con la de filtrado es impulsada por un sistema de bombeo a través de un acueducto de 157 kilómetros hasta llegar a la mina.

En Santiago también se encuentra la oficina de BHP Billiton Marketing que está a cargo de la comercialización del cobre producido por Minera Escondida y BHP Billiton Pampa norte.

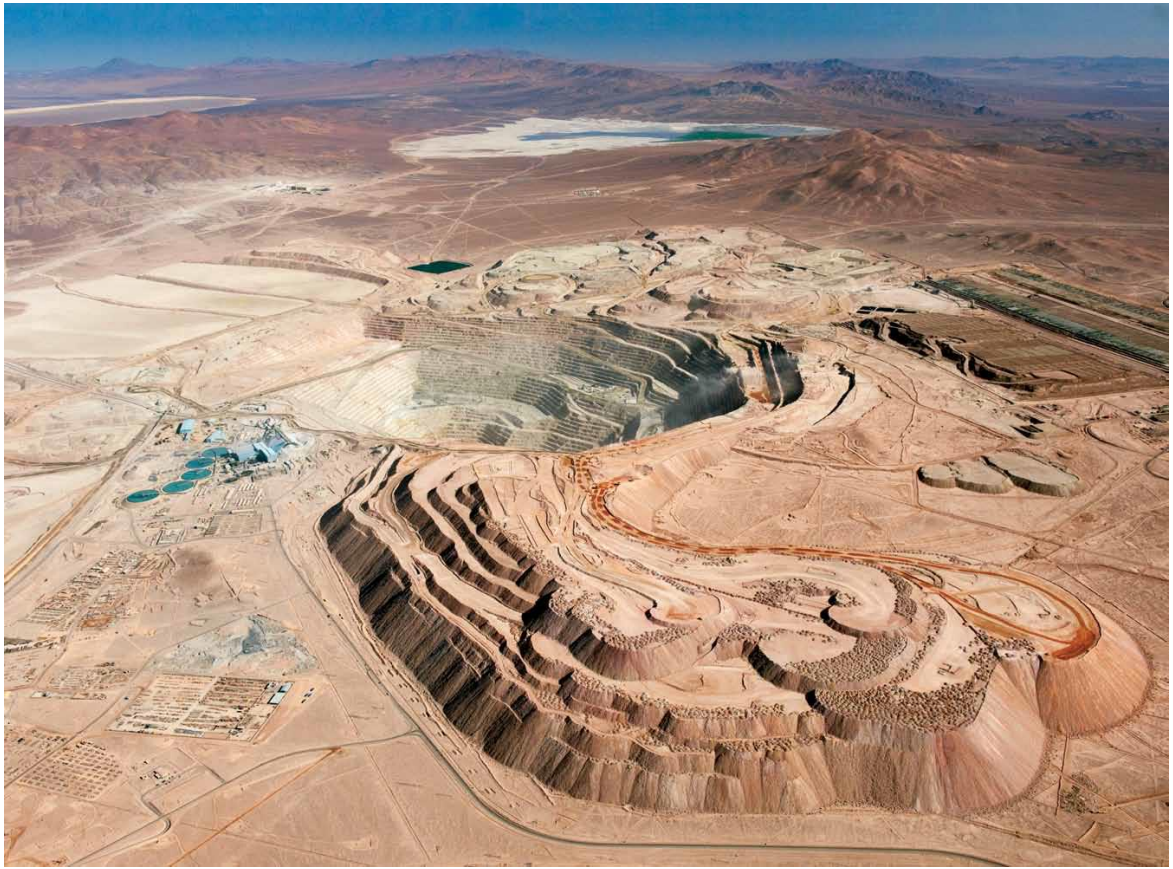

**Ilustración 19: Vista panorámica del Rajo Escondida**

El concentrado de cobre se obtiene a través del proceso de flotación de mineral sulfurado y los cátodos de cobre, mediante lixiviación de mineral oxidado, biolixiviación de sulfuros de baja ley, extracción por solventes y electroobtención. En el período de enero a diciembre de 2014 produjo 1.171.648 toneladas métricas, de las cuales 870.119 toneladas fueron cobre contenido en concentrado y 301.529 toneladas, cátodos de cobre.

La estructura de propiedad de Minera Escondida está compuesta por BHP Billiton, compañía operadora (57.5%); Río tinto (30%); JECo Corporation (10%); y JECo 2 LTD (2,5%).

| <b>Item</b>                          | Unidad        | Valor     |
|--------------------------------------|---------------|-----------|
| Total cobre fino producido           | <b>TMF</b>    | 1.171.648 |
| Porcentaje Producción cobre nacional | $\frac{0}{0}$ | 20.2      |
| Porcentaje Producción cobre mundial  | $\%$          | 6,3       |
| Ventas                               | MMUS\$        | 8.004     |
| Impuestos pagados                    | MMUS\$        | 881       |
| <b>Empleados</b> directos            | Personas      | 4.608     |
| Contratistas                         | <b>FTE</b>    | 8.707     |
| Inversión comunitaria                | MMUS\$        | 23        |
| Número de proveedores locales        | Unidades      | 1.361     |

En la [Tabla 5](#page-47-0) se observan las cifras obtenidas por Minera Escondida durante el año 2014.

<span id="page-47-0"></span>**Tabla 5: Cifras de Minera Escondida en 2014 (BHP Billiton Chile, 2015)**

# *10.1.2. Superintendencia de Planificación Corto Plazo*

La Superintendencia de Planificación Corto Plazo pertenece a la Gerencia de Planificación, la que a su vez es dependiente de la Gerencia General de Operaciones Mina. El objetivo general del área de Planificación Corto Plazo es generar planes que permitan cumplir en el ámbito operativo con los planes que tienen un horizonte temporal más amplio y, de manera más específica, cumplir con los planes generados por el área de Planificación Mediano Plazo. Las tareas específicas que debe cumplir esta área son las de generar los planes Forecast, Full Forecast y Budget, además de encargarse del estado de la infraestructura de la mina.

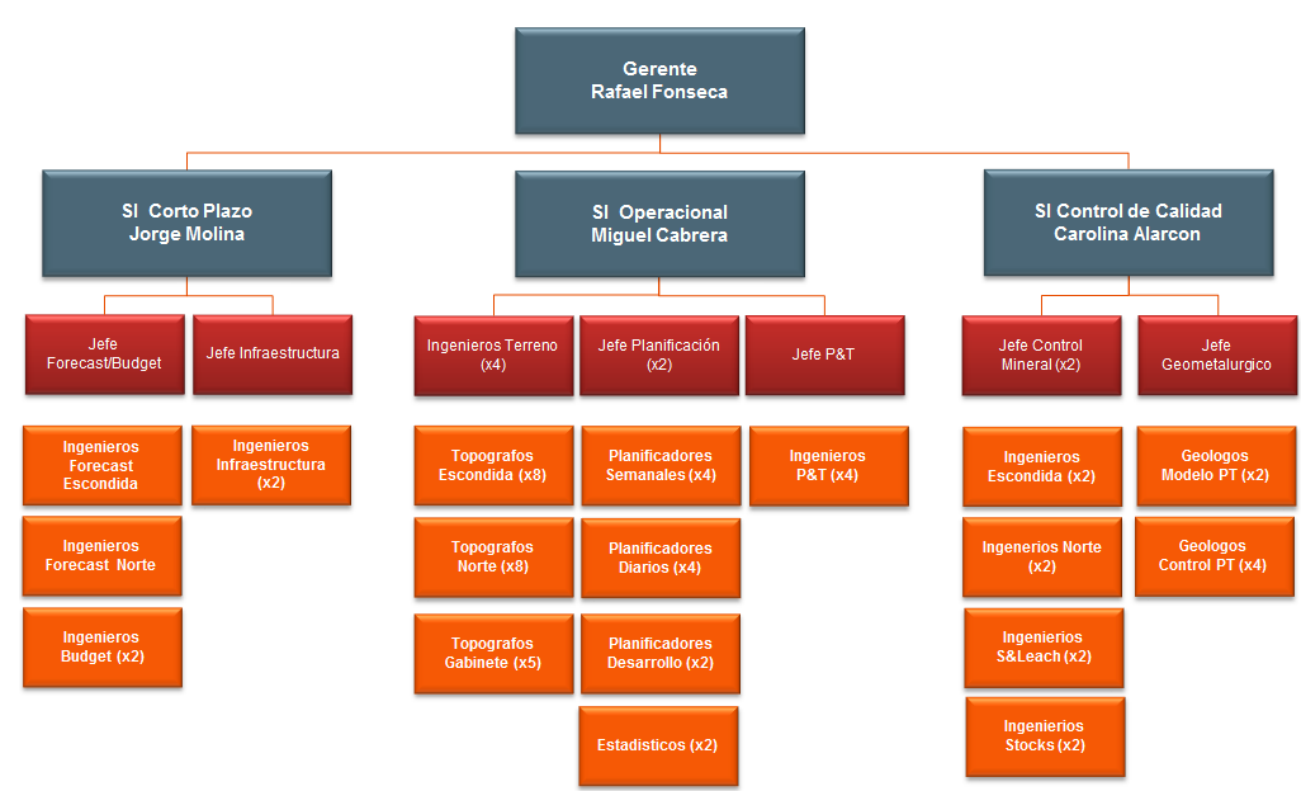

**Ilustración 20: Organigrama de la Gerencia de Planificación**

Los planes Forecast contemplan un horizonte temporal de 1 a 3 meses y son las guías generales de lo que se hace en el área de Planificación Operacional. Básicamente están orientados a buscar alternativas que permitan cumplir con las metas productivas del plan Budget del año fiscal en curso, teniendo en cuenta el cumplimiento que se lleva de este plan al día presente y las contingencias que se van presentando en el corto plazo.

Los planes Full Forecast contemplan un horizonte temporal de 6 meses y se realizan para tener consideraciones que van más allá de cumplir con las metas de producción, ya que al tener un horizonte temporal mayor al del Forecast permiten evaluar por ejemplo la realización de planes que contemplen desarrollos en la mina para no comprometer la producción de los meses venideros, sin perder de vista el objetivo principal de cumplir la meta productiva del mes actual.

Los planes Budget son planes con horizonte temporal de 1 año. Generalmente se realizan en conjunto con el equipo de Planificación Mediano Plazo y su objetivo es planificar en líneas generales lo que ocurrirá con la mina en los siguientes 12 meses para tomar decisiones tácticas. Por lo mismo, el nivel de detalle que tiene es menor que el de los planes Forecast y Full Forecast. Es importante mencionar que este plan se realiza varias veces en el año, por lo que no se debe confundir con el plan Budget del año fiscal que se prepara una vez al año y que marca las guías generales de producción de la mina para el siguiente año fiscal y que está sujeto a los compromisos comerciales adquiridos por la compañía.

Finalmente, la Superintendencia de Planificación Corto Plazo está a cargo de supervisar el estado de la infraestructura de la mina y de generar planes orientados a la realización de obras de desarrollo que permitan que llevar a cabo las actividades productivas. La infraestructura mina contempla tanto los caminos mineros como los botaderos y stocks.

# *10.1.3. Estimación de tiempos de ciclo de transporte en Planificación Corto Plazo*

Para la estimación de los tiempos de ciclo de transporte en el área de Planificación Corto Plazo de Minera Escondida existen dos softwares disponibles. Por una parte está el software *MineDES*, que calcula el tiempo de ciclo de manera estocástica al ser un simulador de eventos discretos, y por otra parte está el software *MineHaul 2*, que calcula el tiempo de ciclo de manera determinística y que es el que se usa actualmente.

Ambos métodos de estimación serán sometidos a evaluación en este trabajo, analizando tanto las ventajas como las desventajas que posee cada uno. Se busca realizar un análisis crítico del desempeño de los softwares para posteriormente realizar una recomendación acerca de si es que se está utilizando el método adecuado y si es que está utilizando de manera correcta.

# **10.2. Anexo 2: Planificación Minera**

La planificación minera corresponde al manejo estratégico de los recursos presentes en un yacimiento, en función de la información disponible en la operación, con el fin de optimizar el valor global del negocio.

Es posible dividir el proceso de planificación de acuerdo a las decisiones analizadas (Newman et al, 2010):

- Estratégica: Se determina el método de explotación a ejecutar, que se basa en la geometría del yacimiento y en la infraestructura asociada, la estimación de los recursos, y en consecuencia, capacidad de producción e inversiones de capital.
- Táctica: Tiene como objetivo determinar lo que ocurre durante la vida de la mina, como lo son los planes de producción a largo plazo, cuantificación del tamaño y tipo de flota de equipos, la capacidad de la planta, entre otros.
- Operacional: Asociada directamente a los planes de decisión diarios, estrategias de agendamiento y despacho. Las decisiones se basan en los requerimientos de los equipos y sus limitaciones.

Típicamente, la planificación minera se divide en cuatro escenarios temporales, como se muestra en la [Ilustración 21](#page-50-0) (Yarmuch & Ortiz, 2011):

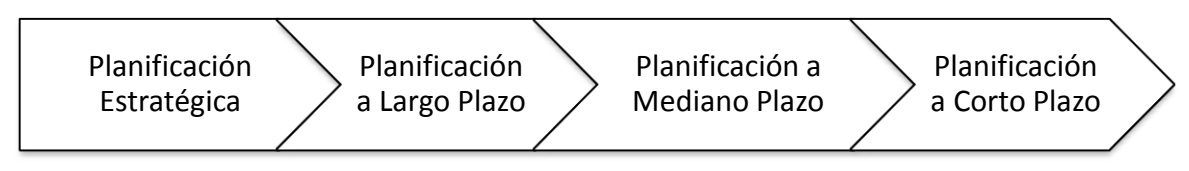

**Ilustración 21: Escenarios de planificación minera**

<span id="page-50-0"></span>La planificación estratégica incluye la visión de la compañía, con el fin de cumplir los objetivos de la empresa considerando la información y recursos disponibles.

La planificación a largo plazo es un proceso complejo que establece políticas de extracción, planes de inversión y planes de operación de planta de manera simultánea (Caro et al, 2007). Corresponde, por lo tanto, a una tarea multidisciplinaria que responde a la solución de tres problemas: producción de mineral, selección, diseño y agendamiento de los proyectos de inversión y a las estrategias y políticas de la operación de la planta. Este plan provee una visión estratégica de la explotación, extendiéndose en el horizonte temporal hasta el término de la mina (dependiendo de la operación, existe un rango de vida de la mina de 25 a 35 años). La [Ilustración](#page-51-0)  [22](#page-51-0) resume esquemáticamente el proceso de planificación a largo plazo.

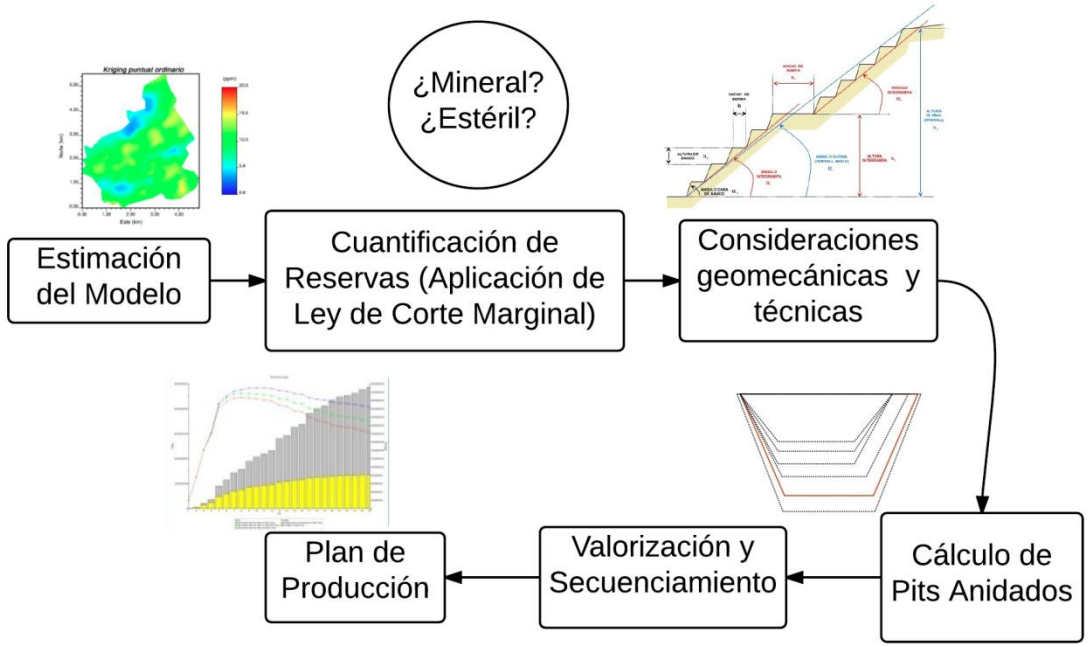

**Ilustración 22: Esquema de planificación a largo plazo o vida de la mina**

<span id="page-51-0"></span>La planificación a mediano plazo tiene un horizonte temporal reducido, acotándose a planes de producción anuales y trimestrales, permitiendo asegurar el presupuesto de la operación, incluyendo posibles inversiones de capital, y retroalimentando la planificación a largo plazo.

Finalmente, la planificación a corto plazo corresponde al último paso del ciclo, y su función principal es traducir los objetivos operacionales de la compañía en planes ejecutables. Existen planes semanales y diarios de la operación y responde a restricciones de acceso, demanda de la planta e incluso condiciones de clima. El principal desafío en esta etapa es controlar las desviaciones de lo estipulado en los planes de mediano plazo.

# **10.3. Anexo 3: Metodología detallada**

#### *10.3.1. Recolección de datos*

Para la recolección de datos, la información que se recolecta se puede dividir en dos categorías: los datos de entrada para los modelos y los datos utilizados para calibrar los modelos. Los datos de entrada son los que se utilizan para dar forma a los modelos y en su mayoría son datos que, en un horizonte temporal corto, se pueden considerar invariantes y que en este caso particular se encuentran disponibles en el área de Planificación Corto Plazo, por lo que no es necesario volver a medirlos o recolectarlos.

Por otra parte, existen datos de entrada que sí necesitan ser medidos y analizados. Para el caso de este trabajo, los datos de entrada que necesitan ser medidos y analizados son los tiempos de carguío y los tiempos de descarga en chancadores. Los datos utilizados para calibrar los modelos son datos reales de la operación y también necesitan ser medidos. En este caso particular se utilizarán los tiempos de viaje para la calibración.

Dentro de los datos que necesitan ser medidos y analizados, los tiempos de carguío y descarga en chancadores se medirán directamente en terreno, mientras que los tiempos de viaje se medirán a través del software de análisis de despacho *Dispatch Analyser.*

# *10.3.1.1. Datos en terreno*

Para obtener los tiempos de carguío y de descarga en chancadores se lleva a cabo una campaña de medición de datos en terreno mediante la instalación de cámaras de video.

En el caso de los tiempos de carguío se instala una cámara en el mirador geotécnico del rajo Escondida, apuntando a las palas eléctricas de la Expansión S3c con la finalidad de medir tanto el tiempo de aculatamiento como el tiempo de carguío propiamente tal.

En el caso de los tiempos de descarga en chancadores el procedimiento es similar al de los tiempos de carguío, ya que se instala una cámara en la cabina del operador del Chancador N°5 para medir tanto el tiempo de aculatamiento como el tiempo de descarga en el chancador.

Luego se analizan las grabaciones para obtener los tiempos buscados y se realiza un análisis de las distribuciones de probabilidad de los tiempos. Para *MineHaul 2* sólo se necesita el valor medio de cada tiempo mientras que para el simulador *MineDES* se necesitan las distribuciones de probabilidad. Cabe mencionar que no se utilizó el software Dispatch Analyser para realizar estas mediciones debido a que los GPS de los camiones no poseen el nivel de precisión como para poder estimar los tiempos de aculatamiento, de carguío y de descarga en chancadores.

#### *10.3.1.2. Dispatch Analyser*

A través del análisis de los reportes generados por el área de despacho a través del sistema Dispatch, se realiza la medición de los tiempos de viaje. Para esto se utiliza el software Dispatch Analyser, que permite obtener un reporte con la hora de entrada y de salida de los equipos de las zonas que el usuario defina sobre la topografía de la mina, que en el caso de este estudio son los orígenes y los destinos de los trayectos sobre los cuales se busca estimar los tiempos de ciclo.

# *10.3.2. MineDES*

La simulación de eventos discretos a través del software *MineDES* es la primera metodología a evaluar en este trabajo. Para ello se debe modelar el sistema de transporte de Minera Escondida según el esquema del proceso productivo en lo que corresponde al área mina.

# *10.3.2.1. Declaración de supuestos*

En este trabajo el objetivo es evaluar las metodologías de estimación de tiempos de ciclo, por lo que no se considerarán las fallas en los equipos de carguío y transporte ni tampoco en los chancadores.

Teniendo en consideración la naturaleza dinámica de la minería a cielo abierto, resulta complicado modelar por completo un mes ya que día a día se van modificando tanto las expansiones como los caminos. Para aumentar la precisión podrían realizarse varios modelos dentro del mes bajo estudio, pero eso significaría compensar una de las falencias del simulador frente a la estimación de tiempos de ciclo. Esta falencia es que el simulador es estático respecto al avance de la mina, ya que se puede representar sólo un estado de la mina por modelo realizado. Esto escapa de los objetivos de este trabajo que busca evaluar el desempeño del software de manera absoluta, es decir, sin compensaciones.

Para crear un modelo representativo del mes de Septiembre de 2014, lo que se realiza es modelar el día 15 de Septiembre de 2014, y los equipos de carguío se posicionan en lugares estimados como la posición media dentro de los frentes de carguío en función del avance mensual de la expansión según el plan Forecast.

Finalmente, la distribución de los camiones de extracción se realiza en función del Plan Diario. Por consiguiente, tanto las colas como la congestión son un resultado de esta distribución de camiones y no se pueden utilizar para la calibración del modelo, ya que en los datos reales de colas y congestión son resultado de una distribución de camiones que obedece a un algoritmo de despacho que involucra la reasignación de los camiones a los distintos trayectos en función de las necesidades que se van generando en el correr del día.

### *10.3.2.2. Modelamiento*

El modelamiento consiste básicamente en representar lo ocurrido el día 15 de Septiembre de 2014, en función de lo expuesto en el Plan Diario de ese día, a través del software *MineDES*. Para esto se deben identificar todos los orígenes y destinos que se utilizaron ese día y representarlos en el modelo en conjunto con la red de caminos mineros que los unen. Además, se deben identificar todos los camiones de extracción que se utilizarán y asociarlos a los trayectos correspondientes. Se considera como dato de entrada la distribución de camiones, por lo que tanto las colas como la congestión son un resultado y no se consideran para la calibración.

# *10.3.2.3. Calibración*

La calibración se realiza con los datos de tiempo de viaje medidos a través del software *Dispatch Analyser.* El resultado obtenido por el modelo de simulación en *MineDES* es comparado con el resultado real de la operación durante el mes de Septiembre de 2014. Lo que se busca es minimizar el error relativo medio mediante pruebas de ensayo y error, modificando el modelo de velocidades de la simulación. Se asume como invariantes los demás parámetros que controlan el tiempo de viaje, como por ejemplo las rutas, las pendientes de los caminos y las locaciones. Cabe mencionar que los tiempos de servicio en los orígenes y destinos ya están calibrados mediante la campaña de mediciones en terreno que se realizó.

#### *10.3.3. MineHaul 2*

La estimación de los tiempos de ciclo a través del software *MineHaul 2* es la segunda metodología a evaluar. Análogo al caso del software *MineDES*, se debe modelar el sistema de transporte de Minera Escondida según el esquema del proceso productivo en lo que corresponde al área mina, con algunas diferencias respecto al modelo de simulación que se detallan a continuación.

#### *10.3.3.1. Declaración de supuestos*

El software *MineHaul 2* estima los tiempos de ciclo de manera determinística, por lo que se basa sólo en valores medios y no en distribuciones de probabilidad. Por esta razón, para los tiempos de carguío y de descarga en los destinos se utilizan valores fijos.

Análogo al modelo de simulación, no se considerarán las fallas en los equipos de carguío y transporte ni tampoco en los chancadores ya que escapan a los objetivos de este trabajo.

El modelo de velocidades de *MineHaul 2* está basado en una aproximación que consiste en utilizar las velocidades conocidas de los camiones cargados y vacíos en distintas pendientes para aproximar la velocidad de los camiones en cualquier otra inclinación mediante una descomposición vectorial en función de las pendientes conocidas y sus velocidades.

Una restricción que se presenta para *MineHaul 2* para modelar los caminos es que considera que los camiones utilizan el mismo camino tanto en el viaje de ida como en el viaje de

vuelta. Por lo tanto, en el modelo a utilizar se asumirá que todos los caminos a modelar son bidireccionales.

El modelo de *MineHaul 2* aproxima el avance de la mina mediante la utilización sólidos con tonelaje asociado. Estos sólidos son utilizados tanto en las expansiones como en los botaderos, pilas de lixiviación y stocks. Por lo tanto, mediante la utilización del Plan Forecast del mes de Septiembre de 2014 es posible modelar el avance de la mina, ya que a medida que las expansiones se van vaciando y los botaderos y los stocks se van llenando, los caminos mineros se van actualizando y permiten estimar un tiempo de viaje medio más realista.

Finalmente, dado que *MineHaul 2* no es un simulador, el software estima los tiempos de viaje en función de las distancias y velocidades modeladas y no considera de manera explícita la utilización de camiones, salvo por la capacidad media de tonelaje que utiliza para estimar el movimiento total de material. Por esta razón, este modelo no incluye ni tiempo de las colas en los destinos ni congestión en los caminos.

# *10.3.3.2. Modelamiento*

El modelamiento con el software *MineHaul 2* consiste en representar lo ocurrido durante el mes de Septiembre de 2014, en función de lo expuesto en el Plan Forecast de ese mes. Para esto se incorporan todas las expansiones en el estado en que quedaron después del último turno del último día del mes anterior. Se incorporan todos los destinos contemplados en el mes en conjunto con toda la red de caminos que configura la operación de Minera Escondida. Luego se incorpora el modelo de velocidades y se integra el Plan Forecast del mes de Septiembre de 2014. Finalmente se definen los materiales a mover para determinar los orígenes y destinos.

# *10.3.3.3. Calibración*

Al igual que en el caso de *MineDES*, la calibración se realiza con los tiempos de viaje medidos a través del software *Dispatch Analyser*. El resultado obtenido por el modelo desarrollado en *MineHaul 2* se compara con el resultado real de la operación durante el mes de Septiembre de 2014. Tal como en el caso de *MineDES*, se considera como parámetro de calibración la velocidad de los camiones y se asumen el resto de los parámetros que controlan el tiempo de viaje como invariantes.

A diferencia de *MineDES*, *MineHaul 2* es un software determinístico y entrega para cada caso solamente un valor de tiempo de viaje. Por lo tanto, existe una configuración de velocidades óptimas que permite minimizar el error entre los valores estimados y los reales.

MineHaul 2 entrega un reporte detallado que contiene toda la información que existe entre los orígenes y destinos definidos en la configuración. Dentro de esa información se encuentra la distancia total descompuesta según las pendientes definidas como conocidas respecto a las velocidades de los camiones cargados y vacíos. Conocida esta información, lo que se hace es buscar las velocidades que minimicen el error cuadrático medio entre los tiempos de viaje obtenidos por *MineHaul 2* y los tiempos reales medidos a través de *Dispatch Analyser*.

# **10.4. Anexo 4: Locaciones**

En esta sección se muestran en detalle las locaciones utilizadas en este trabajo, separadas por las categorías Equipos de carguío, Chancadores, Stocks y Botaderos.

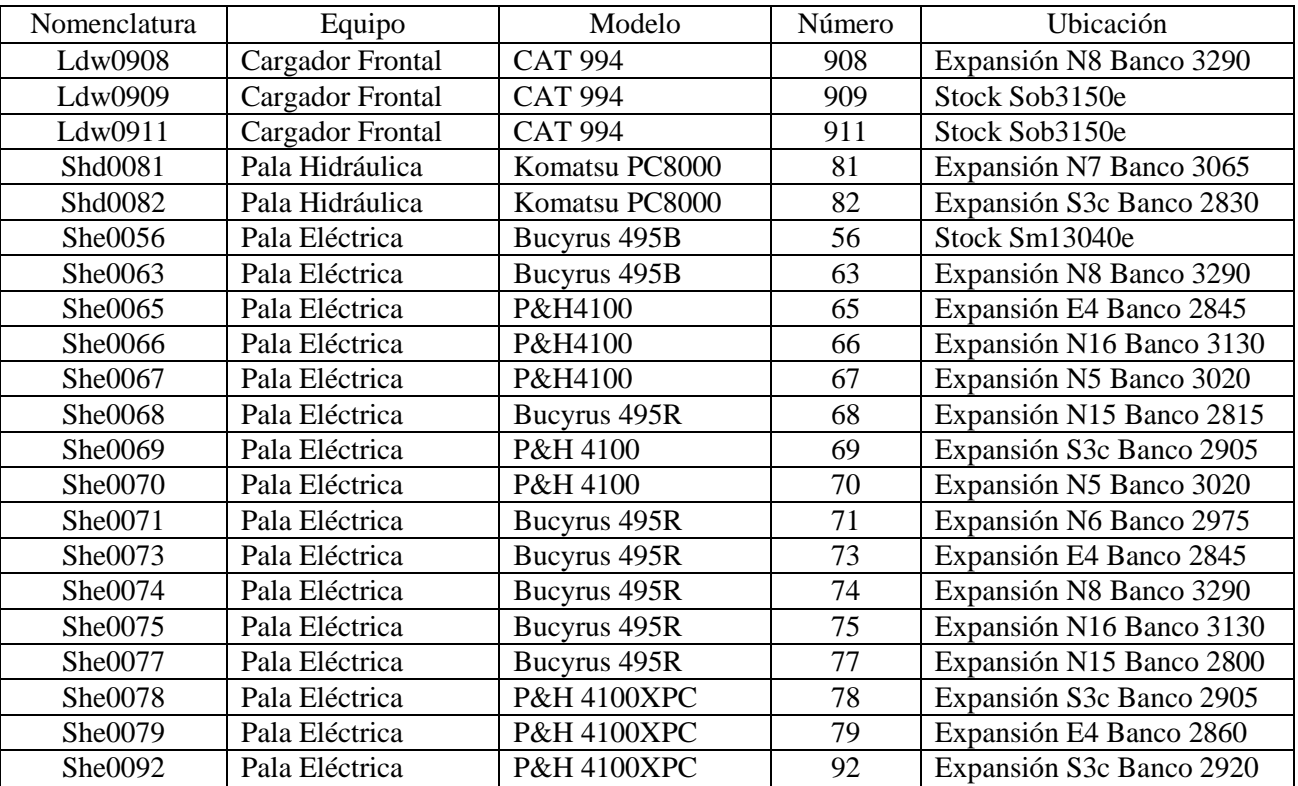

# **Equipos de carguío**

**Tabla 6: Ubicación de los equipos de carguío**

# **Chancadores**

En el caso de los chancadores se realizó una simplificación. Dado que en términos de tiempo de viaje los chancadores 2 y 3 se encuentran en el mismo lugar (comparten la misma entrada y se encuentran a una distancia similar de ella) y que en términos de tonelaje el chancador 2 prácticamente no se utiliza, se consideró para los modelos que ambos chancadores serían representados por solo un chancador equivalente (Ch003) con la capacidad de ambos chancadores.

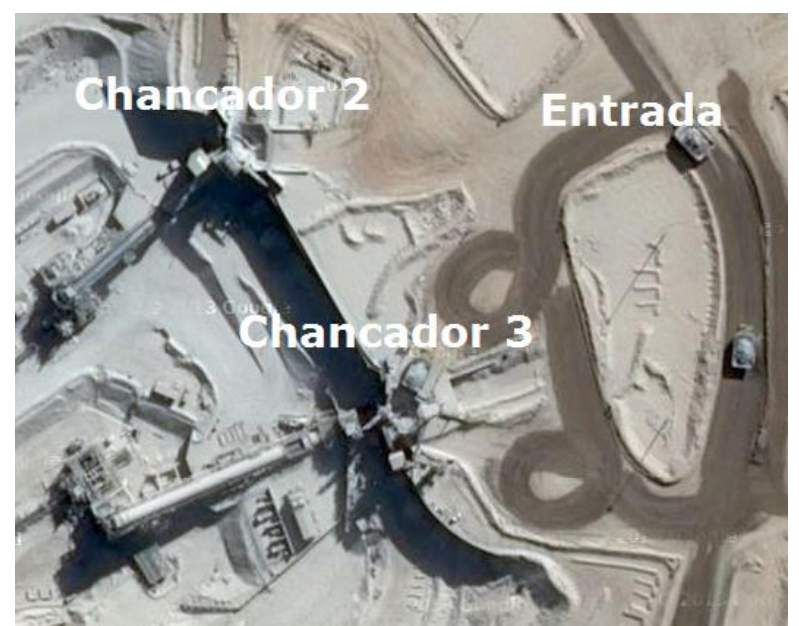

**Ilustración 23: Ubicación de chancadores N°2 y N°3**

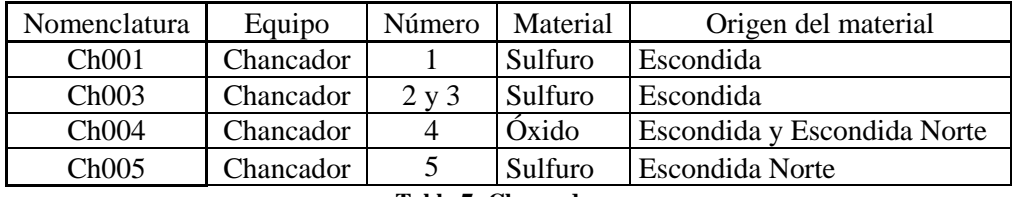

**Tabla 7: Chancadores**

# **Stocks**

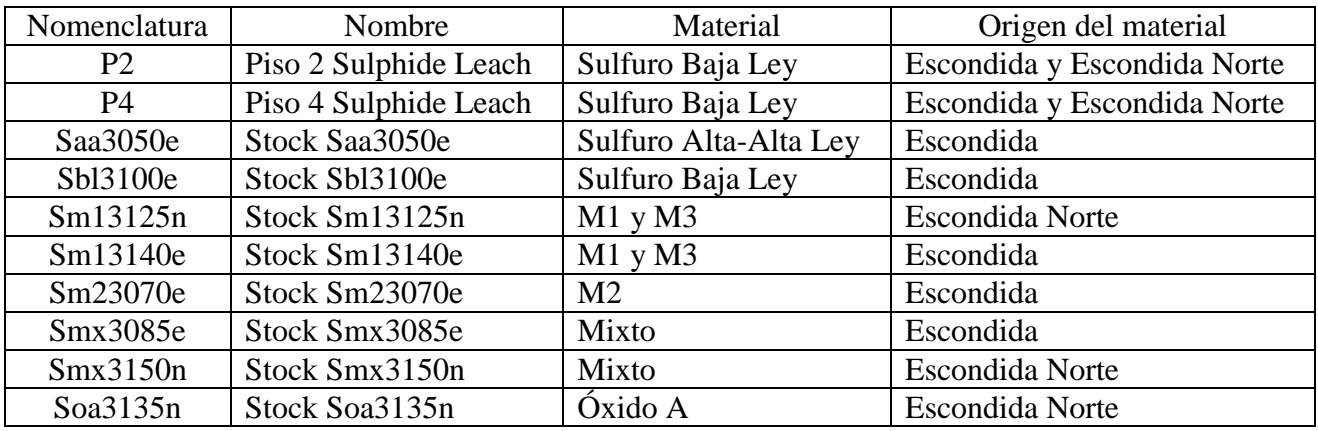

**Tabla 8: Stocks**

# **Botaderos**

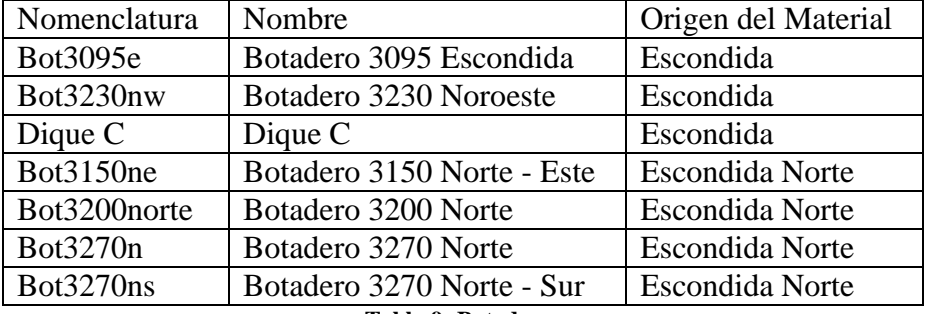

**Tabla 9: Botaderos**

# **10.5. Anexo 5: Estimación de curvas de probabilidad para los tiempos de Carguío y Descarga en Chancadores**

### *10.5.1. Tiempo de Carguío*

Para el caso de este trabajo se llamará *Tiempo Total de Carguío* al tiempo que demora el camión desde que comienza a posicionarse frente al equipo de carguío, lo que se denomina *Aculatamiento*, hasta que sale de la posición frente al equipo de carguío una vez que el proceso de carguío ha terminado. Por lo tanto, el tiempo de carguío podría definirse del siguiente modo:

> $T_{Total\ Carguio} = T_{Aculation}$ iento Carguío +  $T_{Carguio}$  Efectivo **Ecuación 2: Tiempo de carguío**

Se realiza la diferenciación entre *Tiempo Total de Carguío* y *Tiempo de Carguío Efectivo*  debido a que en la configuración de los softwares *MineDES* y *MineHaul 2* no se puede ingresar la información de aculatamiento por separado. Los softwares asumen que el camión al momento de llegar al equipo de carguío es cargado inmediatamente, lo que en la práctica no es cierto. Por lo tanto, al definir nuevamente el *Tiempo de Carguío* se logra incorporar el tiempo de aculatamiento dentro de los softwares.

Para la medición del *Tiempo de Aculatamiento* y del *Tiempo de Carguío Efectivo* se llevó a cabo una campaña de medición de datos en terreno mediante la instalación de una cámara de video en uno de los miradores geotécnicos del Rajo Escondida apuntando a las palas eléctricas que trabajan en la Expansión S3c.

Los resultados para cada distribución se alcanzaron mediante la obtención de los tiempos a través de los videos y el análisis de la información recolectada.

Una vez obtenidos los datos, se realiza una prueba de bondad de ajuste con el fin de comparar la distribución de frecuencia observada del tiempo determinado con la distribución medida. Para cada caso se definen las hipótesis estadísticas y la decisión final se basa en inclusión de la medida de resumen Chi Cuadrada, tanto la calculada como la crítica.

Dado el caso de los tiempos de aculatamiento (n=200) se define su histograma de frecuencias. Para realizar el ajuste de la distribución se definen las hipótesis estadísticas:

**Hipótesis estadística nula (Ho):** Distribución de tiempos de aculatamiento observada es igual a la distribución de tiempos de aculatamiento esperada (Log – Normal).

**Hipótesis estadística alterna (Ha):** La distribución de tiempos de aculatamiento observada es distinta de la distribución de tiempos de aculatamiento esperada (Log – Normal).

De acuerdo a la cantidad de clases en las que los datos fueron agrupados (Nº clases=60), el valor crítico de Chi Cuadrado para 58 grados de libertad y un riesgo de error menor a 0.05 es  $\chi_c^2$  = 79.08. El valor calculado de la medida Chi cuadrado para los datos es de  $\chi^2 = 75.67$ . Dado que el valor de  $\chi^2 < \chi_c^2$ , no se rechaza la hipótesis nula y se concluye que la distribución observada de los tiempos de aculatamiento se asemeja a la distribución log – normal. El ajuste se describe mediante una curva verde en la [Ilustración 24.](#page-59-0)

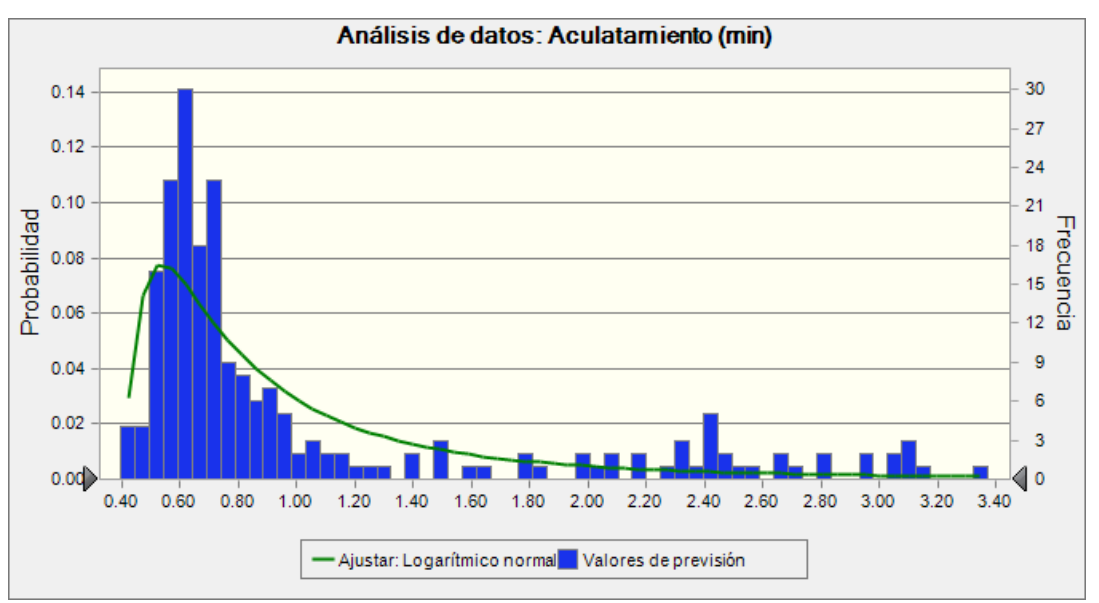

**Ilustración 24: Histograma del tiempo de aculatamiento en equipos de carguío**

<span id="page-59-0"></span>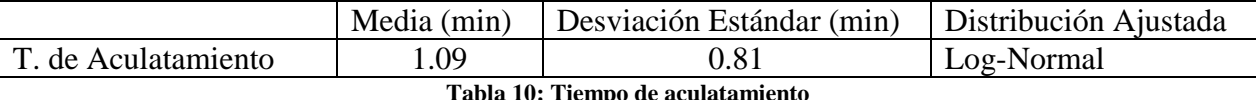

De la misma manera se procede con el ajuste de los datos de tiempo de carguío  $(n=200)$ , donde las hipótesis estadísticas se definen como:

**Hipótesis estadística nula (Ho):** Distribución de tiempo de carguío observada es igual a la distribución de tiempo de carguío esperada (Log – Normal).

**Hipótesis estadística alterna (Ha):** La distribución de tiempo de carguío observada es distinta de la distribución de tiempo de carguío esperada (Log – Normal).

De acuerdo a la cantidad de clases en las que los datos fueron agrupados (Nº clases=60), el valor crítico de Chi Cuadrado para 58 grados de libertad y un riesgo de error menor a 0.05 es  $\chi_c^2$  = 79.08. El valor calculado de la medida Chi cuadrado para los datos es de  $\chi^2 = 30.35$ . Dado que el valor de  $\chi^2 < \chi_c^2$ , no se rechaza la hipótesis nula y se concluye que la distribución observada

de los tiempos de aculatamiento se asemeja a la distribución log – normal. El ajuste se describe mediante una curva verde en la [Ilustración 25.](#page-60-0)

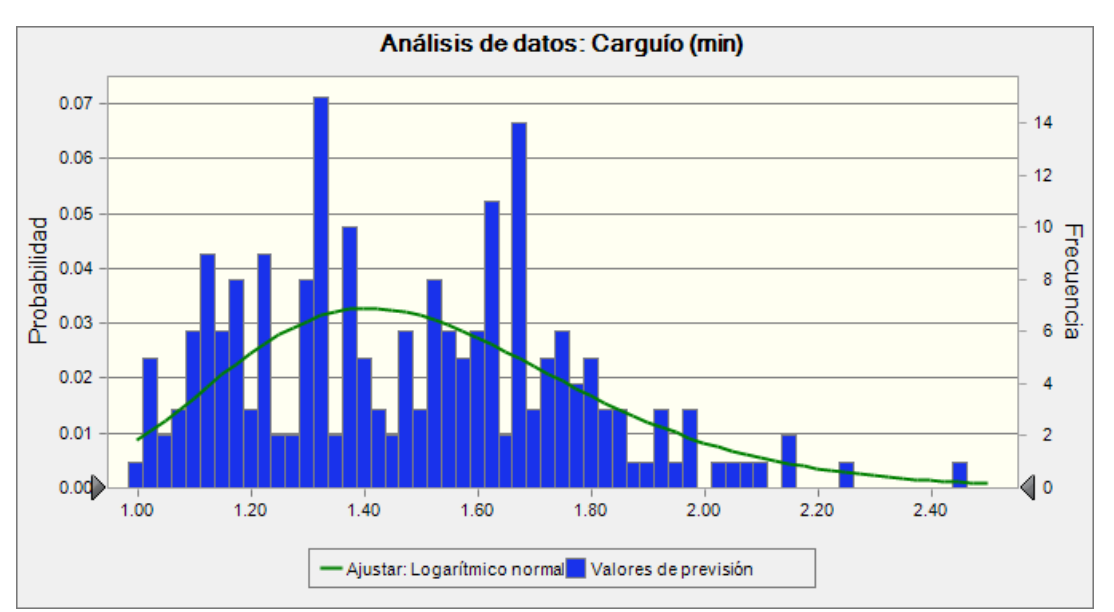

**Ilustración 25: Histograma del tiempo de carguío efectivo**

<span id="page-60-0"></span>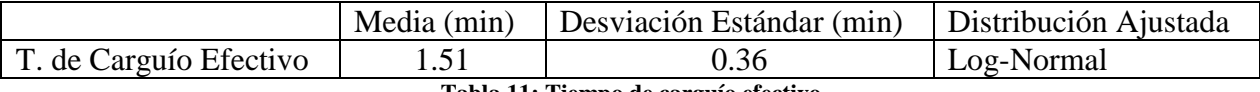

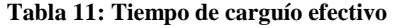

Con las distribuciones de probabilidad de los tiempos de aculatamiento y carguío efectivo ya determinadas, se procede a realizar una simulación para estimar el *Tiempo de Carguío Total.*  La simulación se lleva a cabo sobre la suma de los tiempos de aculatamiento y carguío efectivo, sujeto a la realización de las distribuciones de probabilidad encontradas anteriormente.

Los resultados obtenidos se muestran luego de 1000 realizaciones, el ajuste de la distribución del tiempo de carguío total se define a partir de las siguientes hipótesis estadísticas:

**Hipótesis estadística nula (Ho):** Distribución del tiempo de carguío total observada es igual a la distribución del tiempo de carguío total esperada (Log – Normal).

**Hipótesis estadística alterna (Ha):** La distribución del tiempo de carguío total observada es distinta de la distribución del tiempo de carguío total esperada (Log – Normal).

De acuerdo a la cantidad de clases en las que los datos fueron agrupados (Nº clases=60), el valor crítico de Chi Cuadrado para 58 grados de libertad y un riesgo de error menor a 0.05 es  $\chi_c^2$  = 79.08. El valor calculado de la medida Chi cuadrado para los datos es de  $\chi^2 = 27.41$ . Dado que el valor de  $\chi^2 < \chi_c^2$ , no se rechaza la hipótesis nula y se concluye que la distribución observada de los tiempos de carguío total se asemeja a la distribución log – normal. El ajuste se describe mediante una curva verde en la [Ilustración 26.](#page-61-0)

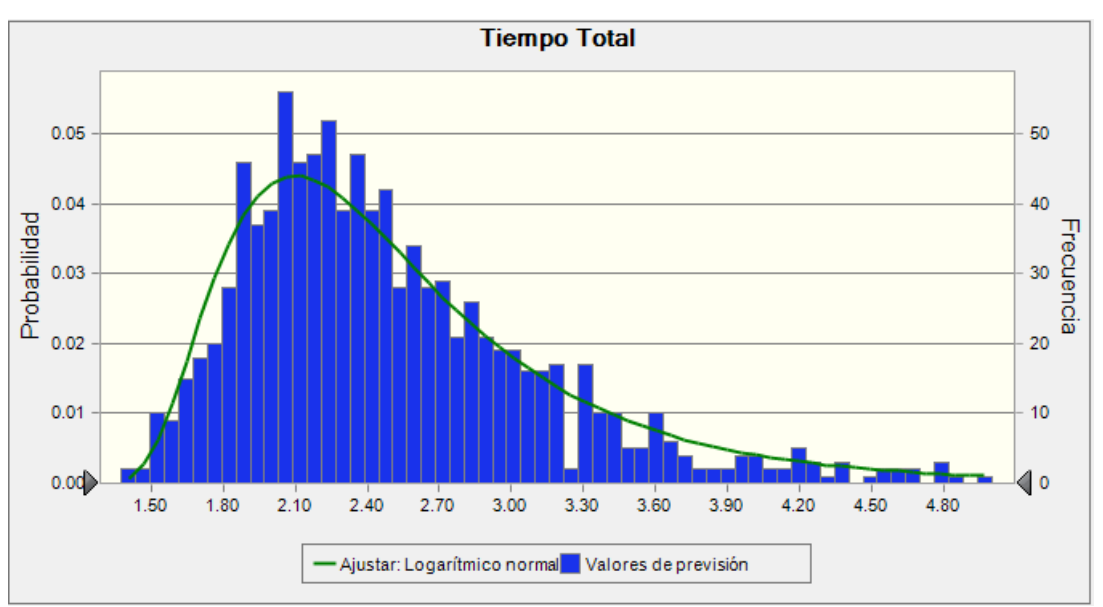

**Ilustración 26: Histograma de la simulación del tiempo total de carguío**

<span id="page-61-0"></span>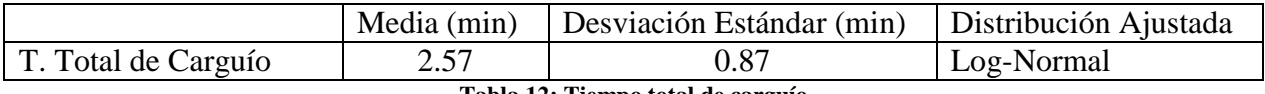

**Tabla 12: Tiempo total de carguío**

# *10.5.2. Tiempo de Descarga en Chancadores*

Análogo al caso del *Tiempo de Carguío,* se le llamará *Tiempo de Descarga en Chancadores Total* al tiempo que demora el camión desde que comienza a posicionarse frente a la taza del chancador, lo que también se denomina *Aculatamiento*, hasta que sale de la posición frente al chancador una vez que el proceso de descarga ha terminado. Por lo tanto, el tiempo de descarga en chancadores podría definirse del siguiente modo:

# $T_{\small{Total \, Descarga \, Chandaches}} = T_{\small{Aculation} }$  ch.  $+$   $T_{\small{Descarga \, Efectivo}}$ **Ecuación 3: Tiempo de descarga en chancadores**

Para la medición del *Tiempo de Aculatamiento* y del *Tiempo de Descarga Efectivo* se llevó a cabo una campaña de medición de datos en terreno mediante la instalación de una cámara de video en la cabina del controlador del Chancador N°5 que opera en Escondida Norte.

Los resultados son obtenidos mediante la obtención de los tiempos a través de los videos y el análisis de la información recolectada.

Dados los datos de tiempos de aculatamiento (n=200) se define su histograma de frecuencias. Para realizar el ajuste de la distribución se definen las hipótesis estadísticas:

**Hipótesis estadística nula (Ho):** Distribución de tiempos de aculatamiento observada es igual a la distribución de tiempos de aculatamiento esperada (Normal).

**Hipótesis estadística alterna (Ha):** La distribución de tiempos de aculatamiento observada es distinta de la distribución de tiempos de aculatamiento esperada (Normal).

De acuerdo a la cantidad de clases en las que los datos fueron agrupados (Nº clases=60), el valor crítico de Chi Cuadrado para 58 grados de libertad y un riesgo de error menor a 0.05 es  $\chi^2$  = 79.08. El valor calculado de la medida Chi cuadrado para los datos es de  $\chi^2 = 7.8$ . Dado que el valor de  $\chi^2 < \chi_c^2$ , no se rechaza la hipótesis nula y se concluye que la distribución observada de los tiempos de aculatamiento se asemeja a la distribución normal. El ajuste se describe mediante una curva verde en la [Ilustración 27.](#page-62-0)

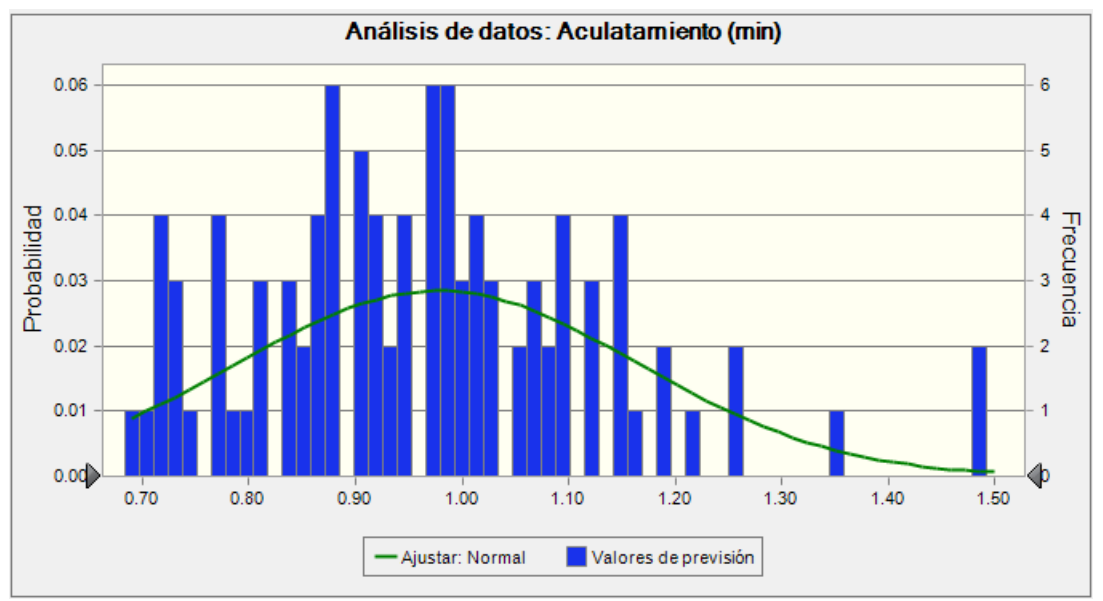

**Ilustración 27: Histograma del tiempo de aculatamiento en chancadores**

<span id="page-62-0"></span>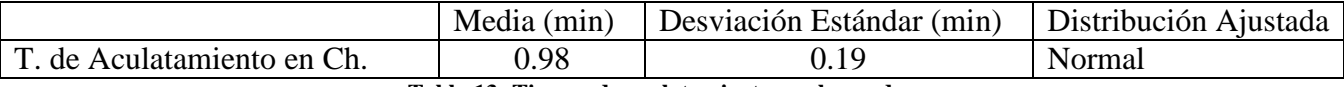

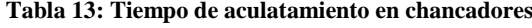

De la misma manera se procede con el ajuste de los datos de tiempo de descarga  $(n=200)$ , donde las hipótesis estadísticas se definen como:

**Hipótesis estadística nula (Ho):** Distribución de tiempo de descarga observada es igual a la distribución de tiempo de descarga esperada (Normal).

**Hipótesis estadística alterna (Ha):** La distribución de tiempo de descarga observada es distinta de la distribución de tiempo de descarga esperada (Normal).

De acuerdo a la cantidad de clases en las que los datos fueron agrupados (Nº clases=60), el valor crítico de Chi Cuadrado para 58 grados de libertad y un riesgo de error menor a 0.05 es  $\chi_c^2$  = 79.08. El valor calculado de la medida Chi cuadrado para los datos es de  $\chi^2 = 18.21$ . Dado que el valor de  $\chi^2 < \chi_c^2$ , no se rechaza la hipótesis nula y se concluye que la distribución observada de los tiempos de descarga se asemeja a la distribución normal. El ajuste se describe mediante una curva verde en la [Ilustración 28.](#page-63-0)

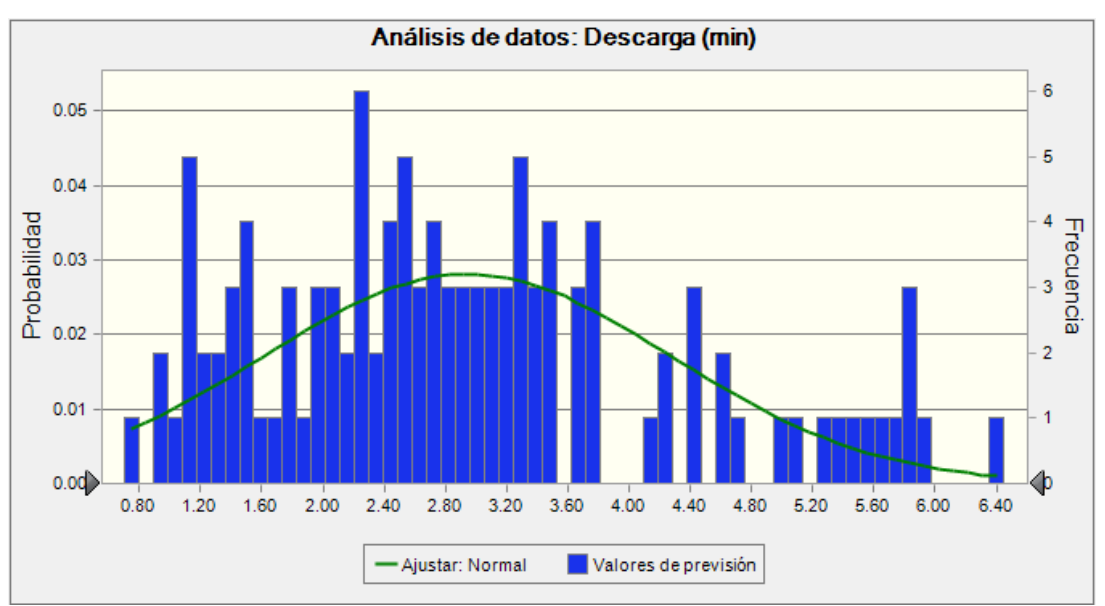

**Ilustración 28: Histograma del tiempo de descarga efectivo en chancadores**

<span id="page-63-0"></span>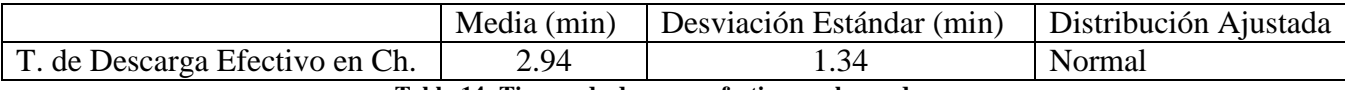

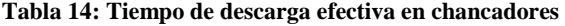

De manera análoga al caso del *Tiempo de Carguío*, con las distribuciones de probabilidad de los tiempos de aculatamiento y descarga efectivo en chancadores ya determinadas, se procede a realizar una simulación para estimar el *Tiempo de Descarga en Chancadores Total.* La simulación se lleva a cabo sobre la suma de los tiempos de aculatamiento y descarga efectivo en chancadores, sujeto a la realización de las distribuciones de probabilidad encontradas anteriormente.

Los resultados obtenidos se muestran luego de 1000 realizaciones, y el ajuste de la distribución del tiempo de carguío total se define a partir de las siguientes hipótesis estadísticas:

**Hipótesis estadística nula (Ho):** Distribución del tiempo de descarga en chancadores total observada es igual a la distribución del tiempo de descarga en chancadores total esperada (Normal).

**Hipótesis estadística alterna (Ha):** La distribución del tiempo de descarga en chancadores total observada es distinta de la distribución del tiempo de descarga en chancadores total esperada (Normal).

De acuerdo a la cantidad de clases en las que los datos fueron agrupados (Nº clases=60), el valor crítico de Chi Cuadrado para 58 grados de libertad y un riesgo de error menor a 0.05 es  $\chi^2$  = 79.08. El valor calculado de la medida Chi cuadrado para los datos es de  $\chi^2 = 25.15$ . Dado que el valor de  $\chi^2 < \chi_c^2$ , no se rechaza la hipótesis nula y se concluye que la distribución observada de los tiempos de descarga en chancadores total se asemeja a la distribución normal. El ajuste se describe mediante una curva verde en la [Ilustración 29.](#page-64-0)

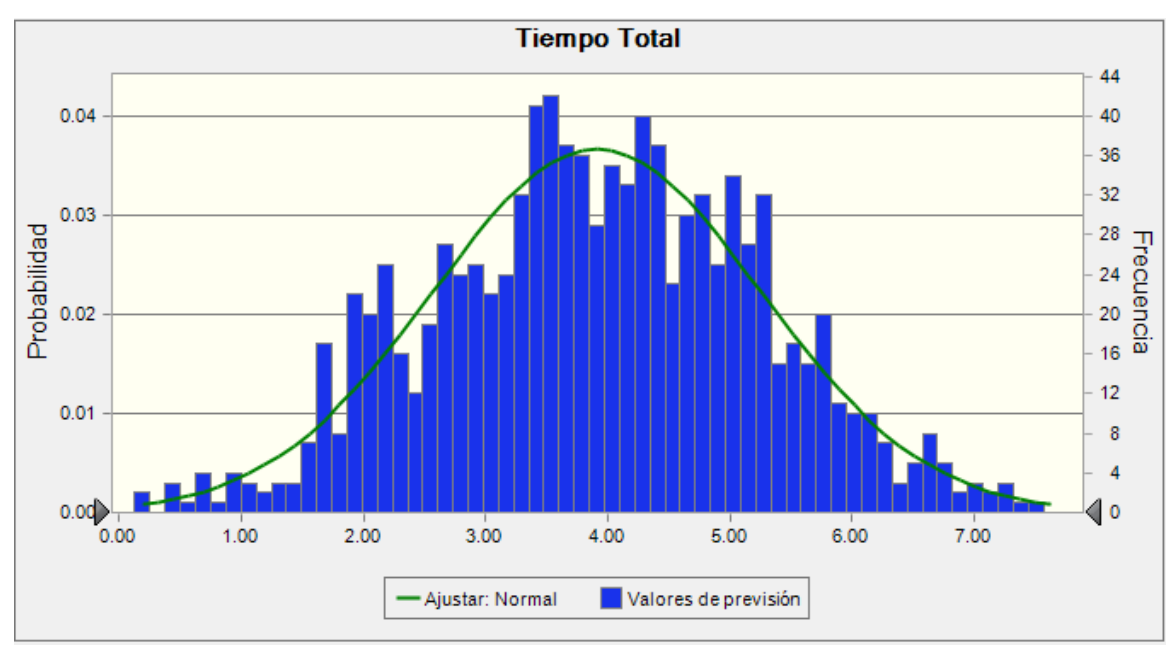

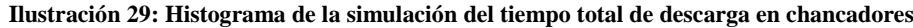

<span id="page-64-0"></span>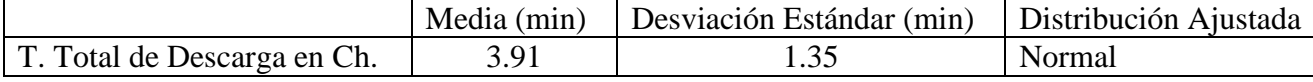

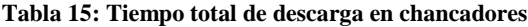

# **10.6. Anexo 6: Medición de Tiempos de Viaje con Dispatch Analyser**

# <span id="page-65-1"></span>*10.6.1. Configuración de Dispatch Analyser*

Para la configuración del software *Dispatch Analyser* se utiliza como información de entrada los reportes obtenidos desde el sistema *Dispatch* que entrega el área de Despacho. Estos reportes contienen la información del GPS de cada equipo de la mina, entregando la posición y la hora en que se tomó cada dato. Los datos se toman cada 15 segundos, y considerando la gran cantidad de equipos, cada reporte contiene más de 300.000 datos. En resumen, se analizaron 60 reportes correspondientes a la información de los GPS de los equipos mina del mes de Septiembre del 2014.

La configuración del software comienza con la incorporación de un calendario de trabajo, que en este caso consistió en el mes de Septiembre de 2014 completo. Luego, se debe asociar a cada día la topografía correspondiente. Esto es importante debido a que el software extrae la coordenada Z de la topografía, y dado que la mina sufre cambios a diario, es necesario contar siempre con la topografía actualizada. Enseguida se deben establecer cuáles son los equipos que están incluidos en el reporte y que se desean analizar. En el caso de este trabajo sólo se consideraron los equipos de carguío y los camiones de extracción. Además, se asume una sola flota por tipo de equipo. Así, las flotas definidas quedan conformadas tal como se muestra en la [Tabla 16.](#page-65-0)

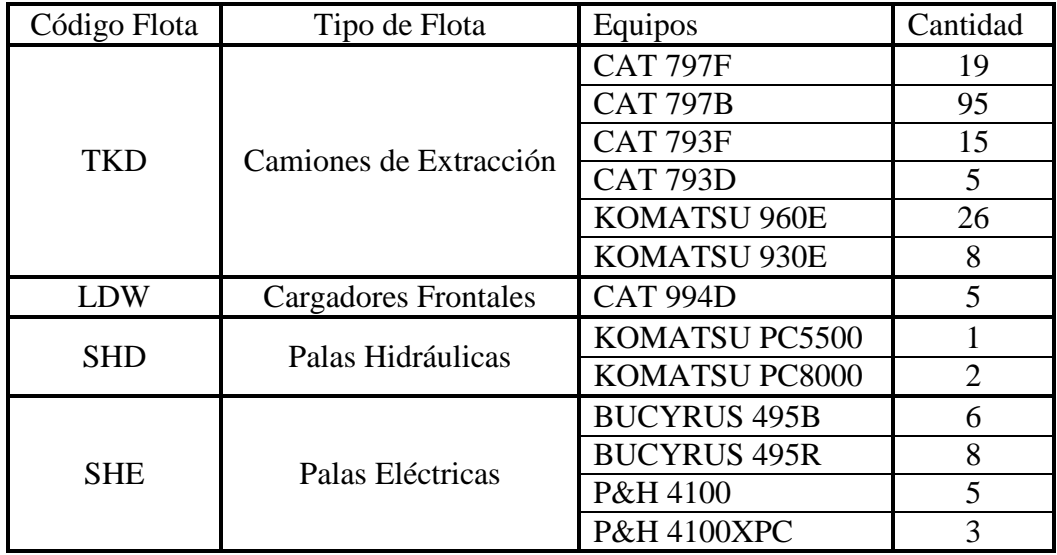

<span id="page-65-0"></span>**Tabla 16: Descripción de flotas**

Finalmente se deben generar los polígonos que representarán a cada una de las locaciones dentro del análisis. Los primeros polígonos que se incorporan son los de los equipos de carguío, los cuales son círculos de radio 50 (m) cuyo centro queda determinado por la posición del equipo de carguío que viene dada en el reporte de *Dispatch*. Las locaciones fijas están dadas por los chancadores, los stocks y los botaderos. Para generar los polígonos de las locaciones fijas se debe tener conocimiento de las posiciones de estas locaciones dentro de la topografía ya que deben ser dibujadas por el usuario utilizando herramientas del tipo CAD.

Con la configuración terminada sólo queda correr el software para conseguir los tiempos de entrada y salida de los polígonos para un posterior análisis y así obtener los tiempos de viajes que se necesitan.

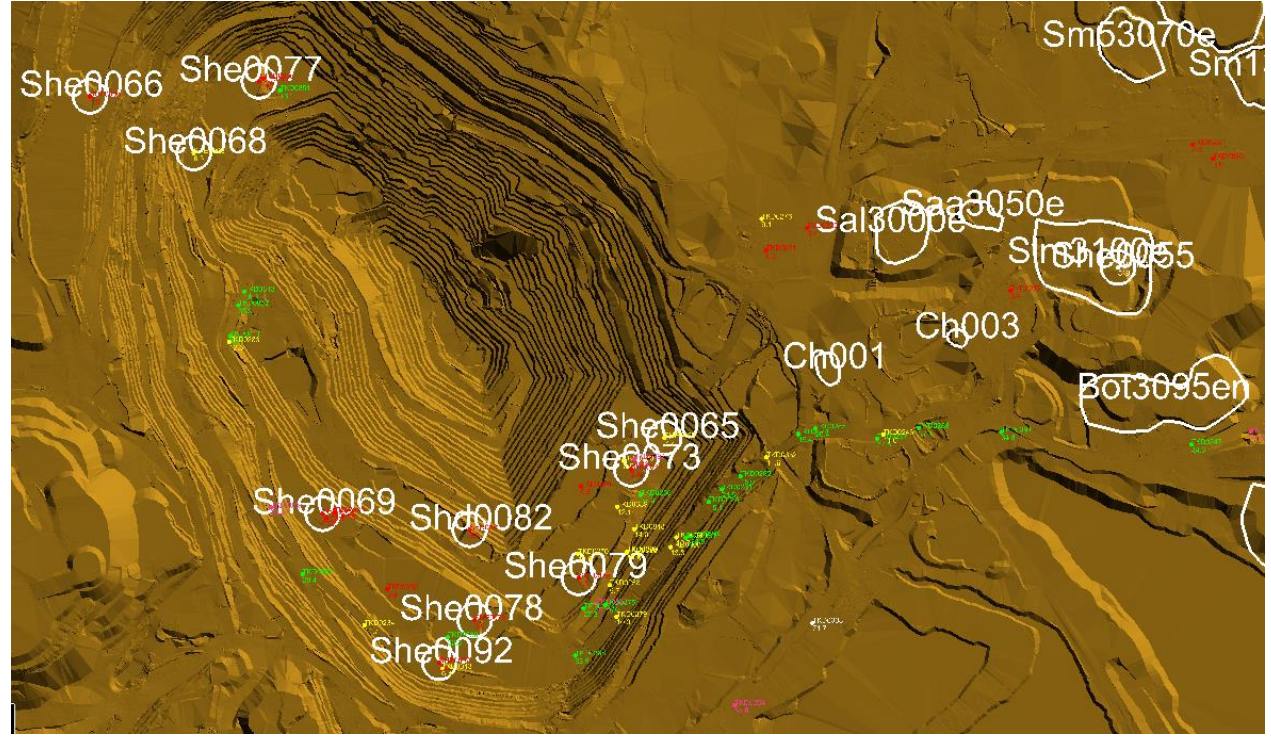

**Ilustración 30: Dispatch Analyser corriendo la información de Minera Escondida**

# *10.6.2. Análisis de resultados de Dispatch Analyser*

En esta sección se muestran los resultados obtenidos a través del análisis de los reportes entregados por *Dispatch Analyser*. El software entrega un reporte con la información proveniente de la interacción de los camiones de extracción y los polígonos que se definieron en la sección [10.6.1.](#page-65-1) Esta información es básicamente la hora en que los camiones entran a los polígonos y la hora en que los camiones salen de ellos. Sin embargo, lo que se busca obtener de estos reportes es en realidad el tiempo de viaje que demoran los camiones entre las locaciones definidas, por lo que se debe procesar la información original de los reportes de *Dispatch Analyser*.

Es importante mencionar que la información del reporte es generada de manera desordenada, ya que el reporte se emite en función de los polígonos y no en función de los camiones de extracción que sería lo deseable. Por lo tanto, para obtener los tiempos de viaje desde el reporte de *Dispatch Analyser* se realizó el siguiente procedimiento:

- 1. Se debe realizar el análisis para cada día del mes por separado, ya que el reporte sólo entrega la hora en que se midieron las posiciones de los camiones y no la fecha. Analizar todos los datos juntos conduciría a que los datos de un mismo camión se mezclen con los de días distintos, arrojando mediciones erróneas de los tiempos de viaje.
- 2. Se deben filtrar los resultados del informe para mantener sólo las flotas que se definieron durante la configuración del software. De no filtrarse, los resultados contendrán información de los tiempos de los demás equipos que contiene el reporte original de Despacho como por ejemplo camiones regadores, motoniveladoras, bulldozers, etc.
- 3. Los datos se deben separar por los nombres de los camiones de extracción, ya que para analizar los tiempos de viaje se debe analizar el comportamiento de cada camión por separado.
- 4. Luego, los datos se deben ordenar cronológicamente. Con esto, se podrá determinar cuáles fueron las locaciones que visitó cada camión durante el día y en el orden en que lo realizó.
- 5. Finalmente, para medir los tiempos de viaje basta con considerar la hora en que el camión salió del polígono de origen y la hora en que entró en polígono de destino, lo que en definitiva es el tiempo de viaje que se busca.

El procedimiento realizado no permite filtrar dentro de los viajes analizados aquellos en que el camión demoró más tiempo debido a motivos distintos a la asignación principal de viajar desde una locación a otra. Dentro de estos motivos son recurrentes las cargas de combustible de los camiones, la hora de colación de los choferes, las tronaduras, cambios de turno, desperfectos mecánicos, etc. Por lo tanto, a la hora de analizar los resultados se debe ser cuidadoso y tener en cuenta estos hechos, limpiando del conjunto de datos de tiempos de viaje aquellas mediciones que sobreestimen de manera considerable el tiempo de viaje analizado. En la [Ilustración 31](#page-67-0) se puede observar por ejemplo a los camiones estacionados fuera de un casino a la hora de almuerzo. Esta demora se puede apreciar gráficamente a través de *Dispatch Analyser*, pero no se ve reflejada en los reportes que se generan.

<span id="page-67-0"></span>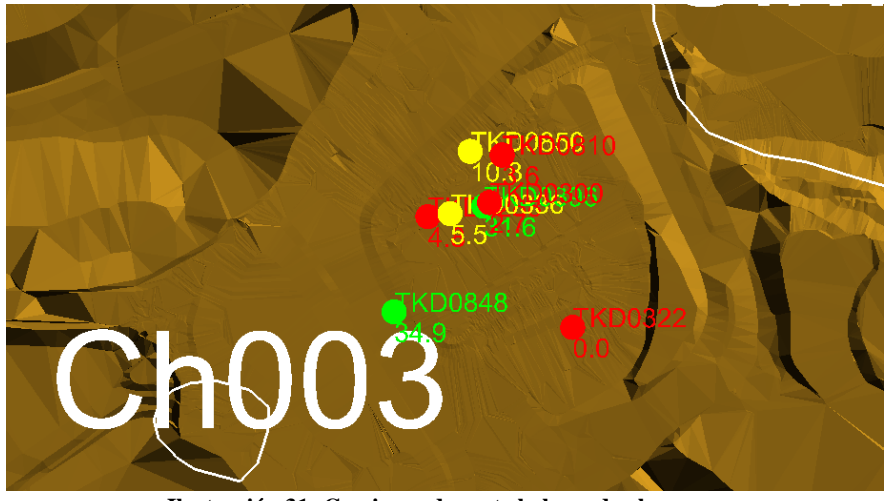

**Ilustración 31: Camiones durante la hora de almuerzo**

Por otra parte, se debe considerar que existen camiones de extracción con sus equipos de GPS en mal estado, por lo que arrojan valores de tiempo de viaje erráticos, ya sea subestimando o sobreestimando los tiempos de viaje. Estos equipos deben ser sacados del análisis de los tiempos de viaje. En la [Ilustración 32](#page-68-0) se puede observar por ejemplo cómo los camiones TKD0366 y TKD0298 poseen dispositivos de GPS que no funcionan correctamente, ya que reportan posiciones que están fuera de las zonas en la que circulan los camiones, y en el caso del equipo TKD0366 se muestra una velocidad de 260.5 (km/h) la que es físicamente imposible de alcanzar por un camión de extracción.

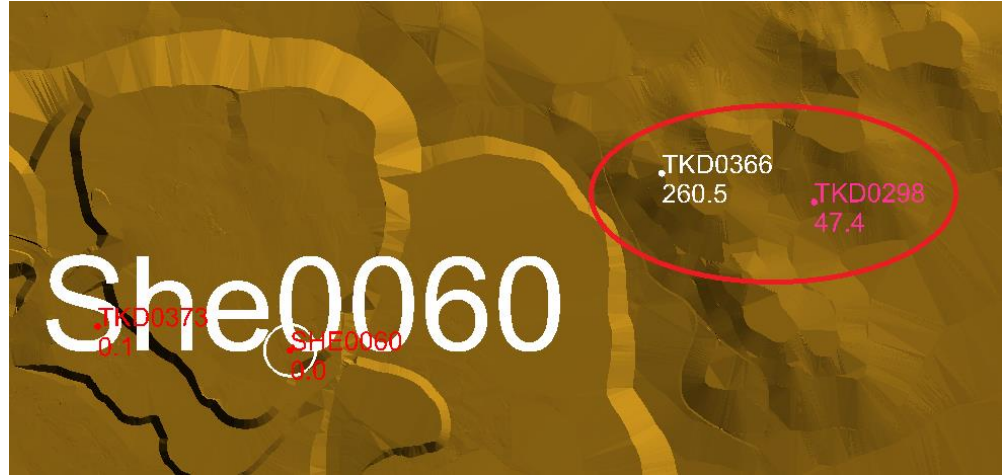

**Ilustración 32: Ejemplo de camiones con GPS en mal estado**

<span id="page-68-0"></span>Para poder comparar los resultados de los modelos con los tiempos de viajes medidos, es necesario que estos tiempos medidos estén asociados a las expansiones de los rajos y no a los equipos de carguío. Dado que los equipos de carguío se van moviendo durante el avance de la mina, al momento de medir los tiempos de viaje se debe verificar la ubicación de estos equipos para así asociar la medición a la expansión correspondiente. La información de la ubicación de cada equipo de carguío se obtiene de los planes diarios. Por lo tanto, luego de obtener las mediciones de tiempo de viaje, se debe cambiar la nomenclatura del origen o del destino intercambiando el nombre del equipo de carguío por su ubicación correspondiente, especificando tanto su expansión como el banco en que se encontraba trabajando. Esto se debe realizar en cada día analizado por separado.

Finalmente, se agrupan todas las mediciones obtenidas según el origen y el destino de los tiempos de viaje medidos. Cuando se tienen ya todos los datos agrupados se realiza un análisis del histograma de los datos y se eliminan los datos aberrantes de las mediciones. Se consideran como datos aberrantes mediciones que no son físicamente factibles, como por ejemplo tiempos de viaje muy bajos que no son posibles de alcanzar ni siquiera en condiciones ideales, o tiempos de viaje muy altos que se alejan mucho de la tendencia del resto de los datos observados, como por ejemplo las mediciones realizadas en la hora de almuerzo. Una vez filtrados los datos, se realiza un ajuste de la distribución de probabilidad de los datos obtenidos. En el Anexo 7 se pueden observar los histogramas de los tiempos de viaje en función de los trayectos analizados junto con las curvas de distribución de probabilidad ajustadas.

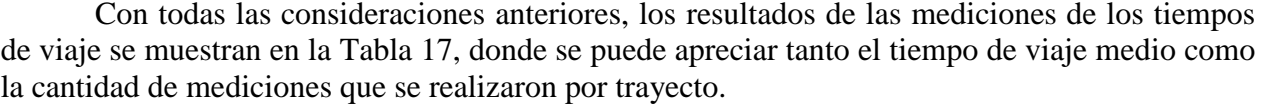

| Origen - Destino                       | Tiempo de Viaje Medio (min) | Cantidad de mediciones |
|----------------------------------------|-----------------------------|------------------------|
| E4-2845 - Ch003                        | 21.15                       | 612                    |
| Ch003 - E4-2845                        | 10.39                       | 500                    |
| E4-2845 - Saa3050e                     | 19.34                       | 226                    |
| Saa3050e - E4-2845                     | 11.73                       | 188                    |
| E4-2860 - Bot3070ne                    | 20.31                       | 272                    |
| Bot3070ne - E4-2860                    | 9.31                        | 257                    |
| E4-2860 - P4                           | 35.03                       | 25                     |
| P4 - E4-2860                           | 20.32                       | 632                    |
| N15-2800 - Ch003                       | 28.82                       | 133                    |
| Ch003 - N15-2800                       | 18.21                       | 116                    |
| N16-3130 - Bot3230nw                   | 9.71                        | 1,126                  |
| Bot3230nw - N16-3130                   | 8.46                        | 977                    |
| N5-3020 - Bot3150ne                    | 17.08                       | 1,417                  |
| Bot3150ne - N5-3020                    | 11.28                       | 1,254                  |
| N5-3020 - Ch005                        | 16.41                       | 1,193                  |
| Ch005 - N5-3020                        | 10.17                       | 1,200                  |
| N5-3020 - P2                           | 37.20                       | 1,027                  |
| P <sub>2</sub> - N <sub>5</sub> -3020  | 26.46                       | 673                    |
| N6-2975 - Ch005                        | 18.95                       | 1,279                  |
| Ch005 - N6-2975                        | 10.36                       | 1,125                  |
| N6-2975 - P2                           | 40.36                       | 271                    |
| P <sub>2</sub> - N <sub>6</sub> -2975  | 27.95                       | 409                    |
| N6-2975 - Sm13125n                     | 23.57                       | 195                    |
| Sm13125n - N6-2975                     | 14.46                       | 210                    |
| N7-3065 - Ch004                        | 55.98                       | 33                     |
| Ch004 - N7-3065                        | 37.39                       | 117                    |
| S3c-2905 - P2                          | 35.47                       | 375                    |
| P <sub>2</sub> - S <sub>3</sub> c-2905 | 24.93                       | 381                    |
| S3c-2905 - P4                          | 33.10                       | 1,008                  |
| P4 - S3c-2905                          | 19.98                       | 1,078                  |
| S3c-2920 - P4                          | 32.59                       | 498                    |
| P4 - S3c-2920                          | 20.17                       | 954                    |
|                                        |                             |                        |

**Tabla 17: Resultados de la medición de tiempos de viaje**

<span id="page-69-0"></span>Se considera la cantidad de mediciones realizadas como una medida de la robustez del tiempo de viaje medio obtenido.

### **10.7. Anexo 7: Histogramas de los tiempos de viajes medidos con Dispatch Analyser**

A continuación se muestran las distribuciones de probabilidad de los tiempos de viaje medidos con Dispatch Analyser. Además, en los histogramas se observa la curva de ajuste que se adecúa a cada una de las 16 rutas de estudio, para los viajes de ida y vuelta.

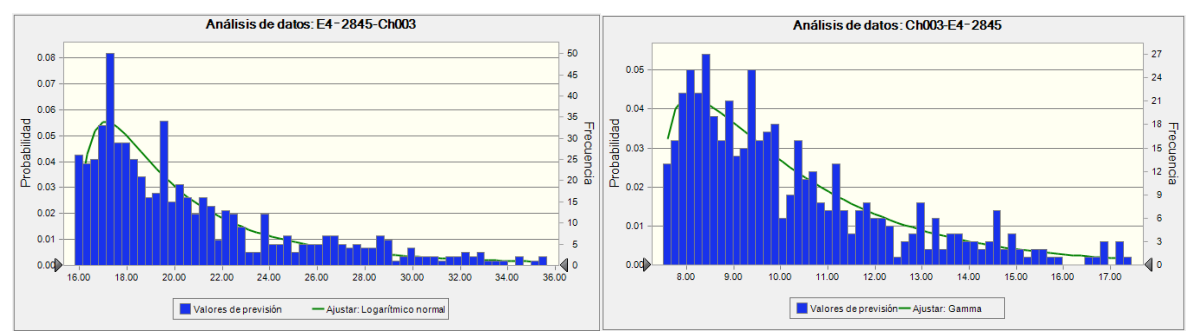

**Ilustración 33: Histograma de los tiempos de viaje del circuito E4-2845 - Ch003**

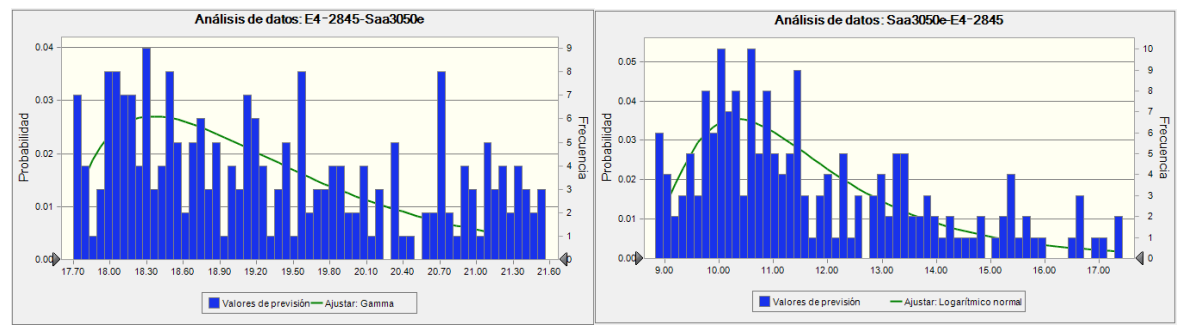

**Ilustración 34: Histograma de los tiempos de viaje del circuito E4-2845 – Saa3050e**

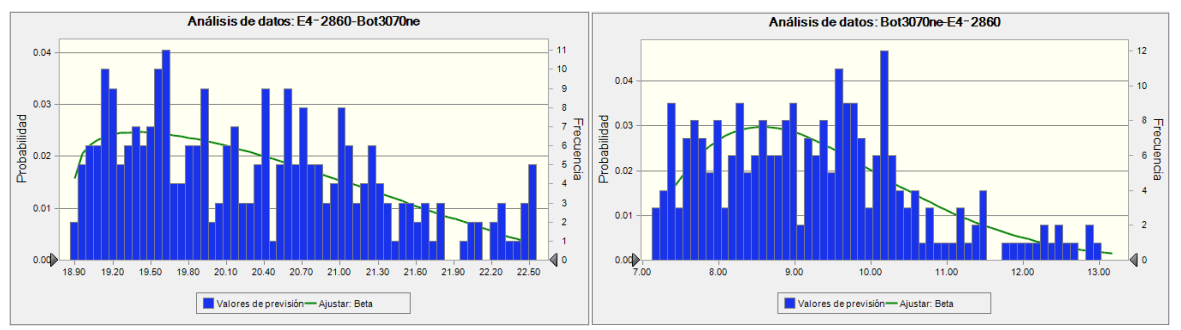

**Ilustración 35: Histograma de los tiempos de viaje del circuito E4-2860 – Bot3070ne**

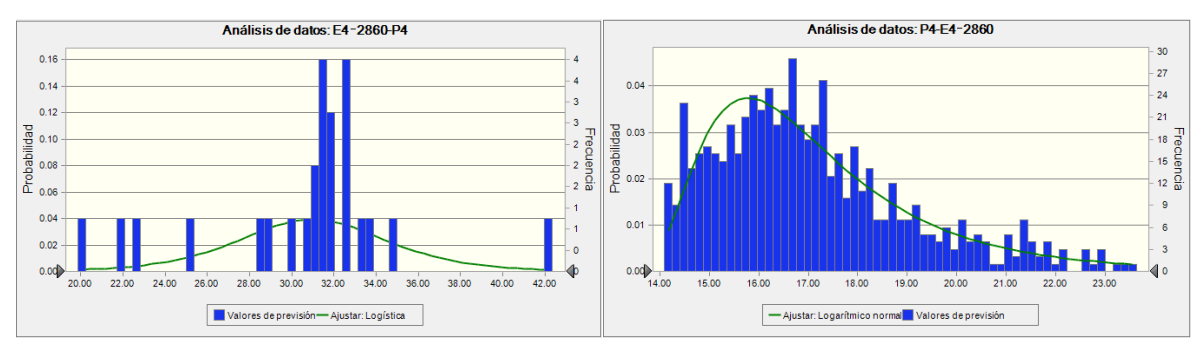

**Ilustración 36: Histograma de los tiempos de viaje del circuito E4-2860 – P4**

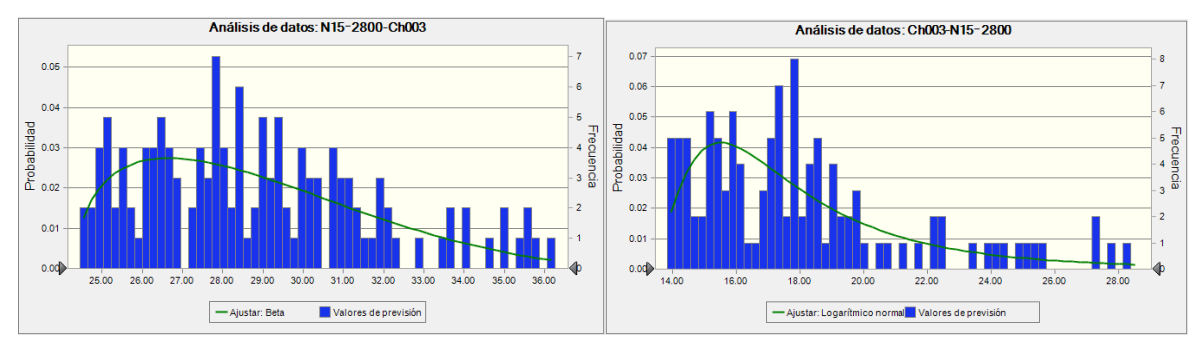

**Ilustración 37: Histograma de los tiempos de viaje del circuito N15-2800 – Ch003**

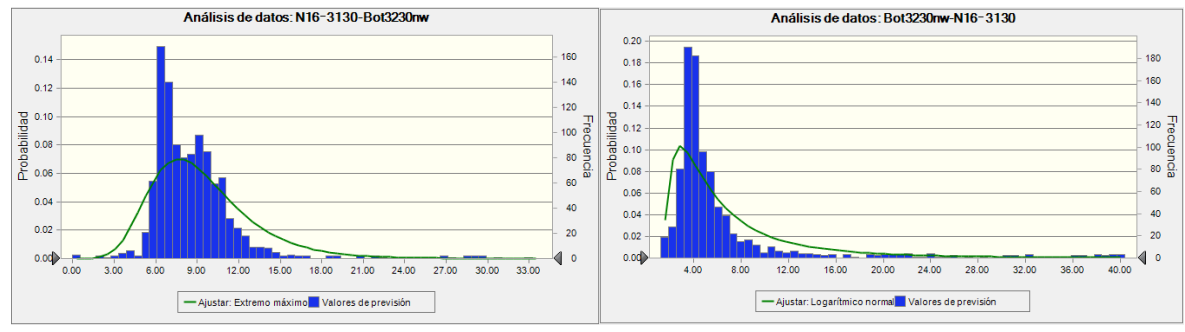

**Ilustración 38: Histograma de los tiempos de viaje del circuito N16-3130 – Bot3230nw**

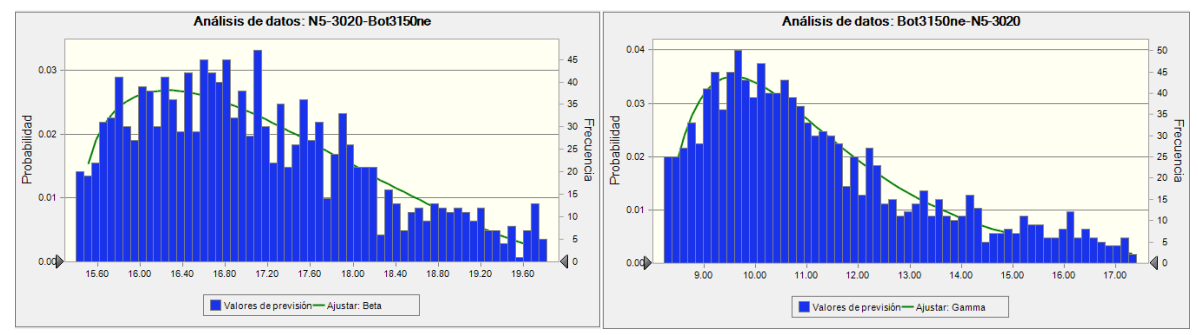

**Ilustración 39: Histograma de los tiempos de viaje del circuito N5-3020 – Bot3150ne**

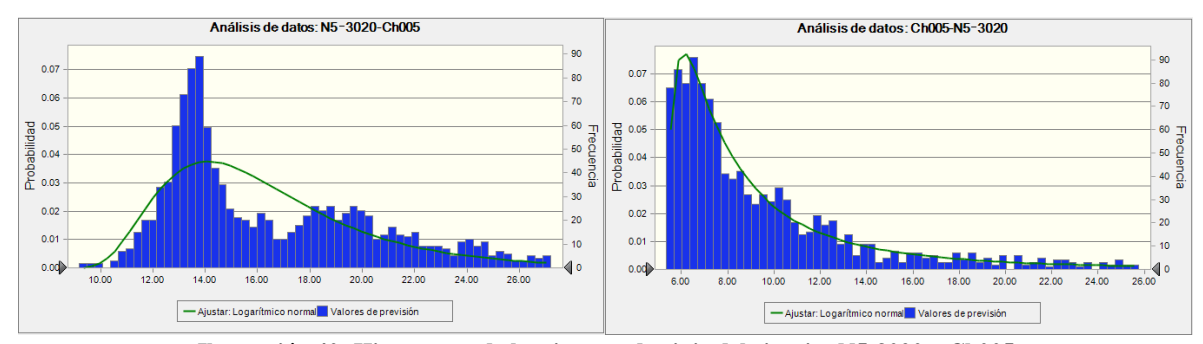

**Ilustración 40: Histograma de los tiempos de viaje del circuito N5-3020 – Ch005**
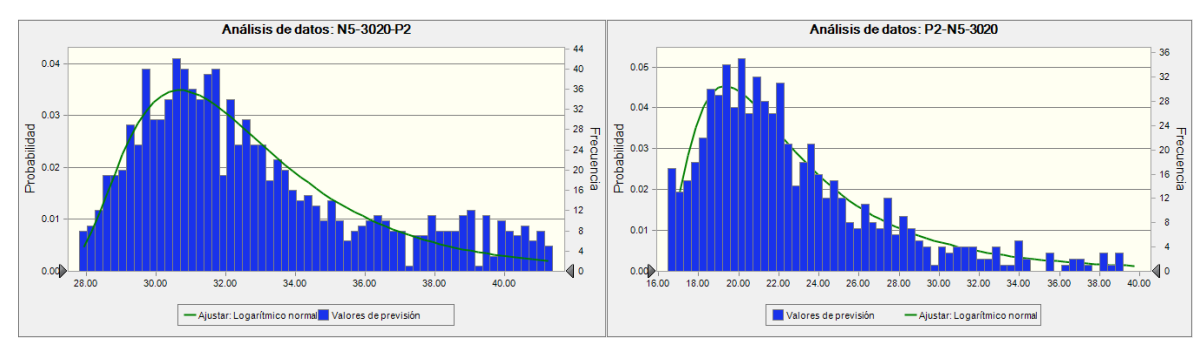

**Ilustración 41: Histograma de los tiempos de viaje del circuito N5-3020 – P2**

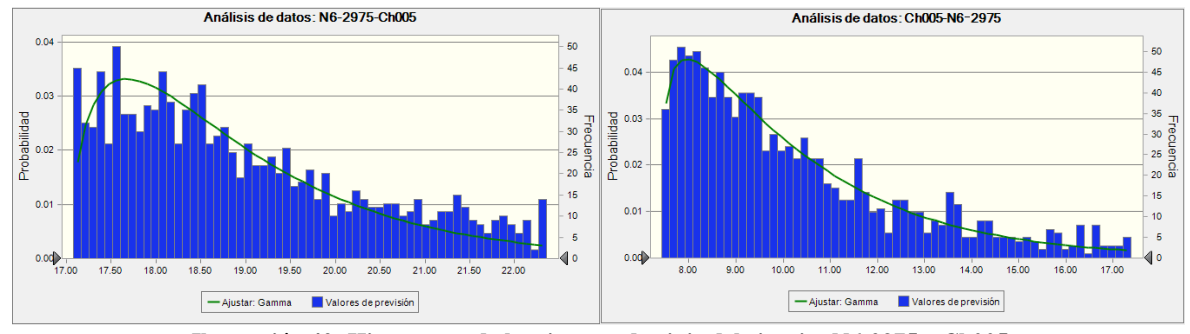

**Ilustración 42: Histograma de los tiempos de viaje del circuito N6-2975 – Ch005**

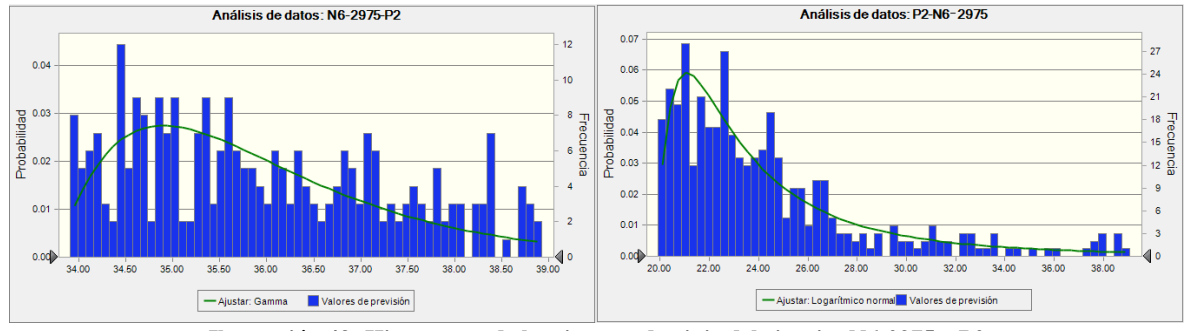

**Ilustración 43: Histograma de los tiempos de viaje del circuito N6-2975 – P2**

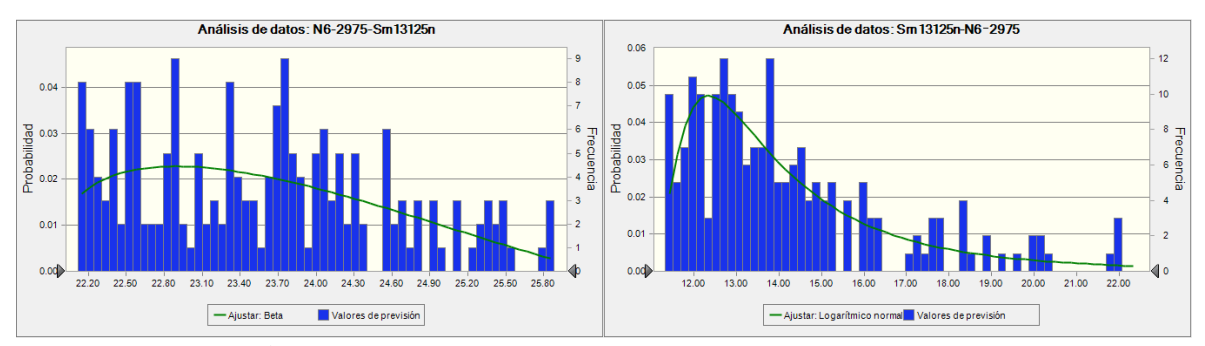

**Ilustración 44: Histograma de los tiempos de viaje del circuito N6-2975 – Sm13125n**

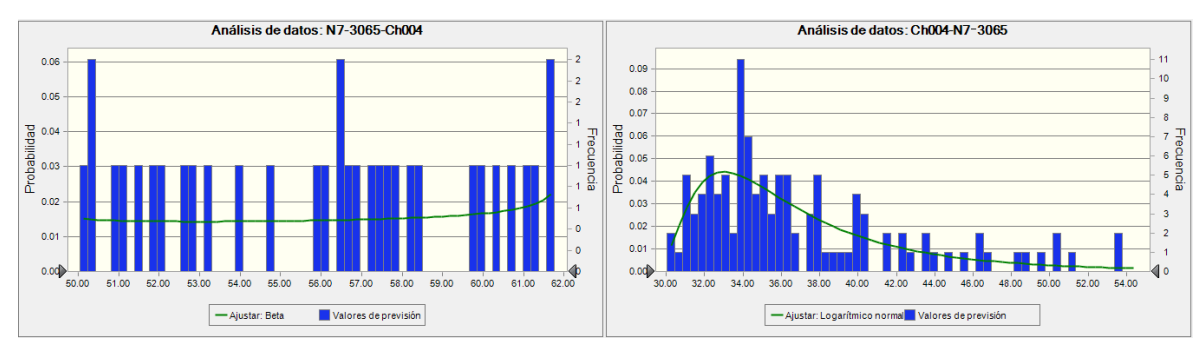

**Ilustración 45: Histograma de los tiempos de viaje del circuito N7-3065 – Ch004**

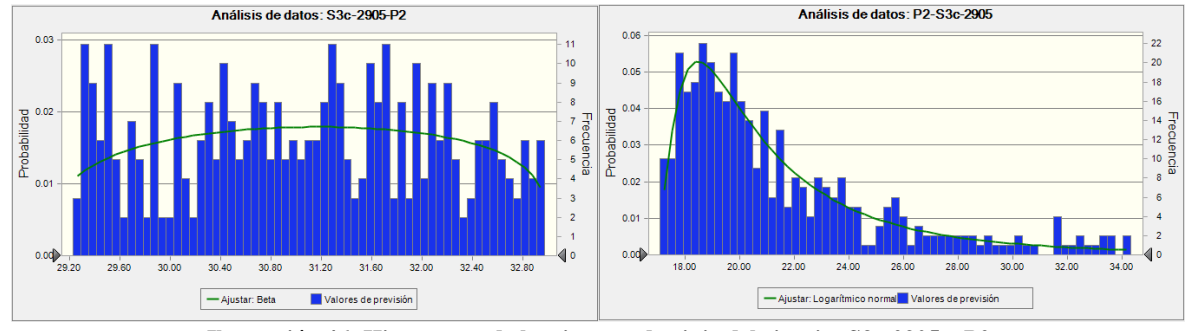

**Ilustración 46: Histograma de los tiempos de viaje del circuito S3c-2905 – P2**

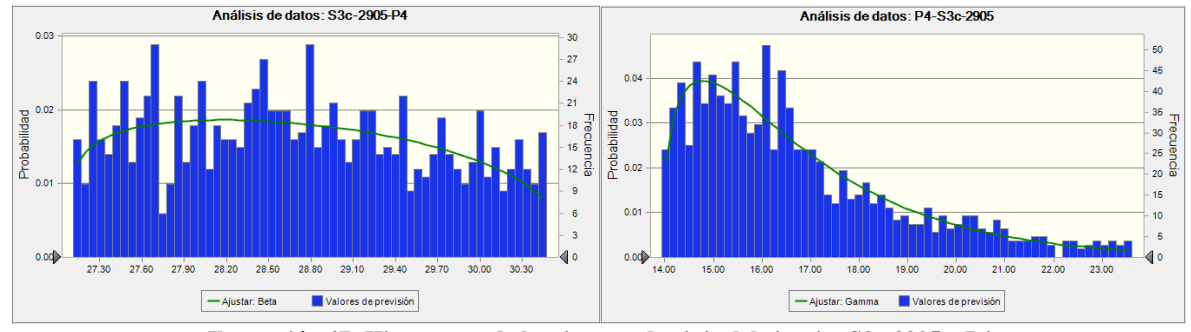

**Ilustración 47: Histograma de los tiempos de viaje del circuito S3c-2905 – P4**

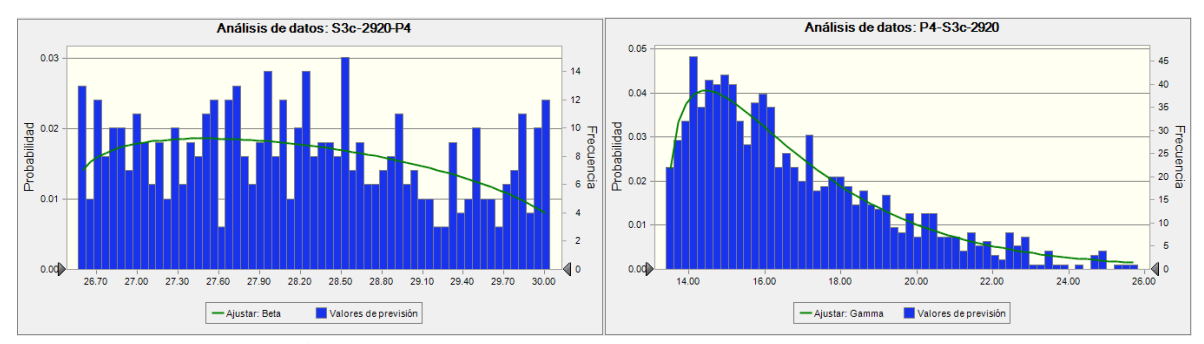

**Ilustración 48: Histograma de los tiempos de viaje del circuito S3c-2920 – P4**

#### **10.8. Anexo 8: Gráficos de estabilización de tiempos de viaje en MineDES**

A continuación se muestran los gráficos de estabilidad de los tiempos de viaje de ida y vuelta obtenidos por las simulaciones en el software MineDES.

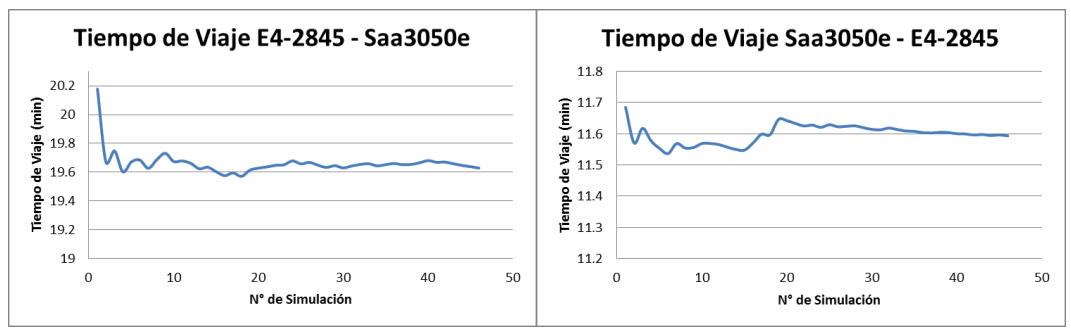

**Ilustración 49: Gráfico de estabilización del tiempo de viaje del circuito E4-2845 – Saa3050e**

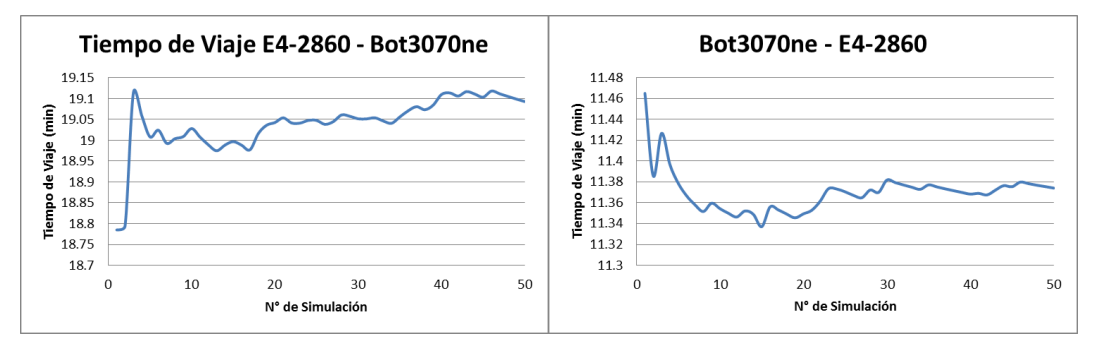

**Ilustración 50: Gráfico de estabilización del tiempo de viaje del circuito E4-2860 – Bot3070ne**

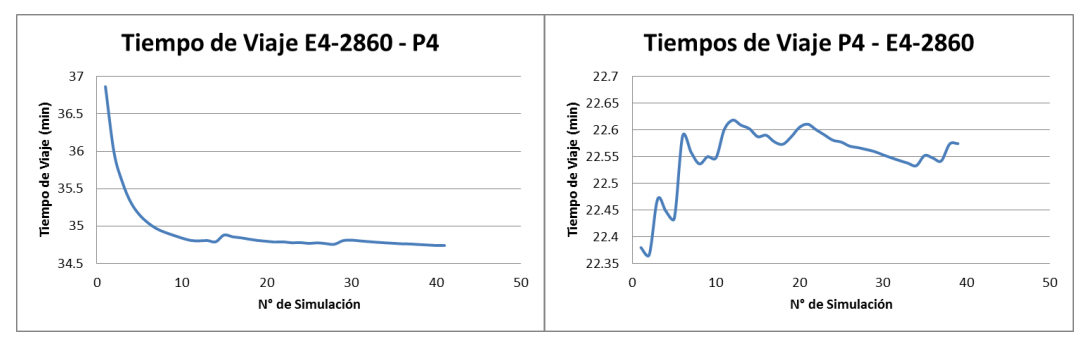

**Ilustración 51: Gráfico de estabilización del tiempo de viaje del circuito E4-2860 – P4**

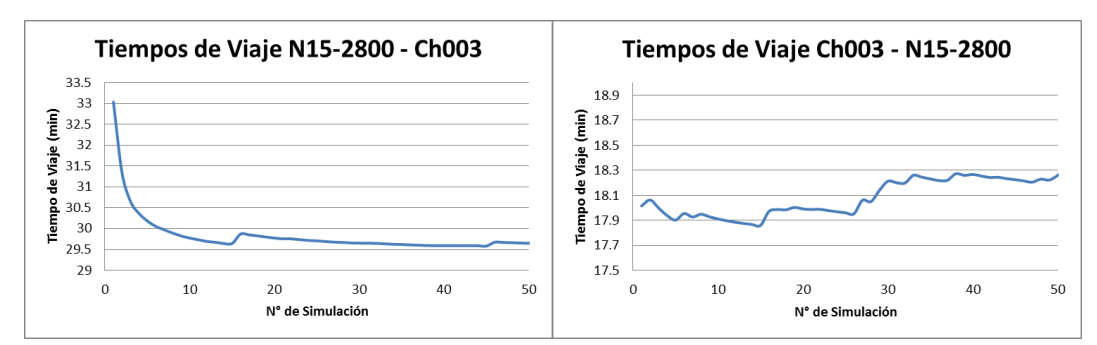

**Ilustración 52: Gráfico de estabilización del tiempo de viaje del circuito N15-2800 – Ch003**

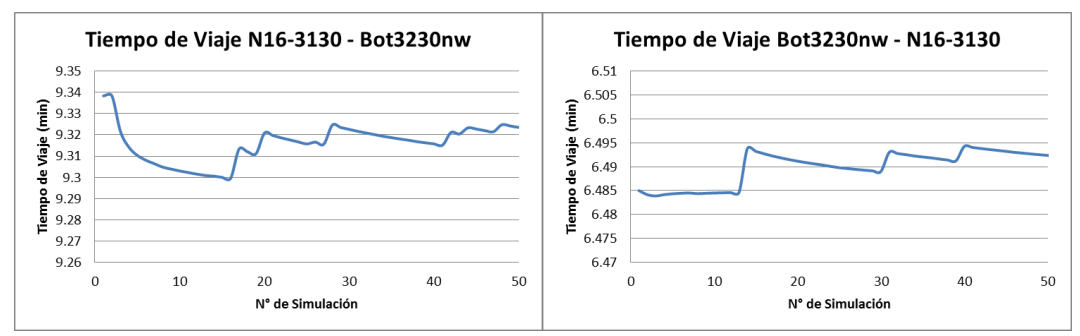

**Ilustración 53: Gráfico de estabilización del tiempo de viaje del circuito N16-3130–Bot3230n**

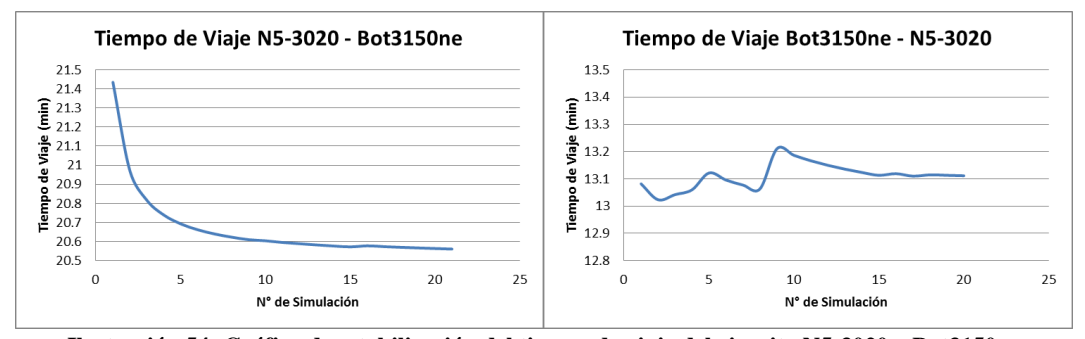

**Ilustración 54: Gráfico de estabilización del tiempo de viaje del circuito N5-3020 – Bot3150ne**

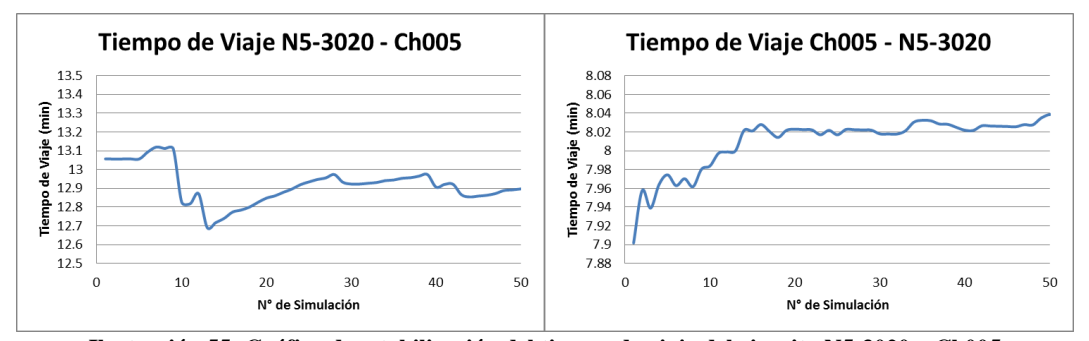

**Ilustración 55: Gráfico de estabilización del tiempo de viaje del circuito N5-3020 – Ch005**

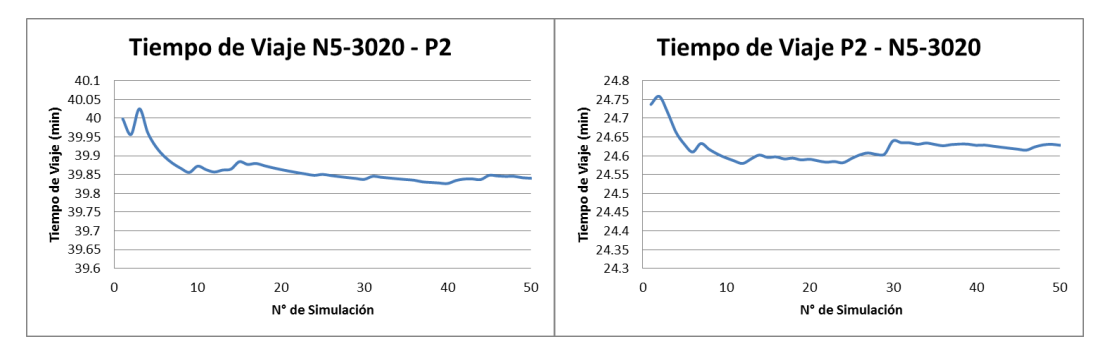

**Ilustración 56: Gráfico de estabilización del tiempo de viaje del circuito N5-3020 – P2**

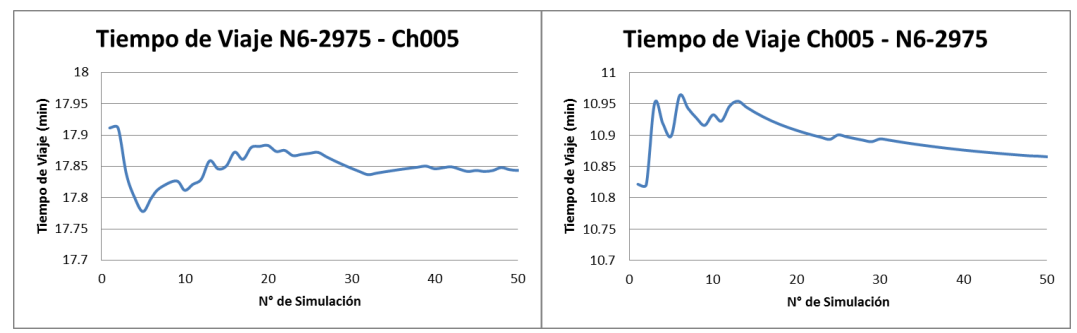

**Ilustración 57: Gráfico de estabilización del tiempo de viaje del circuito N6-2975 – Ch005**

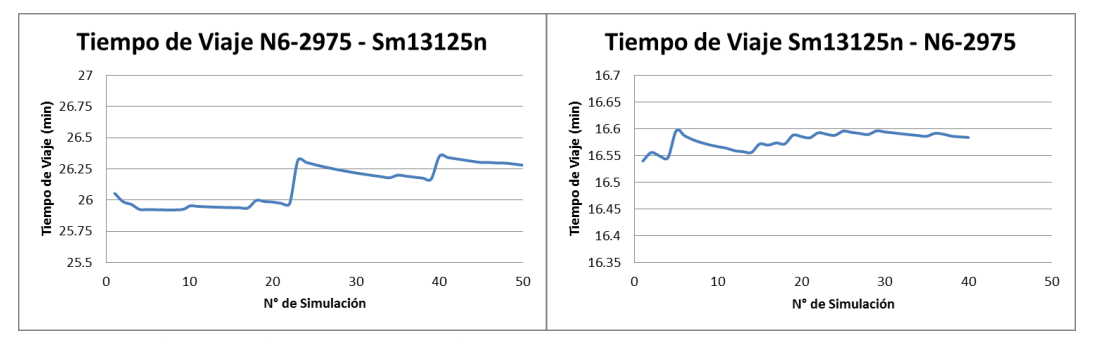

**Ilustración 58: Gráfico de estabilización del tiempo de viaje del circuito N6-2975 – Sm13125n**

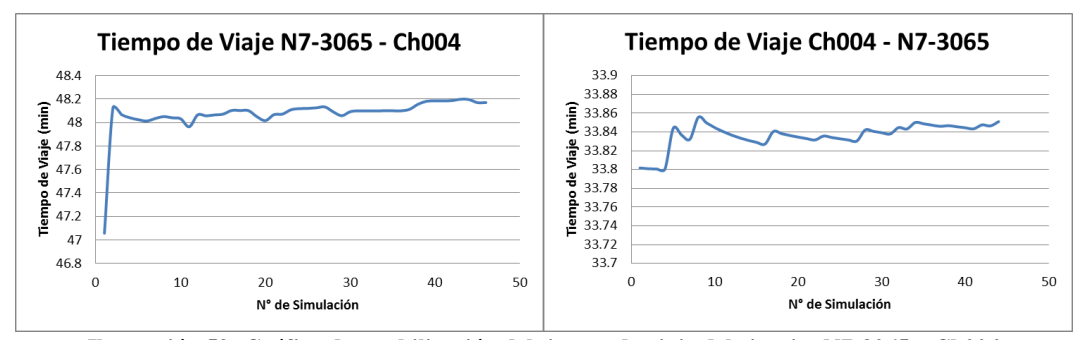

**Ilustración 59: Gráfico de estabilización del tiempo de viaje del circuito N7-3065 – Ch004**

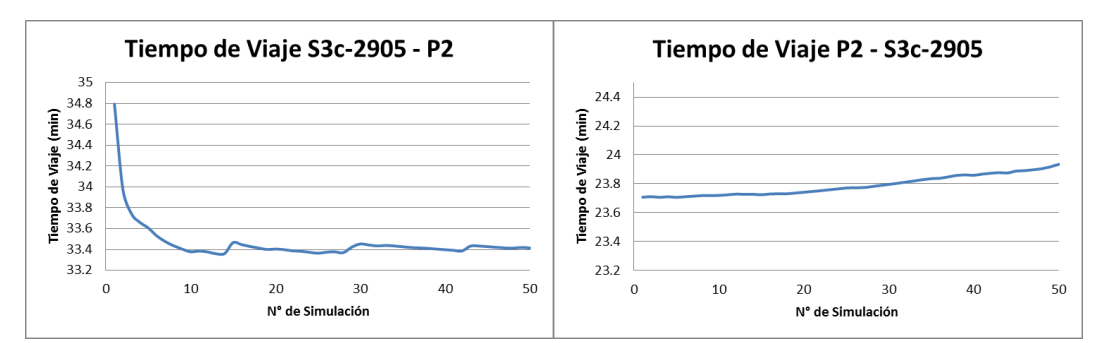

**Ilustración 60: Gráfico de estabilización del tiempo de viaje del circuito S3c-2905 – P2**

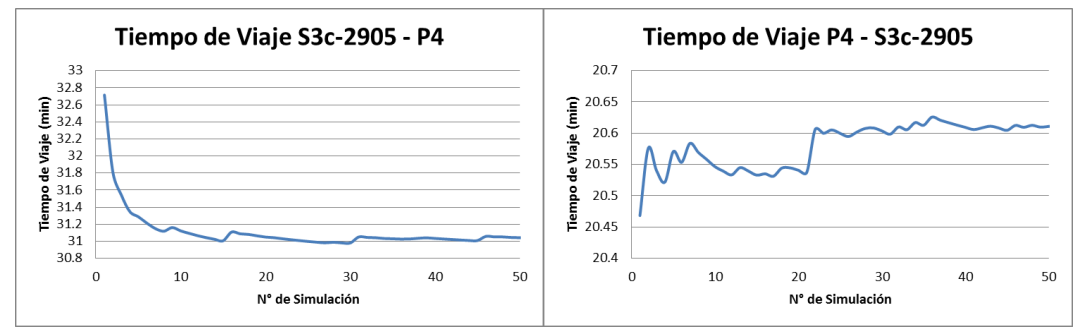

**Ilustración 61: Gráfico de estabilización del tiempo de viaje del circuito S3c-2905 – P4**

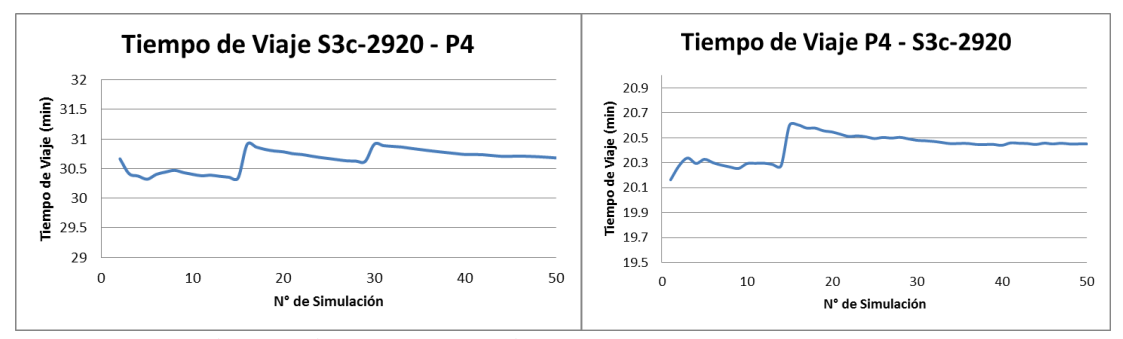

**Ilustración 62: Gráfico de estabilización del tiempo de viaje del circuito S3c-2920 – P4**

# **10.9. Anexo 9: Resultados de la simulación en MineDES**

La mostrada a continuación muestra la calibración entre los datos reales obtenidos del Dispatch Analyser y las simulaciones mediante MineDES, especificándose la diferencia relativa y absoluta para cada viaje (ida y vuelta).

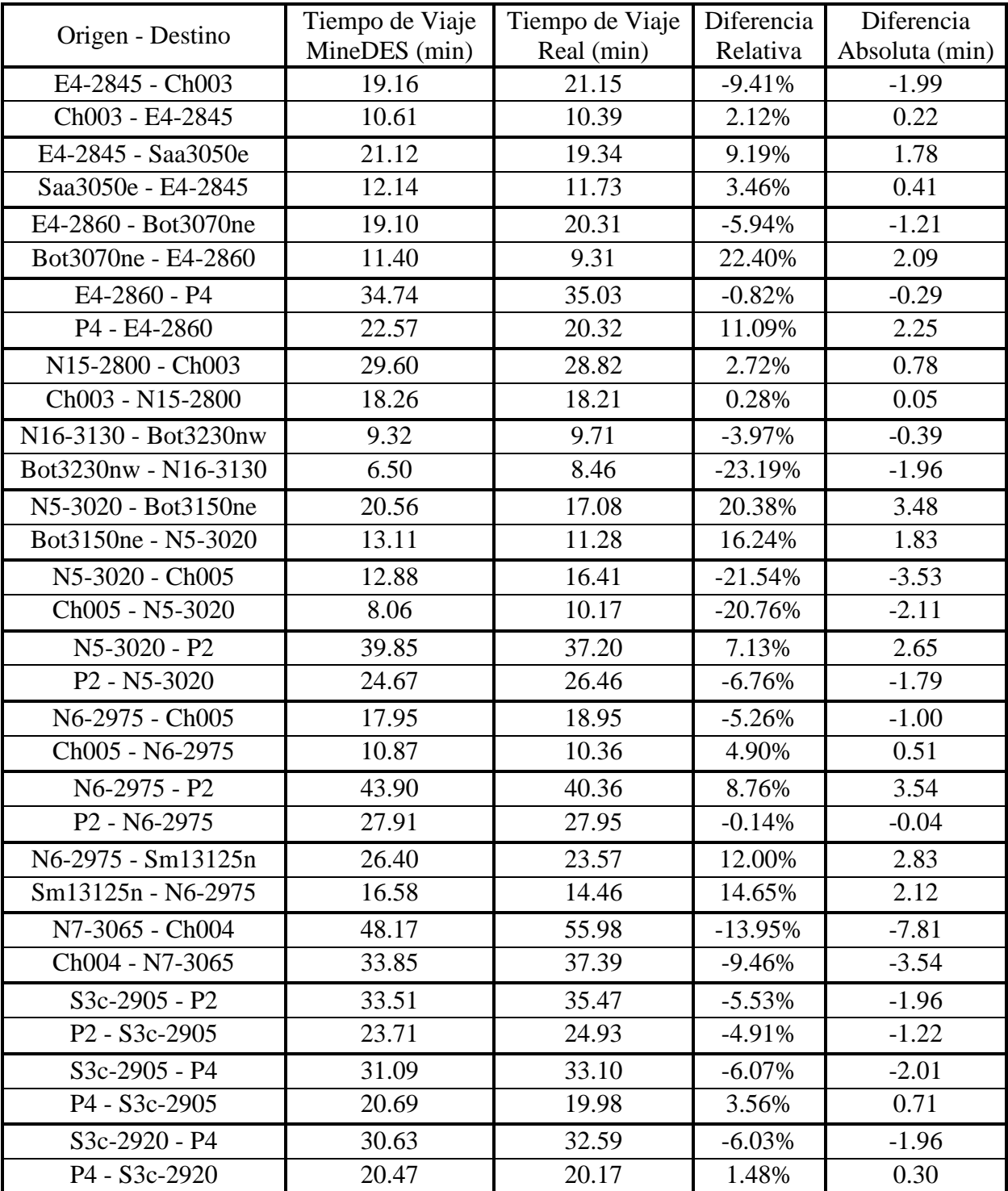

**Tabla 18: Calibración del modelo de simulación en MineDES**

La [Tabla 19](#page-79-0) presenta los resultados obtenidos de la simulación de los tiempos de viaje ida y vuelta a través del software MineDES. Se especifican los tiempos de cola en destino, así como la congestión en la ruta y el tiempo de servicio (carga/descarga) en el destino, con los que se obtiene el tiempo de ciclo global.

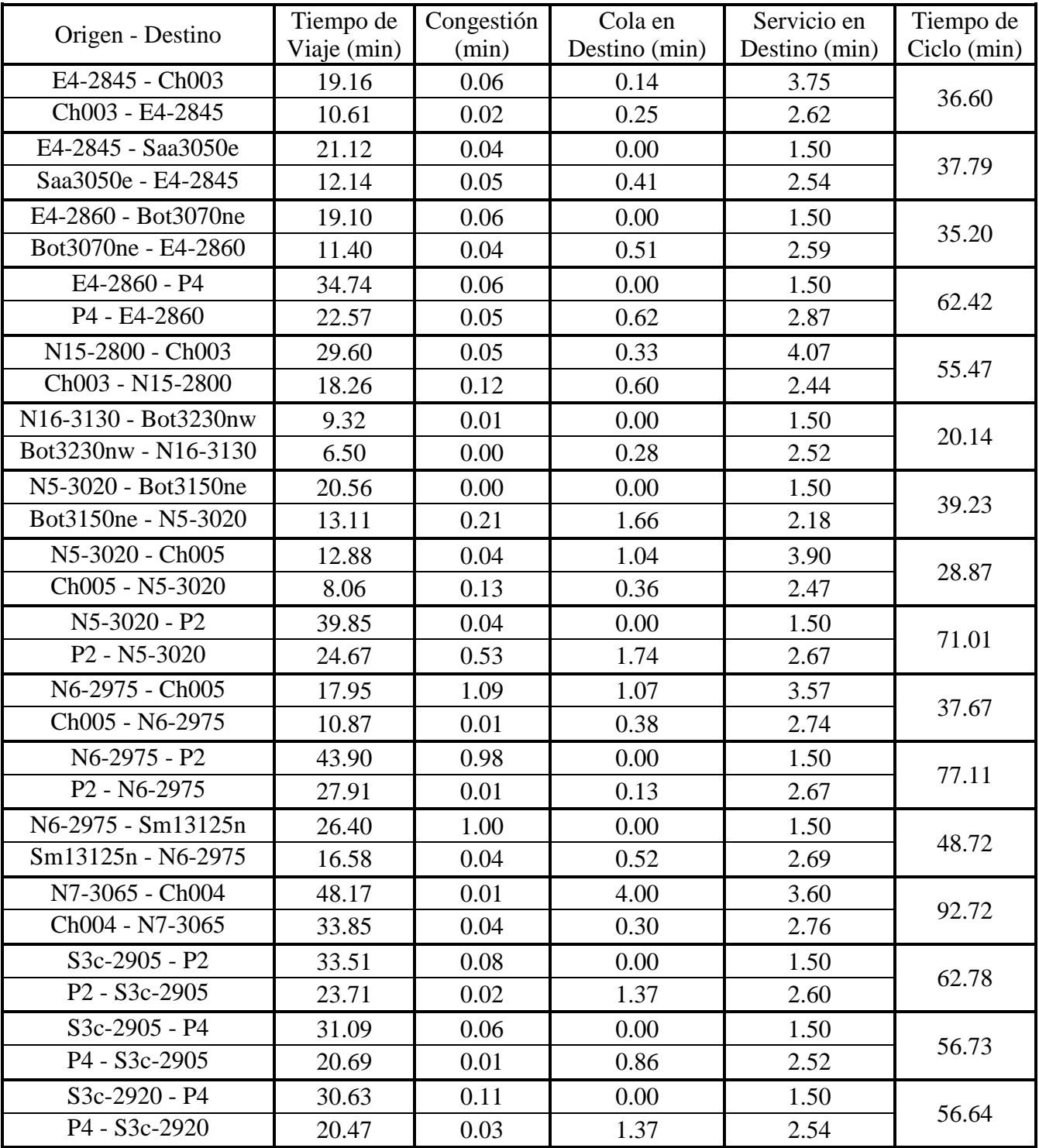

<span id="page-79-0"></span>**Tabla 19: Resultados de la simulación en MineDES**

### **10.10. Anexo 10: Resultados de la estimación en MineHaul 2**

La tabla a continuación muestra la calibración entre los datos reales obtenidos del Dispatch Analyser y las simulaciones mediante MineHaul 2, especificándose la diferencia relativa y absoluta para cada viaje (ida y vuelta).

| Origen - Destino                      | Tiempo de Viaje<br>MineHaul 2 (min) | Tiempo de Viaje<br>Real (min) | Diferencia<br>Relativa | Diferencia<br>Absoluta (min) |
|---------------------------------------|-------------------------------------|-------------------------------|------------------------|------------------------------|
| E4-2845 - Ch003                       | 18.22                               | 21.15                         | $-13.86%$              | $-2.93$                      |
| Ch003 - E4-2845                       | 10.04                               | 10.39                         | $-3.39%$               | $-0.35$                      |
| E4-2860 - Bot3070ne                   | 19.22                               | 20.31                         | $-5.38%$               | $-1.09$                      |
| Bot3070ne - E4-2860                   | 10.95                               | 9.31                          | 17.58%                 | 1.64                         |
| E4-2860 - P4                          | 33.41                               | 35.03                         | $-4.63%$               | $-1.62$                      |
| P4 - E4-2860                          | 20.68                               | 20.32                         | 1.79%                  | 0.36                         |
|                                       |                                     |                               |                        |                              |
| N15-2800 - Ch003                      | 29.80                               | 28.82                         | 3.41%                  | 0.98                         |
| Ch003 - N15-2800                      | 16.55                               | 18.21                         | $-9.14%$               | $-1.66$                      |
| N16-3130 - Bot3230nw                  | 7.51                                | 9.71                          | $-22.62%$              | $-2.20$                      |
| Bot3230nw - N16-3130                  | 4.17                                | 8.46                          | $-50.72%$              | $-4.29$                      |
| N5-3020 - Bot3150ne                   | 24.35                               | 17.08                         | 42.56%                 | 7.27                         |
| Bot3150ne - N5-3020                   | 14.91                               | 11.28                         | 32.17%                 | 3.63                         |
| N5-3020 - Ch005                       | 17.42                               | 16.41                         | 6.17%                  | 1.01                         |
| Ch005 - N5-3020                       | 10.87                               | 10.17                         | 6.91%                  | 0.70                         |
| N5-3020 - P2                          | 42.98                               | 37.2                          | 15.54%                 | 5.78                         |
| P <sub>2</sub> - N <sub>5</sub> -3020 | 28.58                               | 26.46                         | 8.03%                  | 2.12                         |
| N6-2975 - Ch005                       | 16.35                               | 18.95                         | $-13.71%$              | $-2.60$                      |
| Ch005 - N6-2975                       | 9.31                                | 10.36                         | $-10.18%$              | $-1.05$                      |
| N6-2975 - P2                          | 41.94                               | 40.36                         | 3.91%                  | 1.58                         |
| P <sub>2</sub> - N <sub>6</sub> -2975 | 27.34                               | 27.95                         | $-2.19%$               | $-0.61$                      |
| N6-2975 - Sm13125n                    | 25.54                               | 23.57                         | 8.36%                  | 1.97                         |
| Sm13125n - N6-2975                    | 15.08                               | 14.46                         | 4.31%                  | 0.62                         |
| N7-3065 - Ch004                       | 50.98                               | 55.98                         | $-8.94%$               | $-5.00$                      |
| Ch004 - N7-3065                       | 35.42                               | 37.39                         | $-5.28%$               | $-1.97$                      |
| S3c-2905 - P4                         | 31.41                               | 33.1                          | $-5.10%$               | $-1.69$                      |
| P4 - S3c-2905                         | 19.84                               | 19.98                         | $-0.68%$               | $-0.14$                      |
| S3c-2920 - P4                         | 30.76                               | 32.59                         | $-5.62%$               | $-1.83$                      |
| P4 - S3c-2920                         | 19.83                               | 20.17                         | $-1.68%$               | $-0.34$                      |

**Tabla 20: Calibración del modelo de simulación en MineHaul 2**

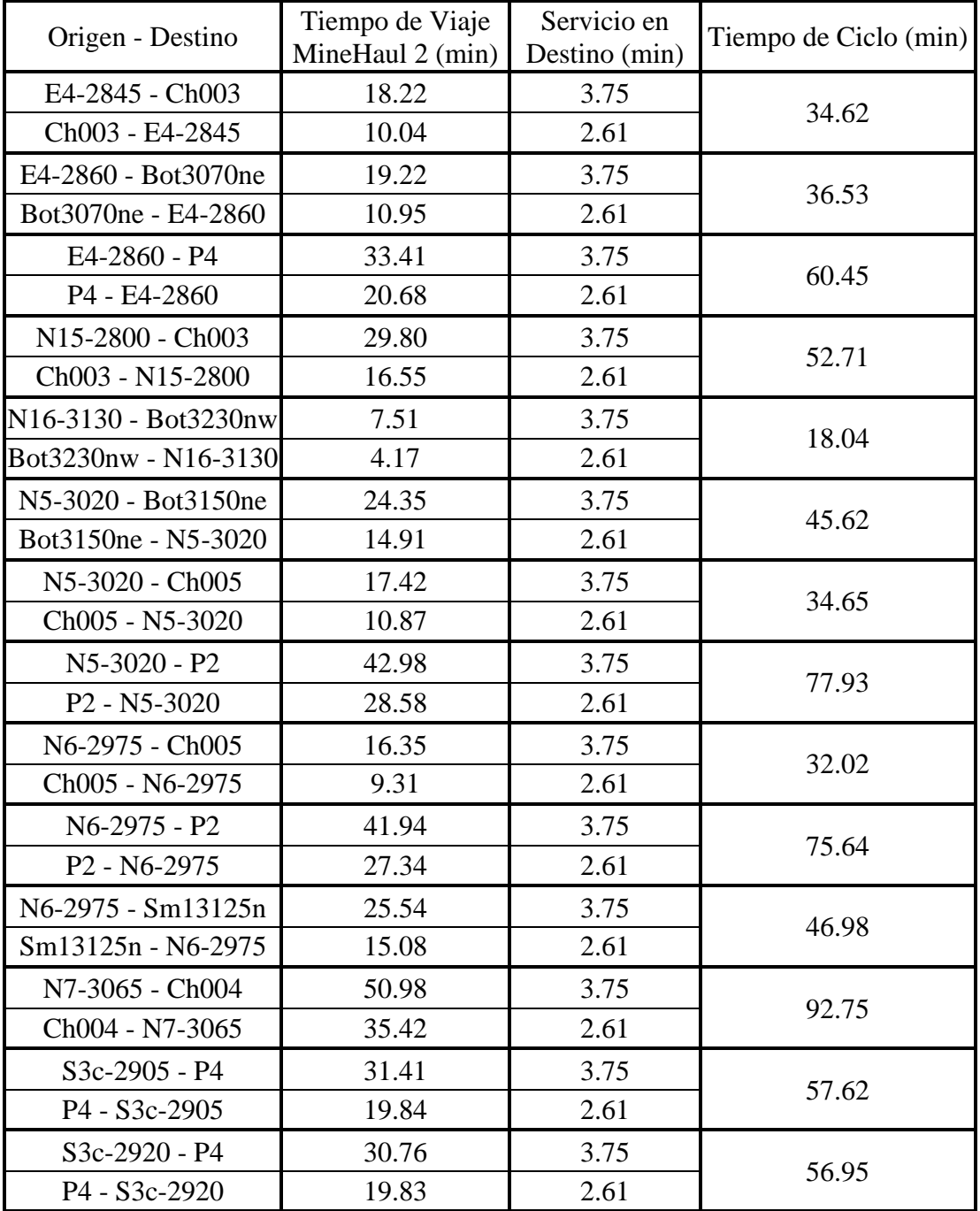

La tabla presenta los resultados obtenidos de la simulación de los tiempos de viaje ida y vuelta a través del software MineHaul 2. Se especifica el tiempo de servicio (carga/descarga) en el destino y el tiempo de ciclo.

**Tabla 21: Resultados de la estimación en MineHaul 2**

# **10.11. Anexo 11: Movimiento mina por expansión**

La tabla a continuación muestra el movimiento mina por expansión mensual durante el año fiscal 2015 (Septiembre 2014 a Febrero 2015) y el movimiento global del mes.

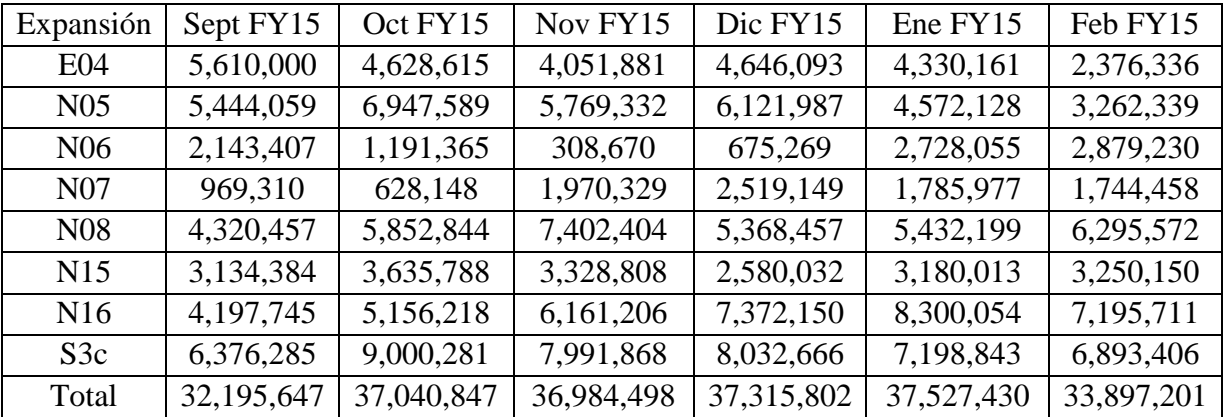

**Tabla 22: Movimiento mina por expansión**

## **10.12. Anexo 12: Estimación realizada por el área de Planificación Corto Plazo**

La tabla muestra los valores estimados por el área de Planificación Corto Plazo de Minera Escondida utilizando MineHaul 2 versus los valores reales obtenidos por Dispatch Analyser, especificándose la diferencia relativa y absoluta para cada viaje (ida y vuelta).

| Origen - Destino                      | Tiempo de Viaje  | Tiempo de Viaje | Diferencia | Diferencia     |
|---------------------------------------|------------------|-----------------|------------|----------------|
|                                       | MineHaul 2 (min) | Real (min)      | Relativa   | Absoluta (min) |
| E4-2845 - Ch003                       | 17.73            | 21.15           | $-16.18%$  | $-3.42$        |
| Ch003 - E4-2845                       | 9.10             | 10.39           | $-12.42%$  | $-1.29$        |
| E4-2860 - Bot3070ne                   | 18.58            | 20.31           | $-8.54%$   | $-1.73$        |
| Bot3070ne - E4-2860                   | 9.83             | 9.31            | 5.54%      | 0.52           |
| E4-2860 - P4                          | 31.91            | 35.03           | $-8.91%$   | $-3.12$        |
| P4 - E4-2860                          | 18.09            | 20.32           | $-10.99%$  | $-2.23$        |
| N15-2800 - Ch003                      | 28.94            | 28.82           | 0.42%      | 0.12           |
| Ch003 - N15-2800                      | 15.05            | 18.21           | $-17.34%$  | $-3.16$        |
| N16-3130 - Bot3230nw                  | 7.44             | 9.71            | $-23.42%$  | $-2.27$        |
| Bot3230nw - N16-3130                  | 3.83             | 8.46            | $-54.74%$  | $-4.63$        |
| N5-3020 - Bot3150ne                   | 23.77            | 17.08           | 39.20%     | 6.69           |
| Bot3150ne - N5-3020                   | 13.51            | 11.28           | 19.77%     | 2.23           |
| N5-3020 - Ch005                       | 17.05            | 16.41           | 3.91%      | 0.64           |
| Ch005 - N5-3020                       | 9.82             | 10.17           | $-3.43%$   | $-0.35$        |
| N5-3020 - P2                          | 41.11            | 37.2            | 10.52%     | 3.91           |
| P <sub>2</sub> - N <sub>5</sub> -3020 | 24.92            | 26.46           | $-5.82%$   | $-1.54$        |
| N6-2975 - Ch005                       | 15.92            | 18.95           | $-15.97%$  | $-3.03$        |
| Ch005 - N6-2975                       | 8.40             | 10.36           | $-18.91%$  | $-1.96$        |
| N6-2975 - P2                          | 39.94            | 40.36           | $-1.04%$   | $-0.42$        |
| P <sub>2</sub> - N <sub>6</sub> -2975 | 23.69            | 27.95           | $-15.23%$  | $-4.26$        |
| N6-2975 - Sm13125n                    | 24.76            | 23.57           | 5.04%      | 1.19           |
| Sm13125n - N6-2975                    | 13.56            | 14.46           | $-6.22%$   | $-0.90$        |
| N7-3065 - Ch004                       | 47.93            | 55.98           | $-14.38%$  | $-8.05$        |
| Ch004 - N7-3065                       | 30.03            | 37.39           | $-19.68%$  | $-7.36$        |
| S3c-2905 - P4                         | 30.25            | 33.1            | $-8.61%$   | $-2.85$        |
| P4 - S3c-2905                         | 17.35            | 19.98           | $-13.14%$  | $-2.63$        |
| S3c-2920 - P4                         | 29.31            | 32.59           | $-10.07\%$ | $-3.28$        |
| P4 - S3c-2920                         | 17.17            | 20.17           | $-14.89%$  | $-3.00$        |

**Tabla 23: Estimación realiza por el área de Planificación Corto Plazo**